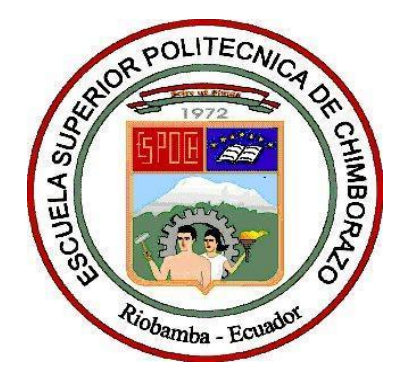

# **ESCUELA SUPERIOR POLITÉCNICA DE CHIMBORAZO FACULTAD DE RECURSOS NATURALES ESCUELA DE INGENIERÍA EN ECOTURISMO**

# **ANÁLISIS DE COMPOSICIÓN FAUNÍSTICA DE VERTEBRADOS TERRESTRES, EN LOS ECOSISTEMAS HERBAZAL INUNDABLE DE PÁRAMO, BOSQUE SIEMPRE VERDE DE PÁRAMO Y HERBAZAL ULTRA HÚMEDO SUBNIVAL DE PÁRAMO, CON FINES DE APROVECHAMIENTO TURÍSTICO EN LA RESERVA DE PRODUCCIÓN DE FAUNA CHIMBORAZO**

# **TRABAJO DE TITULACIÓN PROYECTO TÉCNICO DE TITULACIÓN DE GRADO**

# **PRESENTADO COMO REQUISITO PARCIAL PARA OBTENER EL TÍTULO DE INGENIERO EN ECOTURISMO**

# **RESPONSABLE BYRON JAVIER HERNÁNDEZ MORALES**

**RIOBAMBA – ECUADOR 2019**

### **©2019, Byron Javier Hernández Morales.**

Se autoriza la reproducción total o parcial, con fines académicos, por cualquier medio o procedimiento, incluyendo la cita bibliográfica del documento, siempre y cuando se reconozca el Derecho de Autor.

#### **ESCUELA SUPERIOR POLITÉCNICA DE CHIMBORAZO FACULTAD DE RECURSOS NATURALES** ESCUELA DE INGENIERÍA EN ECOTURISMO

#### CERTIFICACIÓN DE CULMINACIÓN DE TRABAJO DE GRADO

El suscrito TRIBUNAL DEL TRABAJO DE TITULACIÓN certifica que el señor: Byron Javier Hernández Morales, culminó el proyecto técnico de titulación denominado ANÁLISIS DE COMPOSICIÓN FAUNÍSTICA DE VERTEBRADOS TERRESTRES, EN LOS ECOSISTEMAS HERBAZAL INUNDABLE DE PÁRAMO, BOSOUE SIEMPRE VERDE DE PÁRAMO Y HERBAZAL ULTRA HÚMEDO SUBNIVAL DE PÁRAMO, CON FINES DE APROVECHAMIENTO TURÍSTICO EN LA RESERVA DE PRODUCCIÓN DE FAUNA CHIMBORAZO, y ha sido minuciosamente revisado y aprobada por los miembros del tribunal del Trabajo de Titulación, quedando autorizada su presentación y defensa.

Ing. Carlos Cajas Bermeo DIRECTOR DEL TRABAJO DE TITULACIÓN

Lic. Sulaya Bayancela Delgado **ASESOR DEL TRIBUNAL** 

Riobamba, 31 de Octubre de 2019

## **DECLARACIÓN DE AUTENTICIDAD**

Yo, Byron Javier Hernández Morales, declaro que el presente trabajo de titulación es de mi autoría y que los resultados del mismo son auténticos y originales. Los textos constantes y el documento que provienen de otra fuente están debidamente citados y referenciados.

Como autor, asumo la responsabilidad legal y académica de los contenidos de este trabajo de titulación.

Riobamba, Noviembre de 2019.

fifth

Byron Javier Hernández Morales Cédula de ciudadanía: 230025895-7

Yo, Byron Javier Hernández Morales soy responsable de las ideas, doctrinas y resultados expuestos en esta Tesis y el patrimonio intelectual del Trabajo de Titulación de Grado pertenece a la Escuela Superior Politécnica de Chimborazo

W

Byron Javier Hernández Morales

### **DEDICATORIA**

¡Que nadie quede fuera, se los dedico a todos!

Especialmente dedico este trabajo de titulación a mi familia, a mi madre: Irma Patricia Morales y a mis abuelos Abraham y Bélgica, a quienes amo y admiro por su gran corazón e infinitas virtudes.

#### **AGRADECIMIENTO**

Agradezco de todo corazón a las personas que han sido partícipes en estos arduos años de ingeniería y que de una manera u otra han contribuido a la finalización de esta etapa de mi vida.

A mi familia por ser mi apoyo indispensable para cumplir con las metas que me he propuesto a lo largo de este camino, especialmente a mi madre Irma Morales y a mis abuelos Abraham Morales y Bélgica Mariana de Jesús Zúñiga.

A mis amigas y amigos que han hecho que esta etapa académica sea más provechosa, ya que cada uno de ellos han aportado no sólo a mi vida profesional o académica, sino a mi vida personal, muchos aprendizajes que serán de gran aporte para mí.

Finalmente, agradezco a los docentes que me acompañaron en mis años de formación profesional, especialmente al Ing. Eduardo Muños, Ing. Carlos Cajas y a la Lic. Sulaya Bayancela, por su dedicación; por confiar en mí y darme la oportunidad de aprender junto a ellos.

# Tabla de contenido

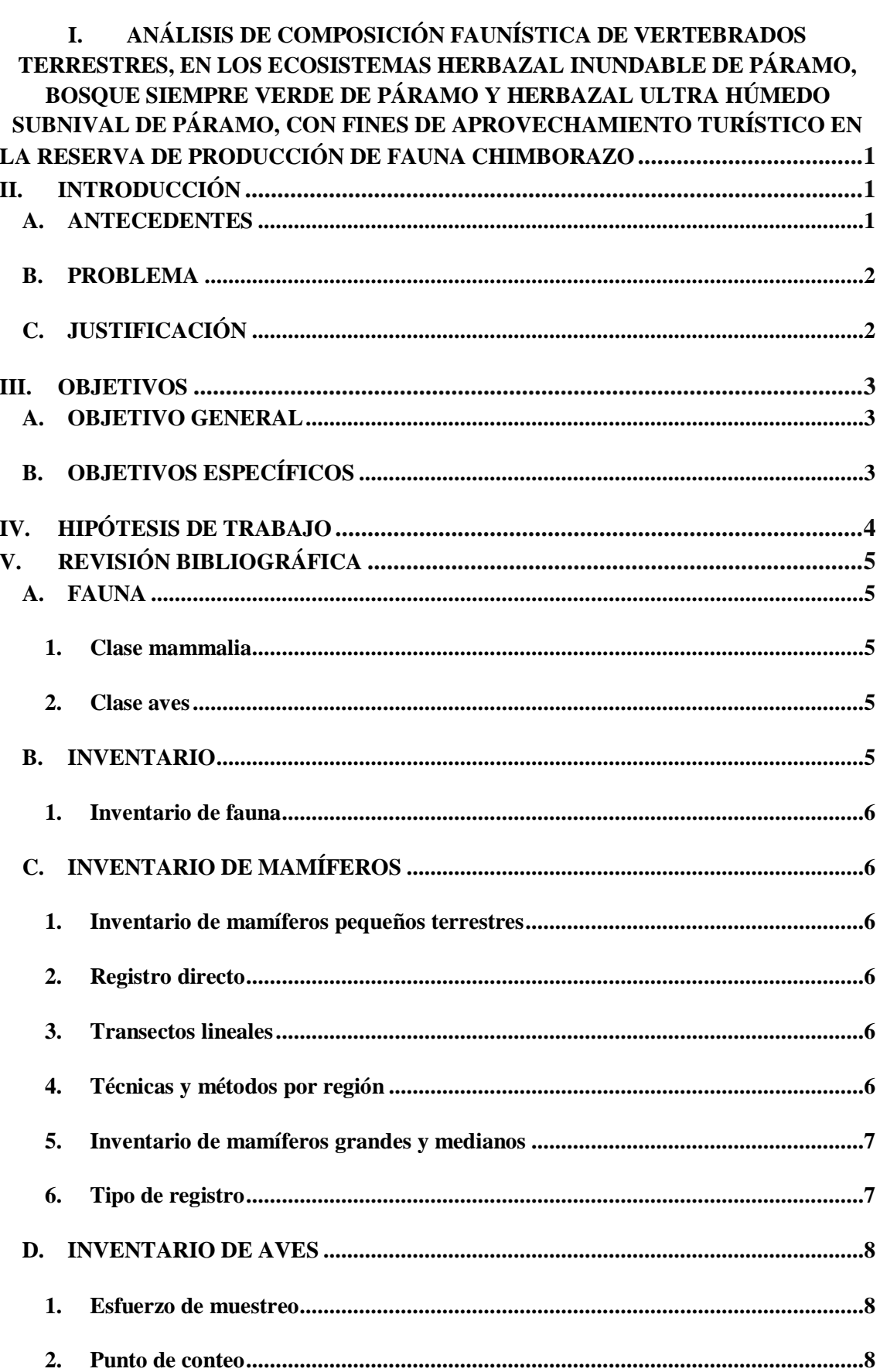

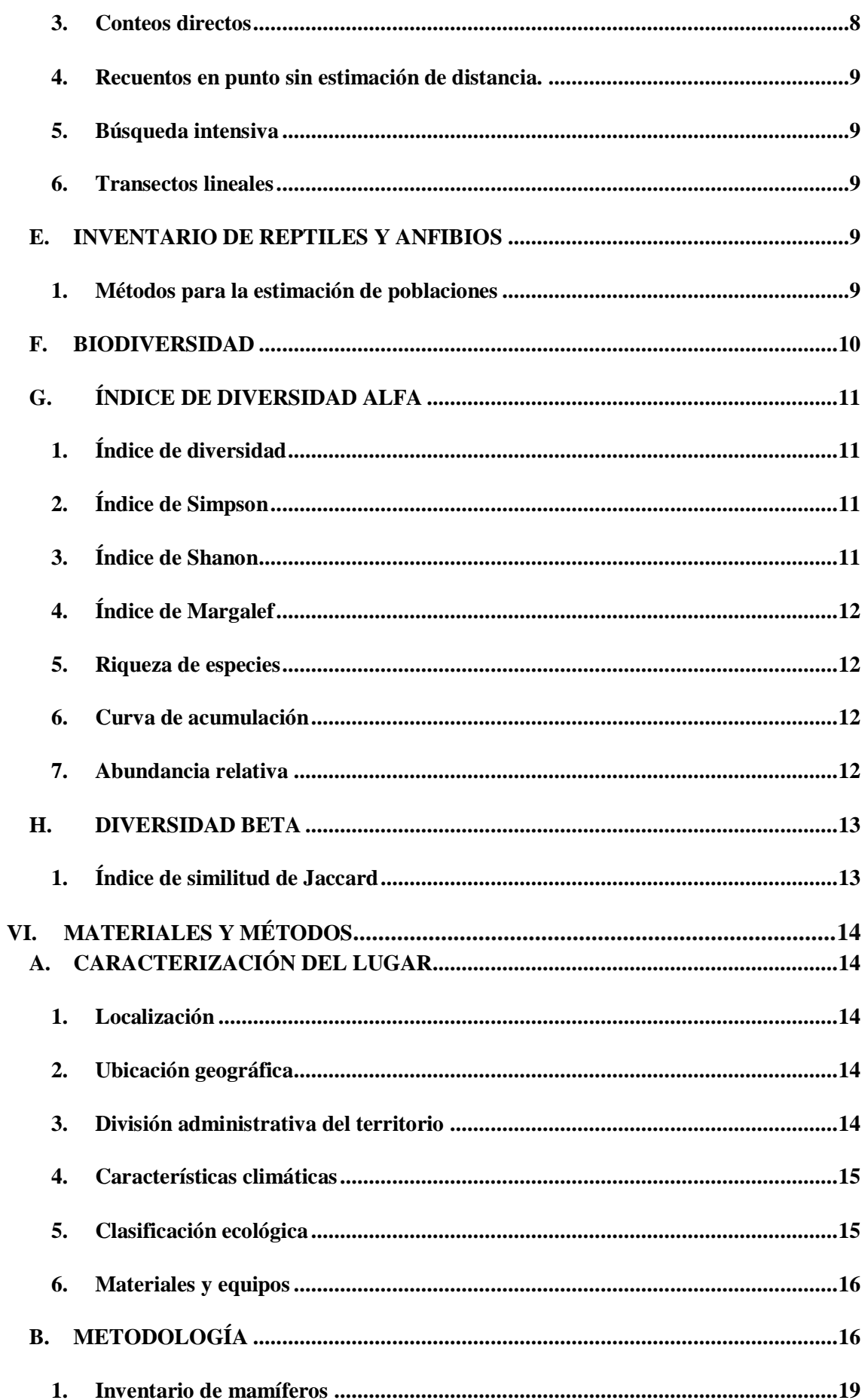

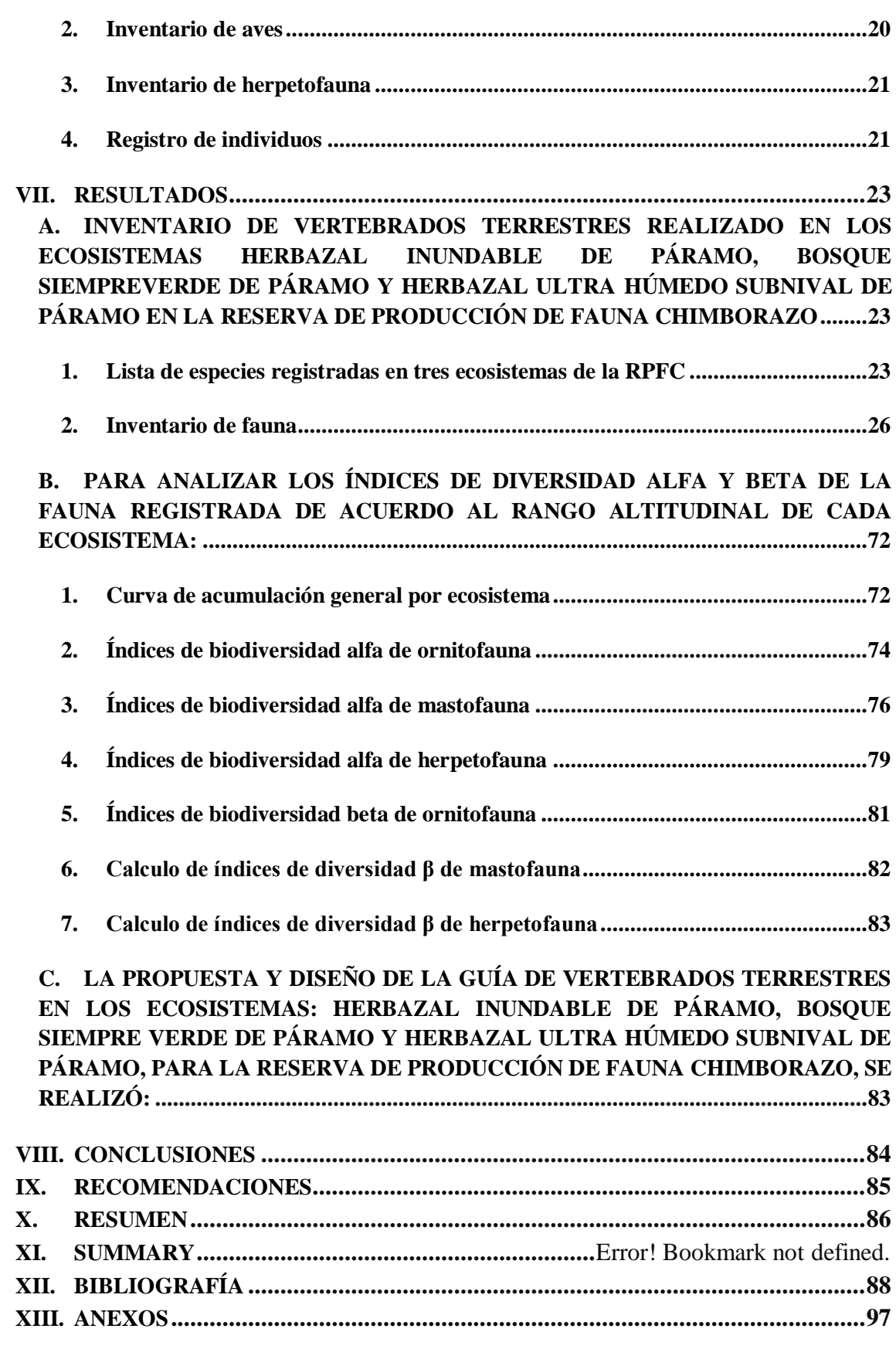

## **ÍNDICE DE TABLAS**

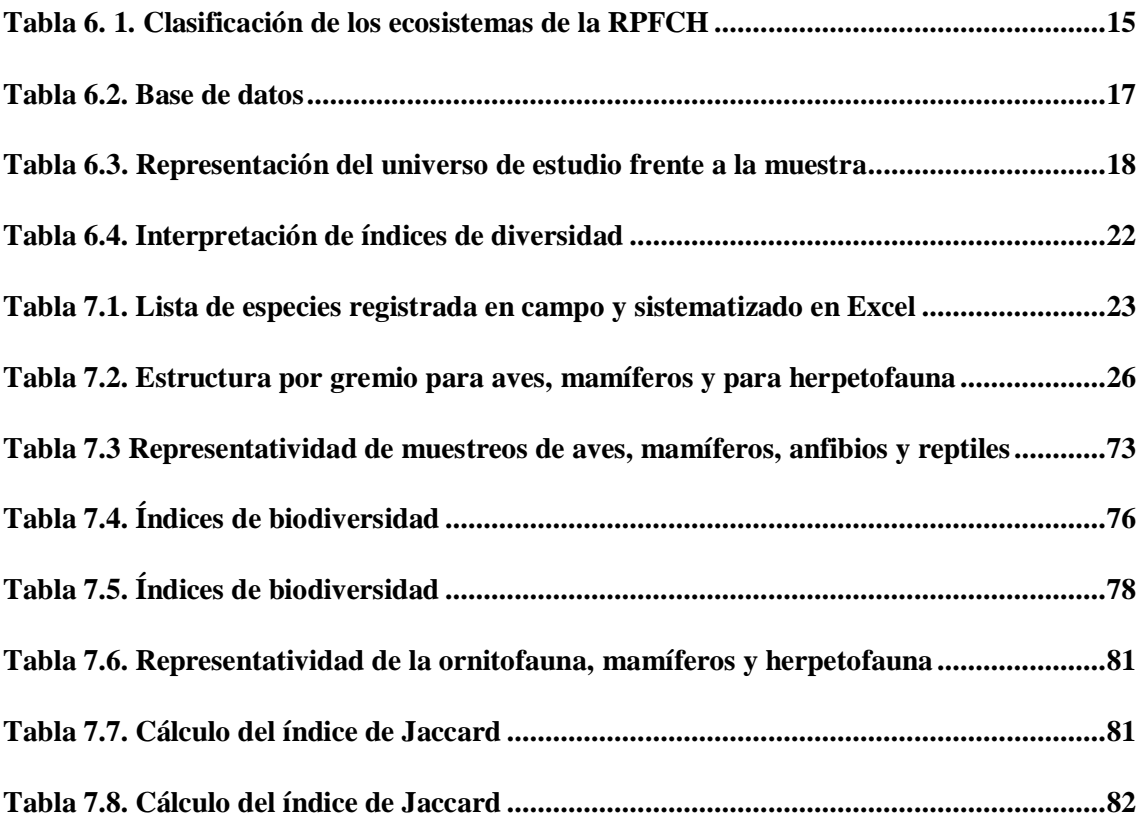

## **ÍNDICE DE FIGURAS**

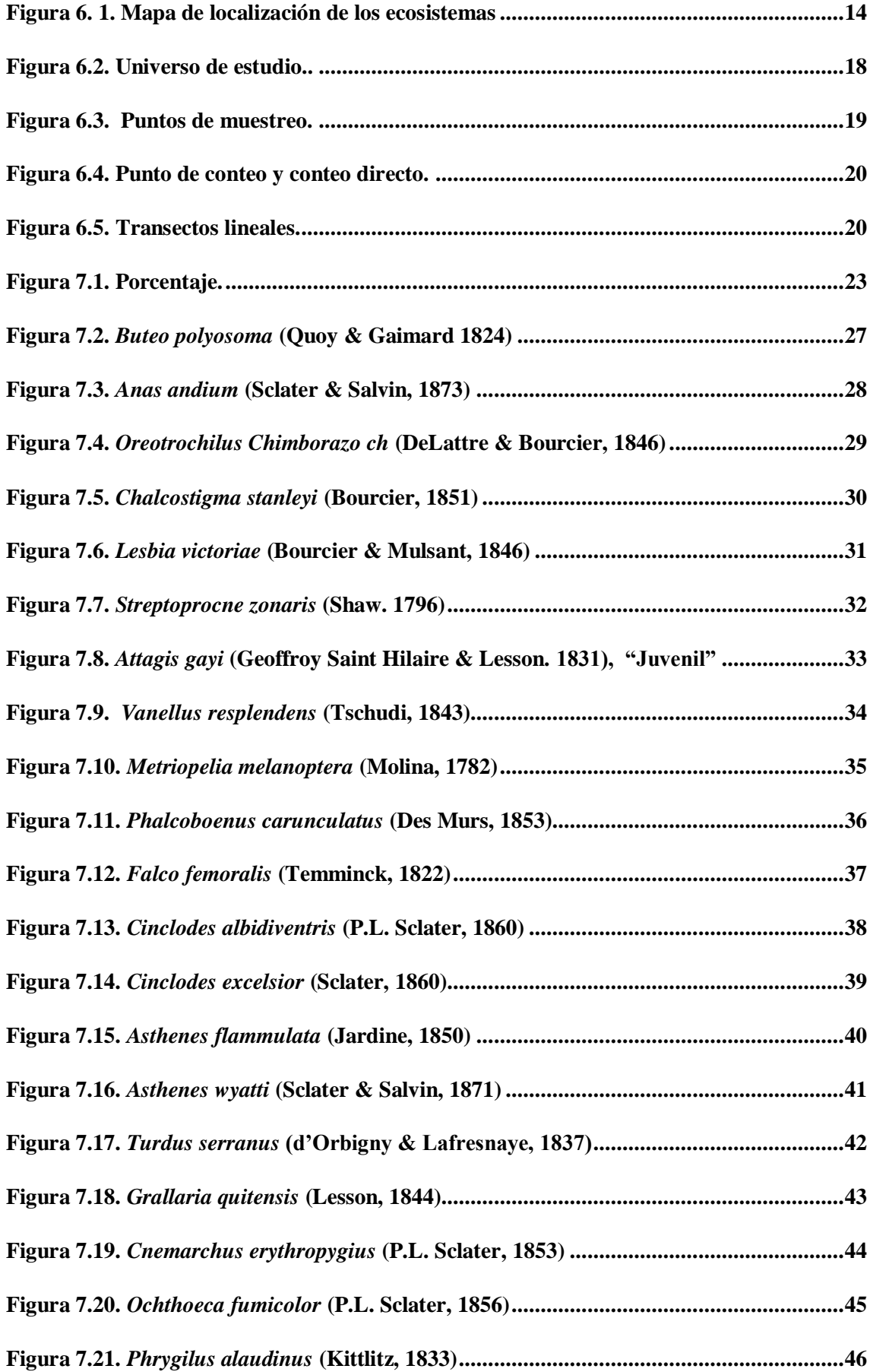

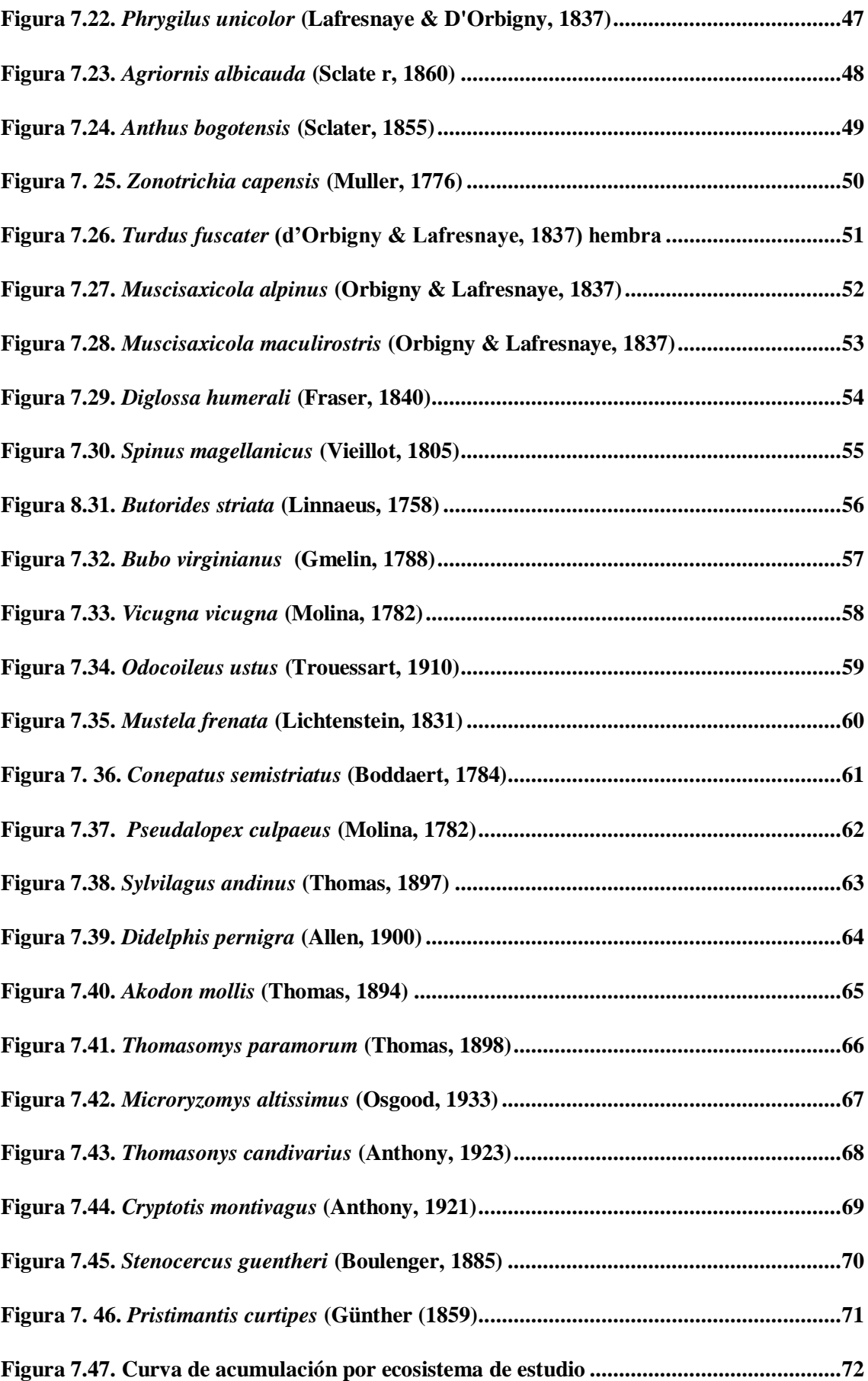

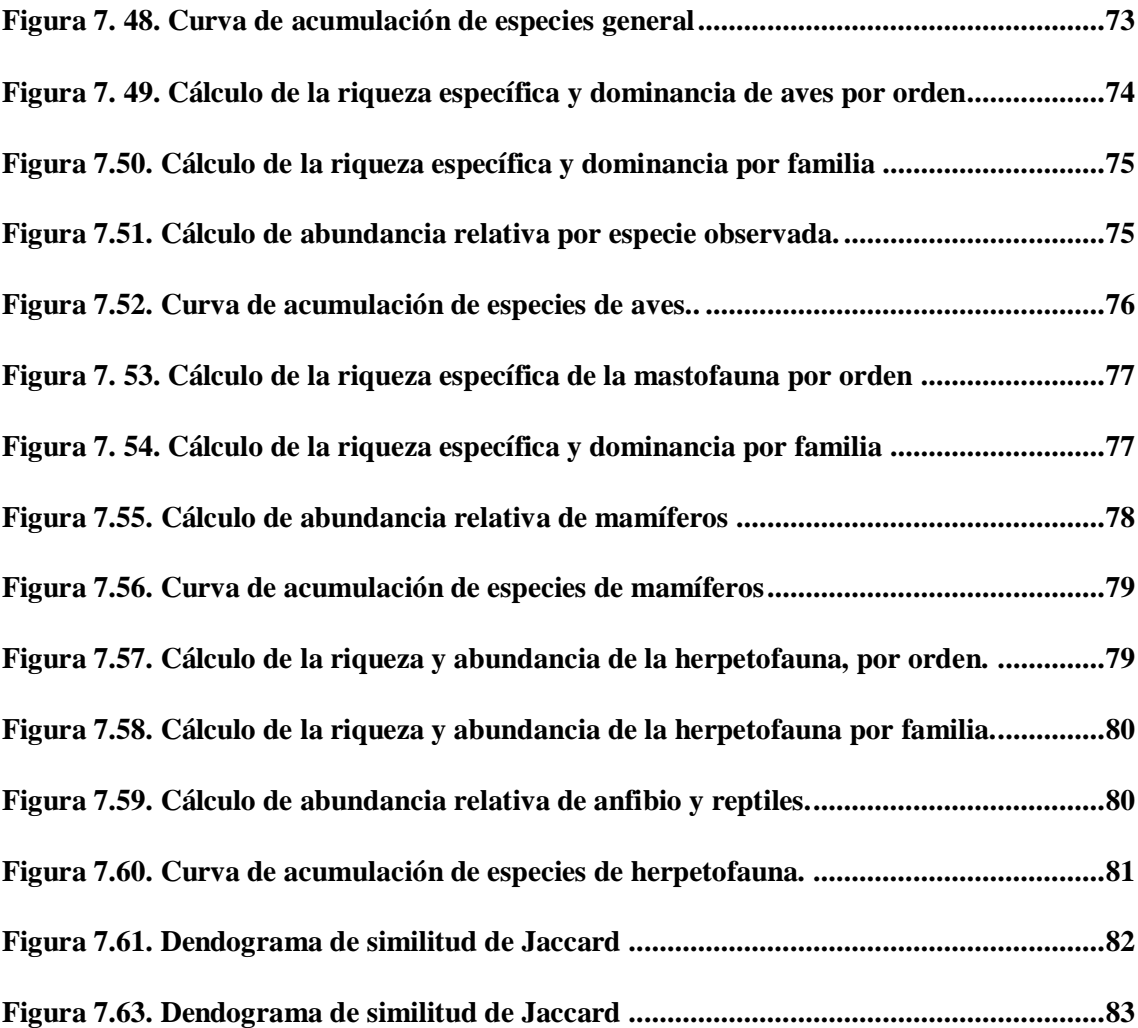

## <span id="page-14-0"></span>**I. ANÁLISIS DE COMPOSICIÓN FAUNÍSTICA DE VERTEBRADOS TERRESTRES, EN LOS ECOSISTEMAS HERBAZAL INUNDABLE DE PÁRAMO, BOSQUE SIEMPRE VERDE DE PÁRAMO Y HERBAZAL ULTRA HÚMEDO SUBNIVAL DE PÁRAMO, CON FINES DE APROVECHAMIENTO TURÍSTICO EN LA RESERVA DE PRODUCCIÓN DE FAUNA CHIMBORAZO**

### <span id="page-14-1"></span>**II. INTRODUCCIÓN**

#### <span id="page-14-2"></span>**A. ANTECEDENTES**

Mora, *et. al.,* (2011), & Costello, *et al.,* (2013), expresa que en el planeta la biodiversidad representa aproximadamente 1.3 millones de especies. Sin embargo, la mayor parte de ésta riqueza natural aún no se conoce (De la Rosa, 2014). La biodiversidad faunística es clave, y se encuentra en los bosques húmedos amazónicos, subtrópico oriental, subtrópico occidental y bosques alto andinos que corresponde a la región páramo (Lozano, 2017). En la actualidad, se ha visto la necesidad de protección de los hábitats de gran altitud de las principales cadenas montañosas ya que contienen una cantidad considerable de diversidad además de proporcionar servicios del ecosistema fundamentales, como la regulación del flujo de agua (Arroyo & Cavieres, 2013); (Keese *et al.,* 2007), que benefician al bienestar humano (Moreno *et al.,* 2017).

Ecuador es considerado uno de los 17 países megadiversos del planeta, favorecido por su ubicación geográfica, latitud y sus condiciones climáticas (Aguirre *et al.,* 2006). Alberga alrededor de 1.690 aves, 622 anfibios, 477 reptiles y 439 mamíferos, de los cuales 41 son endémicos (Tirira, 2018); (INABIO, 2019). Por otra parte uno de los mayores problemas que afecta la diversidad han sido factores antropogénicos, la destrucción del hábitat y la introducción de especies exóticas (por ejemplo, ratas perros y gatos) (Schipper *et al.,* 2008); (Traveset, & Santamaría, 2004) mientras que a largo plazo se debe prestar especial atención al cambio climático global en áreas que tienen una alta diversidad, y especialmente en aquellos que están fuertemente amenazados (Prieto-Torres *et al.,* 2016); (MacLean & Wilson). Es importante señalar que el Sistema Nacional de Áreas Protegidas (SNAP), ha invertido esfuerzos por conservar la riqueza natural y cultural de las 56 áreas protegidas que se extienden en aproximadamente el 20% de la superficie del país (MAE, 2015).

Dentro del SNAP, se encuentra la Reserva de Producción de Fauna Chimborazo (RPFCH), que toma la denominación del nevado más alto del mundo medido desde el centro de la tierra (Galarza, 2011), con una altitud de 6310 m.s.n.m. (Arroyo & Cavieres, 2013); cuenta con una extensión de 58.560 ha, registra temperaturas de 0º a 11.4º C, precipitaciones de 909mm en verano y 1300mm en invierno (EcoCiencia, 2014); (Ministerio de Ambiente, 2015). La RPFCH tiene ocho ecosistemas de paramo: arbustal siempre verde y herbazal de páramo, bosque siempre verde de páramo, herbazal de páramo, herbazal húmedo montano alto superior de páramo, herbazal húmedo subnival de páramo, herbazal inundable de páramo, herbazal y arbustal siempre verde subnival de páramo y herbazal ultra húmedo subnival de páramo (Paula, Zambrano, & Paula, 2018); ésta área protegida fue creada en 1987, mediante acuerdo ministerial No. 437, publicado el 26 de octubre del mismo año, cuyos objetivos de conservación se centran en el manejo sustentable de la vida silvestre, la educación ambiental, la restauración de ecosistemas y el turismo orientado a la naturaleza principalmente (MAE, 2008).

En la actualidad la investigación sobre fauna en la cordillera occidental de los Andes Ecuatorianos ha concentrado esfuerzos en la medición de poblaciones de mamíferos grandes como es el caso de la Vicuña y otras, (Fauth *et al.,* 1996); (Camacho *et al.,* 2019), sin tomar en cuenta la avifauna, anfibios y reptiles que son grupos taxonómicos muy importantes para estudios biológicos y de diversidad, que facilitan comprender mejor la ecología de las tierras alto andinas, por otra parte la RPFCH, presenta un plan de manejo no actualizado en el cual solo cita a especies como *Lama glama, Vicugna vicugna, Oreotrochilus stella, Phalcoboenus Caranculatus, Odocoileus virginianus, Dusicyon calpaeus y Sylvilagus brasiliensi*, (MAE, 2008), evidenciando que existe un vacío, un desconocimiento y una desactualización de la fauna que habita en la reserva y por ende en los ecosistemas de estudio.

#### <span id="page-15-0"></span>**B. PROBLEMA**

Ante los antecedentes ya mencionados, se evidencia un vacío en investigación referente a zonas de los andes Ecuatorianos y por ende se tiene un desconocimiento muy grande de grupos taxonómicos importantes, que pueden ayudar a comprender de mejor manera la ecología y la diversidad de especies de las tierras alto andinas ya que al adaptarse a rangos altitudinales altos las convierten en especies únicas, de igual manera la Reserva de Producción de Fauna Chimborazo no cuenta con un registro actualizado de la fauna terrestre que habita en estos ecosistemas ya mencionados, ante estas circunstancias se ha determinado realizar el presente estudio con la finalidad de contribuir a la conservación del área protegida y que la información obtenida se constituya en una base, para que se mejore o se implemente nuevas estrategias de manejo sostenible para la conservación de la fauna.

### <span id="page-15-1"></span>**C. JUSTIFICACIÓN**

En la actualidad, y hasta donde la revisión de la literatura indica, no se registran estudios que permitan conocer y diagnosticar el estado actual de la fauna en la Reserva de Producción de Fauna Chimborazo, ya que los listados plasmados en el plan de manejo solo citan la presencia potencial de algunas de las especies, pero faltan detalles sobre los métodos utilizados para la recolección de los datos y para la identificación.

En base a estas referencias, se realizó la presente investigación en tres de los ecosistemas que se encuentran en Reserva de Producción de Fauna Chimborazo, en los meses de abril, mayo, junio y julio 2019, evaluando y determinando su diversidad y estado de conservación de los vertebrados terrestres, empelando métodos y técnicas de (Villareal *et al.,* 2006), (Valencia 2008), (Gallina, & López, 2011) y (Ministerio de Ambiente del Perú, 2015), en 98 sitios de muestreo esparcidos en el ecosistema herbazal inundable de páramo, bosque siempre verde de paramó y herbazal ultra húmedo subnival de páramo. Con la finalidad de realizar una lista completa de las especies registradas mediante observación directa e indirecta.

Los datos obtenidos constituirán en la base para establecer nuevas estrategias de manejo sostenible para la conservación de la fauna, en el marco del proyecto "Medidas ante los riesgos que enfrentan los ecosistemas de la Reserva de Producción de Fauna Chimborazo frente al cambio de uso de suelo, investigación que ejecuta la Facultad de Recursos Naturales (FRN), además el presente estudio se encuentra dentro de los lineamientos que exige la comisión de carrera de ecoturismo.

### <span id="page-16-0"></span>**III. OBJETIVOS**

### <span id="page-16-1"></span>**A. OBJETIVO GENERAL**

Analizar la composición faunística de vertebrados terrestre en tres ecosistemas, con fines de aprovechamiento turístico en la Reserva de Producción de Fauna Chimborazo.

 $\overline{a}$ 

### <span id="page-16-2"></span>**B. OBJETIVOS ESPECÍFICOS**

- **1.** Elaborar un inventario de vertebrados terrestres, por cada ecosistema: herbazal inundable de páramo, bosque siempre verde de páramo y herbazal ultra húmedo subnival de páramo
- **2.** Analizar los índices de diversidad alfa y beta de la fauna registrada de acuerdo al rango altitudinal de cada ecosistema
- **3.** Proponer el diseño de una guía de campo de vertebrados terrestres, de los ecosistemas: herbazal inundable de páramo, bosque siempre verde de páramo y herbazal ultra húmedo subnival de páramo

# <span id="page-17-0"></span>**IV. HIPÓTESIS DE TRABAJO**

Existe mayor diversidad faunística en los ecosistemas: herbazal inundable de páramo y bosque siempre verde de páramo en comparación al ecosistema herbazal ultra húmedo subnival de páramo.

## <span id="page-18-0"></span>**V. REVISIÓN BIBLIOGRÁFICA**

### <span id="page-18-1"></span>**A. FAUNA**

Es el conjunto de animales, que se encuentran en diferentes taxas, como: mamíferos, reptiles, aves, anfibios, etc. además la fauna está considerada como recurso natural y un patrimonio de la humanidad que debe ser conservado (Alfonso *et al.,* 2011).

Por lo tanto Gallina & López (2011), expresa que una de las características principales de los vertebrados e invertebrados son: cabeza, que se encuentra en la parte superior de la columna vertebral, tronco, dividido en dos secciones tórax y abdomen y una que cola que permite el equilibrio; y se clasifica en dos grandes grupos: vertebrados e invertebrados.

### <span id="page-18-2"></span>**1. Clase mammalia**

Es el grupo más evolucionado de los vertebrados, ya que las hembras tienen glándulas mamarias con las que alimentan a sus crías. Las especies de mamíferos, como el ornitorrinco y los equidnas ponen huevos, además los mamíferos son especies de sangre caliente ya que la temperatura del cuerpo de estos animales siempre se mantiene igual (Kalman & Lundbland, 2007).

Por esta razón los animales vertebrados nacen de un vientre, y poseen pulmones debido a ello son animales de sangre caliente (Cimé-Pool *et al.,* 2010). El cuerpo de los mamíferos está cubierto con pelos grandes o pequeños, abundantes o escasos, excepto en los delfines y ballenas, además estos tienen glándulas productoras de leche y los embriones se desarrollan internamente en el útero de las hembras, naciendo posteriormente (Herrera *et al.,* 2007).

### <span id="page-18-3"></span>**2. Clase aves**

Son animales tetrápodos con patas anteriores transformadas en alas para volar, tienen una respiración pulmonar, su cuerpo está cubierto por plumas y escamas en las patas. Estas especies son de sangre caliente es decir homeotermos (griego homeo: parecido y termo: caliente), ya que mantienen la temperatura del cuerpo constante, además tienen una fecundación interna, ya que son ovíparos (Ortega-Álvarez *et al.,* 2012).

### <span id="page-18-4"></span>**B. INVENTARIO**

Es la forma más directa de reconocer la biodiversidad de un lugar (Villareal *et al.,* 2006). En su definición más compleja, el inventario se considera como el reconocimiento, ordenamiento, catalogación, cuantificación y mapeo de entidades naturales como: genes, individuos, especies, poblaciones, comunidades, ecosistemas o paisajes.

Los datos provenientes de los inventarios pueden ser procesados, contextualizados y analizados para obtener una caracterización de la biodiversidad; estos también pueden tener aplicación en sistemática, ecología, biogeografía y manejo de ecosistemas, entre otros, ya que el inventario aporta información sobre el estado de conservación de la biodiversidad, la detección y evaluación de cambios biológicos y ecológicos, y da una estimación de la proporción de la biodiversidad que falta inventariar (Ministerio de Ambiente de Perú, 2015).

### <span id="page-19-0"></span>**1. Inventario de fauna**

En los inventarios de fauna silvestre son una unidad de muestreo que se expresan en esfuerzo de muestreo además esta constituye como una unidad básica de la cual se realizan observaciones y registro de especies de fauna, por otra parte el esfuerzo de muestreo mide las unidades de tiempo y evaluación en: horas, días, también en el número de listas de especies, distancias (km) y en la cantidad de trampas (Ministerio de Ambiente de Perú, 2015).

Además existen muchos métodos para realizar muestreo para evaluación de determinados grupos taxonómicos de fauna silvestre, a continuación se describen los métodos de inventario y evaluación de los grupos mamíferos, aves.

### <span id="page-19-1"></span>**C. INVENTARIO DE MAMÍFEROS**

#### <span id="page-19-2"></span>**1. Inventario de mamíferos pequeños terrestres**

Este grupo de mamíferos no voladores, que poseen un peso aproximado a 1 kg en su etapa adulta (Barnett & Dutton, 1995). Además de incluir a los roedores, lagomorfos y marsupiales (Pacheco *et al.,* 2009).

Por su conducta y hábitos nocturnos, su tamaño pequeño y coloración opaca o porque permanecen ocultos subterráneamente o a su vez por arborícolas, se requiere su captura y determinación pos campo, en la cual se utilice trampas y cebos de ser el caso para lograr identificarlos (Voss & Emmons, 1996).

### <span id="page-19-3"></span>**2. Registro directo**

Las herramientas más usadas y recomendables son las trampas ya que permite la captura y registro de manera fácil de los mamíferos pequeños terrestres (Voss, Lunde, Simmons, 2001). Su efectividad dependerá de las condiciones climáticas, la topografía, el tipo de trampa y cebo que se utilice (Ministerio de Ambiente de Perú, 2015).

#### <span id="page-19-4"></span>**3. Transectos lineales**

Consiste en mantener activo cada día un mínimo de 4 transectos de trampas; cada uno de ellos con 30 estaciones de trampeo, cada una separadas entre ellas a una distancia de 10 o 15 m aproximadamente, a lo largo de una distancia 300 m durante la instalación del transecto (Pacheco *et al.,* 2007).

#### <span id="page-19-5"></span>**4. Técnicas y métodos por región**

#### **a.** Sierra

Es necesario el uso de trampas de lazo cepo en algunos casos específicos además se puede emplear trampas de pitfall o de hoyo.

#### <span id="page-20-0"></span>**5. Inventario de mamíferos grandes y medianos**

Existen diversos métodos para inventariar, la distribución y abundancia la más conocida es la observación directa e indirecta ya que a este grupo de mamíferos se los pueden observar fácilmente (Ministerio de Ambiente de Perú, 2015).

### <span id="page-20-1"></span>**6. Tipo de registro**

Para realizar el registro se utiliza una combinación de técnicas que permita reunir evidencias para determinar las especies de mamíferos, las técnicas más utilizadas son la observación directa y la observación indirecta que se detalla a continuación (Ministerio de Ambiente de Perú, 2015).

### **a.** Directos

**1)** Avistamientos

Implica la visualización directa de los ejemplares, en un grado tal que permita una determinación correcta de la especie.

**2)** Transectos

Requiere de un gran esfuerzo en terreno y el éxito de la observación varía de acuerdo a múltiples factores y a la historia natural de la especie a observar, los transectos pueden ser diurnos, nocturnos, o ambos (De la maza Musalem & Bonacic, 2013).

Por ejemplo, para contabilizar Lagomorfos como: conejos, liebres, se suele preferir transectos nocturnos, y para camélidos sudamericanos como lo son: la vicuña y el guanaco, transectos diurnos, también se debe realizar censos aéreos; Si bien los carnívoros son muy difíciles de observar, se podrían detectar en prospecciones nocturnas que abarque la mayor parte del área (De la maza Musalem & Bonacic, 2013).

- **b.** Indirectos
- **1)** Rastros

Los registros de mamíferos medianos y grandes se realizan usualmente a través de huellas, heces, refugios, huesos, pelos, rasguños, madrigueras u otros (Krebs *et al.,* 2008).

**2)** Cámara trampa

Se utiliza para detectar la presencia o ausencia de animales, además de registrar las horas de actividad, estimar la diversidad, monitorear las poblaciones de diferentes ecosistemas, estimar abundancia y densidad, también ayuda a controlar y vigilar las especies en áreas protegidas (Díaz & Payan, 2012).

**3)** Entrevistas

Las entrevistas son realizadas a los pobladores locales de manera informal sin estructura específica, que no involucren el uso de cuestionarios, cartillas o libretas que puedan desorientar o confundir al entrevistado, estas deben estar respaldado por el hábitat y la altitud adecuada, es decir debería ser esperada en la zona (Ministerio de Ambiente de Perú, 2015).

#### <span id="page-21-0"></span>**D. INVENTARIO DE AVES**

Los muestreos de la ornitofauna son útiles para diseñar e implementar políticas de conservación y manejo de ecosistemas y hábitats. (Villareal *et al.,* 2006). Estos también aportan información técnica para la identificación de comunidades que necesitan protección e información científica para el desarrollo de estudios en biogeografía, sistemática, ecología y evolución (Ministerio de Ambiente de Perú, 2015).

El estudio de la estructura de las comunidades de aves proporciona un medio rápido, confiable y replicable de evaluación del estado de conservación de la mayoría de hábitats terrestres y acuáticos (Villareal *et al.,* 2006).

#### <span id="page-21-1"></span>**1. Esfuerzo de muestreo**

El esfuerzo de muestreo permite inventariar en campo una riqueza superior al 50 % de las diferentes aves que se encuentran en el sitio, por medio de curvas de acumulación de especies, con un mínimo de cinco días continuos por cada ecosistema (Ministerio de Ambiente de Perú, 2015).

El esfuerzo de muestreo será mayor, si el estudio incluye ecosistemas frágiles dentro de áreas naturales protegidas por el Estado.

#### <span id="page-21-2"></span>**2. Punto de conteo**

Este método se recomienda como primera opción en los estudios de avifauna siempre que se especifique, características de tiempo de duración de cada evento, distancia mínima entre puntos, horario de evaluación, coordenadas geográficas de los puntos y otras características del método Punto de conteo en la guía de inventario de la fauna (Ministerio de Ambiente de Perú, 2015).

Esto hace posible replicar el muestreo. Los puntos de conteo han sido exitosamente aplicados para evaluaciones de aves en costa, sierra y selva (Villareal *et al.,* 2006). En el método de punto de conteo, el evaluador permanece en un punto en donde toma nota de todas las especies e individuos vistos y oídos, en un tiempo entre 10 a 15 minutos. El horario de evaluación no debe pasar de 4 horas matinales y/o 3 horas antes del anochecer para censar toda la ruta de puntos (Ministerio de Ambiente de Perú, 2015).

Los puntos de conteo, debido a su simpleza en zonas con densa vegetación, son apropiados para el conteo y monitoreo de Passeriformes y afines, lo que ha contribuido en el avance del conocimiento ecológico de la avifauna (Bibby *et al.,* 2000); (Carrara, *et al.,* 2015).

#### <span id="page-21-3"></span>**3. Conteos directos**

Este método es aplicable en algunos casos particulares como con: aves acuáticas, aves playeras y/o, aves coloniales como pingüinos, etc. además el inventario, primero identifica la especie, el número y distribución de grupos, y posteriormente se cuenta el número de individuos dentro de cada grupo (Ministerio de Ambiente de Perú, 2015).

#### <span id="page-22-0"></span>**4. Recuentos en punto sin estimación de distancia.**

Las aves detectadas cuentan, en tomar consideraciones en la distancia del observador, es decir, que el radio es ilimitado, ya que estos no pueden usarse para estimar densidad, pero son de gran ayuda al momento de medir la riqueza de especies y también los índices de abundancia relativa (MacGregor–Fors *et al.,* 2010).

### <span id="page-22-1"></span>**5. Búsqueda intensiva**

Este método puede considerarse como complementario, consisten en una serie de tres censos de 20 minutos cada uno, en tres áreas distintas que el observador recorre por lo menos 3 parcelas de tres hectáreas en busca de aves, sin embargo, el observador debe prepararse previamente para identificar la mayoría de las especies de la zona (Ministerio de Ambiente de Perú, 2015).

### <span id="page-22-2"></span>**6. Transectos lineales**

Este método es efectivo pues permite obtener listas de especies lo más completas y representativas posibles, es altamente eficiente ya que maximiza la información obtenida por unidad de tiempo y esfuerzo y además permite obtener datos sobre el comportamiento, ecología e historia natural de las especies (Villareal et al., 2006).

En síntesis el método consiste en caminar lentamente en varios trayectos o líneas de determinada longitud a través de uno o varios hábitats, también es importante que el investigador atraviese a una velocidad; Sin embargo, observar e identificar aves mientras se camina es un reto para las habilidades del observador, (Bibby *et al.,* 2000); (Ralph *et al.,* 1996).

### <span id="page-22-3"></span>**E. INVENTARIO DE REPTILES Y ANFIBIOS**

Los reptiles y anfibios también se conocen en conjunto como herpetofauna, este grupo taxonómico en su mayoría comparte la metodología ya que las técnicas e instrumentos son las mismas para ambos grupos (Aguirre, 2011).

### <span id="page-22-4"></span>**1. Métodos para la estimación de poblaciones**

Aguirre (2011), presenta algunos de los muchos métodos para la estimación de los atributos de las comunidades o poblaciones de anfibios y reptiles, como: abundancia, riqueza específica, densidad y tamaño poblacional; estos métodos se describen a continuación:

**a.** Colecta oportunista

Esta búsqueda puede darse a cualquier hora del día o estación del año.

**b.** Encuentro visual

Tiene como fin observar y contabilizar a lo largo de trayectos o a su vez recorridos en cualquier dirección en un periodo de tiempo determinado.

#### **c.** Transectos

Consiste en determinar recorrido a una longitud establecida previamente donde permite evaluar diferencias faunísticas en varias áreas o zonas con diferente tipo de vegetación.

#### **d.** Cuadrantes

Consiste en determinar un área de tamaño conocido, donde se inicia un conteo e identificación de los individuos presentes.

#### **e.** Captura-recaptura

Se basa en una probabilidad de recaptura de individuos previamente marcados, además este método es eficiente en rutinas de muestreo intensivo o a largo plazo, y muy efectivo con lagartijas, tortugas, cocodrilos y anfibios.

#### <span id="page-23-0"></span>**F. BIODIVERSIDAD**

De acuerdo al Convenio de Diversidad Biológica de 1992, es término por el que se hace referencia la amplia variedad de seres vivos sobre la Tierra y los patrones naturales que la conforman, resultado de miles de millones de años de evolución según procesos naturales y también de la influencia creciente de las actividades del ser humano.

La biodiversidad comprende igualmente la variedad de ecosistemas y las diferencias genéticas dentro de cada especie que permite la combinación de múltiples formas de vida, y cuyas mutuas interacciones con el resto del entorno fundamentalmente el sustento de la vida sobre el planeta. (Rojas, 2013).

La biodiversidad hace referencia a la diversidad de especies de plantas, animales, hongos y microorganismos que viven en un espacio determinado. Incluye además la variabilidad genética que podemos encontrar en una población de la misma especie y los distintos ecosistemas y los paisajes o regiones en donde se ubican los ecosistemas (Bravo, 2013).

Es la variabilidad de organismos vivos de cualquier fuente, incluidos, entre otras cosas, los ecosistemas terrestres y marinos y otros ecosistemas acuáticos y los complejos ecológicos de los que forman parte; comprende la variación dentro de cada especie, entre las especies y los ecosistemas (Villareal et al., 2006).

La pérdida de biodiversidad resulta ella misma globalmente onerosa para la sociedad, y en especial para los agentes económicos que se mueven en sectores que dependen directamente de los servicios ecosistémicos (Comisión Europea, 2011).

#### <span id="page-24-0"></span>**G. ÍNDICE DE DIVERSIDAD ALFA**

Es la riqueza de especies de una comunidad particular que se considera homogénea (moreno, 2001).

#### <span id="page-24-1"></span>**1. Índice de diversidad**

Los índice de diversidad resumen en un solo valor datos de riqueza y estructura, permitiendo realizar comparaciones rápidas y eficaces entre: la diversidad en diferentes lugares o dentro de un mismo sitio a través del esfuerzo de muestreo (Moreno, 2001).

Sin embargo, al analizar la información de riqueza y estructura de cada especie, incluyendo datos cuantitativos sobre abundancia relativa; Los índices también pueden ser usados para los análisis comparativo entre unidades de vegetación o localidades (Ministerio de Ambiente de Perú, 2015).

#### <span id="page-24-2"></span>**2. Índice de Simpson**

Toma un determinado número de especies presentes en el hábitat y su abundancia relativa. El índice de Simpson representa la probabilidad de que dos individuos, dentro de un hábitat, seleccionados al azar pertenezcan a la misma especie. Es decir, cuanto más se acerca el valor de este índice a la unidad existe una mayor posibilidad de dominancia de una especie y de una población; y cuanto más se acerque el valor de este índice a cero mayor es la [biodiversidad](https://es.wikipedia.org/wiki/Biodiversidad) de un hábitat (Briceño, 2018).

Fórmula:

$$
D = \frac{\sum_{i=1}^{s} ni(ni-1)}{N(N-1)}
$$

Donde

S: es el número de especies N: es el total de organismos presentes (o unidades cuadradas) n: es el número de ejemplares por especie.

Interpretación:

El rango del índice de Simpson va de 0 a 1, así: Cuanto más se acerca el valor de D a 1, menor es la diversidad del hábitat. Cuanto más se acerca el valor de D a 0, mayor es la diversidad del hábitat. Es decir, cuanto mayor es el valor de D, menor es la diversidad (Briceño, 2018).

#### <span id="page-24-3"></span>**3. Índice de Shanon**

Asume que los individuos de las poblaciones proceden de muestras registradas al azar y que las poblaciones son efectivamente infinitas. Es decir el índice refleja la heterogeneidad de una comunidad sobre la base de dos factores: el número de especies presentes y su abundancia relativa. Conceptualmente es una medida del grado de incertidumbre asociada a la selección aleatoria de un individuo en la comunidad (Briceño, 2018).

Fórmula

$$
H=-\sum p_{i\;InPi}
$$

Donde:

 $\hat{H}$  = diversidad estimada pi = ni/N proporción de individuos en la i-ésina especie

### <span id="page-25-0"></span>**4. Índice de Margalef**

Utilizada para estimar la biodiversidad de una comunidad con base en la distribución numérica de los individuos de las diferentes especies en función del número de individuos existentes en la muestra analizada (Bioestudios, 2010).

Fórmula

$$
DMg = \frac{S - 1}{InN}
$$

Donde S: número de especies N: número total de individuos. Interpretación

Valores inferiores a dos son considerados como zonas de baja biodiversidad y valores superiores a cinco son indicativos de alta biodiversidad.

### <span id="page-25-1"></span>**5. Riqueza de especies**

La diversidad alfa es la riqueza de una comunidad considerada homogénea, son precisamente una medida del número de especies en una unidad de muestreo definida. Además es una medida del número de especies de una comunidad, o también es la forma más fácil de evaluar la diversidad (Moreno & Halffter, 2000).

La desventaja de utilizar la riqueza específica, es que el número de especies siempre dependerá del tamaño de la muestra, es decir, al aumentar el esfuerzo de muestreo, probablemente se detecte un mayor número de especies; también la forma de evaluar la diversidad alfa es a partir de inventarios obtenidos con diferente esfuerzo de muestreo es mediante curvas de acumulación (Moreno & Halffter, 2000).

### <span id="page-25-2"></span>**6. Curva de acumulación**

La curva de acumulación es la interacción entre el número de especies registradas y el esfuerzo de muestreo, captura u observación; de igual forma las unidades de muestreo pueden ser: horas de observación, distancias recorridas, número de trampas, individuos colectados, individuos observados, etc. (Ministerio de Ambiente de Perú, 2015).

Estas serán elaboradas por separado para cada uno de los grupos de mamíferos (mamíferos pequeños, y mamíferos medianos y grandes), debido a que cada grupo presenta distintos métodos de registro y/o captura.

### <span id="page-25-3"></span>**7. Abundancia relativa**

La abundancia relativa se define como el número de individuos de una especie con respecto al número de individuos totales de la comunidad (Rosenberg, 2005).

#### <span id="page-26-0"></span>**H. DIVERSIDAD BETA**

Es el grado de cambio o reemplazo de la composición de especies entre diferentes comunidades de un ecosistema (Moreno, 2001). Consiguiente a lo anterior las medidas de diversidad beta se calcula con datos cualitativos como: presencia o ausencia de especies, además de analizar la abundancia proporcional de cada especie medida como número de individuos, biomasa, densidad, cobertura, etc. (Baev & Penev, 1995).

#### <span id="page-26-1"></span>**1. Índice de similitud de Jaccard**

Expresa el grado en que las dos muestras son semejantes por las especies presentes en ellas. Utilizado para datos cualitativos y se expresa mediante la fórmula siguiente:

$$
Ij = \frac{c}{a+b+c}
$$

Donde:

 $I J =$ índice cualitativo de Jaccard.

a = número de especies presentes en el sitio A.

b = número de especies presentes en el sitio B.

 $c =$  número de especies presentes en ambos sitios A y B.

El intervalo de valores para este índice va de 0 cuando no hay especies compartidas entre ambos sitios, hasta 1 cuando los dos sitios tienen la misma composición de especies (Ministerio de Ambiente de Perú, 2015).

### <span id="page-27-0"></span>**VI. MATERIALES Y MÉTODOS**

### <span id="page-27-1"></span>**A. CARACTERIZACIÓN DEL LUGAR**

### <span id="page-27-2"></span>**1. Localización**

El área de estudio se encuentra dentro de la Reserva de Producción de Fauna Chimborazo, exactamente en tres ecosistemas: herbazal inundable de páramo, bosque siempre verde de páramo y el herbazal ultra húmedo subnival de páramo; estos sitios se localizan en la provincia de Bolívar, Tungurahua y Chimborazo (Fig. 6.1).

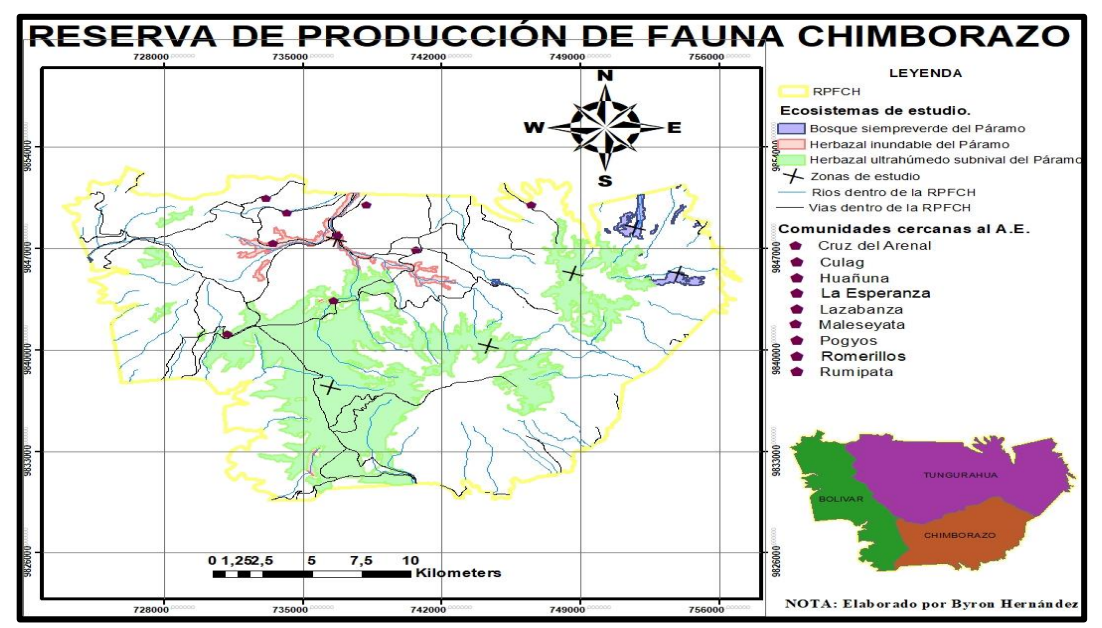

<span id="page-27-5"></span>**Figura 6. 1. Mapa de localización de los ecosistemas: herbazal inundable de páramo, bosque siempre verde de páramo y herbazal ultra húmedo subnival del páramo.**

### <span id="page-27-3"></span>**2. Ubicación geográfica**

### **a.** Límites

Los límites de la Reserva de Producción de Fauna Chimborazo son: Norte: Provincias de Bolívar y Tungurahua Sur: Provincias de Bolívar y Chimborazo Este: Provincias de Tungurahua y Chimborazo Oeste: Provincia de Bolívar

### <span id="page-27-4"></span>**3. División administrativa del territorio**

La Reserva de Producción de Fauna Chimborazo se estableció mediante el acuerdo Ministerial Nº 437 el 26 de Octubre de 1987. Dentro de la RPFCH existen 38 organizaciones campesinas distribuidas en las provincias de Chimborazo, bolívar y Tungurahua.

El área protegida fue creada con el objetivo de mantener y conservar los ecosistemas de páramo y su productividad, además de precautelar y desarrollar, el hábitat de los camélidos nativos de los Andes como la vicuña, llama y alpaca, para fomentar la crianza de estas especies mediante la conservación y cuidado de esta área protegida (Ministerio de Ambiente, 2015).

### <span id="page-28-0"></span>**4. Características climáticas**

En la zona es frecuente en los días más fríos y húmedos que ocurra precipitación en forma de nieve o escarcha en las zonas más altas. Se registra una precipitación promedio anual de 761 mm que varía entre 626 mm en las zonas menos lluviosas y los 896 mm en las zonas más húmedas. La temperatura promedio del área total es de 7 °C, en la zona este la temperatura promedio es de 9, 7 °C, mientras que en la zona oeste la temperatura promedio es de 4,3 °C. Diciembre es considerado el mes más ecológicamente seco, a diferencia de marzo y abril que son los meses más lluviosos (Ministerio de Ambiente, 2015).

### <span id="page-28-1"></span>**5. Clasificación ecológica**

De acuerdo con el Ministerio de Ambiente de Ecuador, (2013), se presenta las zonas que están dentro de la RPFCH, las cuales se describen a continuación:

<span id="page-28-2"></span>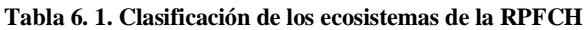

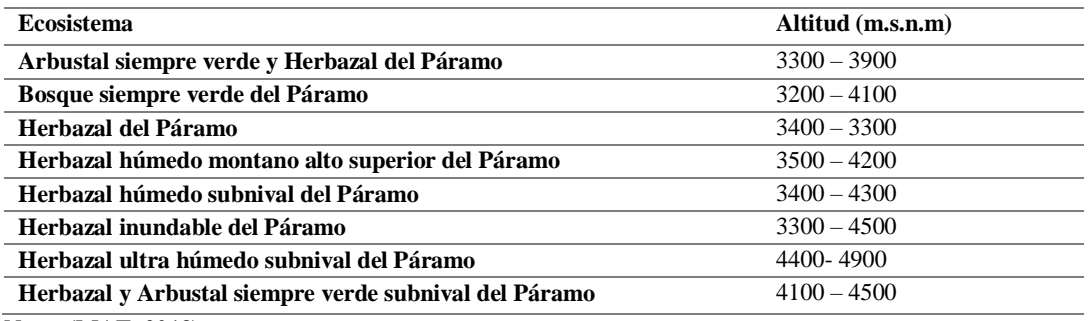

**Nota: (MAE, 2013)**

Dentro del área de estudio se contemplan los siguientes ecosistemas:

**a.** Herbazal inundable de páramo (3300 - 4500 msnm)

Son herbazales inundables en los que existen especies que forman cojines o parches aislados de vegetación flotante; este ecosistema es a zonal, en el que las condiciones edáficas o micro climáticas locales tienen una mayor influencia sobre la vegetación que los factores climáticos asociados al gradiente altitudinal.

**b.** Bosque siempre verde del Páramo (3200 – 4100 msnm)

Son bosques densos siempre verdes, con alturas entre 5 y 7 m, que por efectos de las condiciones climáticas crecen de forma torcida y ramificada, confiriéndoles un aspecto muy particular. Este tipo de ecosistema se encuentra en formas de parches aislados en una matriz de vegetación herbácea o arbustiva. Estos parches tienden a ocurrir en sitios menos expuestos al viento y la desecación como laderas abruptas, fondo de los valles glaciares o en la base de grandes bloques de rocas de los circos glaciares

**c.** Herbazal ultra húmedo subnival del Páramo (4400 – 4900 msnm)

Este ecosistema corresponde a vegetación dominada por arbustos postrados o almohadillas dispersas. Se encuentra en laderas abruptas y escarpadas cubiertas por depósitos glaciares y con suelos geliturbados. Los patrones de humedad local y valores de precipitación mensual están determinados por una alta humedad, causada por su orientación hacia las zonas de formación de precipitación de la Amazonía.

### <span id="page-29-0"></span>**6. Materiales y equipos**

**a.** Materiales

Papel bond, lápiz, papelógrafos, esferos, libreta de campo, CD's, Pilas, cartuchos de tinta.

**b.** Equipos

Cámara digital, grabadora de mano, computadora portátil, impresora, GPS, binoculares, cámaras trampa.

## <span id="page-29-1"></span>**B. METODOLOGÍA**

La presente investigación es de tipo no experimental, en donde procedió a recopilar información mediante revisión bibliográfica y entrevistas, salidas de campo a nivel exploratorio, analítico y mediante observación directa y rastreo. De acuerdo a los objetivos específicos.

 Para elaborar el inventario de vertebrados terrestres, en los ecosistemas herbazal inundable de páramo, bosque siempre verde de páramo y herbazal ultra húmedo subnival de páramo:

se procedió a determinar un sistema de muestreo para los tres ecosistemas, para esto se necesitó recopilar información mediante la revisión bibliográfica y entrevistas a pobladores aledaños a las zonas de estudio, con el fin de realizar una base de datos de las especies potenciales que se registrara al aplicar el inventario, que se detallan a continuación:

| <b>MAMÍFEROS</b>        | <b>ORDEN</b>    | <b>FAMILIA</b> | <b>ESPECIE</b>                                   | N. LOCAL                    |
|-------------------------|-----------------|----------------|--------------------------------------------------|-----------------------------|
| $\mathbf{1}$            | Rodentia        | Cricetidae     | Akodon mollis                                    | Ratón                       |
| $\overline{2}$          | Lagomorpha      | Leporidae      | Sylvilagus andinus                               | Conejo                      |
| $\mathbf{3}$            | Artyodactila    | Camelidae      | Vicugna vicugna                                  | Vicuña                      |
| $\overline{\mathbf{4}}$ | Artyodactila    | Camelidae      | Lama glama                                       | Llama                       |
| 5                       | Carnivora       | Mustelidae     | Mustela frenata                                  | $\overline{\text{Chucuri}}$ |
| 6                       | Artiodactyla    | Cervidae       | Odocoileus ustus                                 | Venado                      |
| 7                       | Carnivora       | Mephitidae     | Conepatus semistriatus                           | Zorrillo                    |
| 8                       | Carnivora       | Canidae        | Pseudalopex culpaeus                             | Zorro                       |
| <b>AVES</b>             | <b>ORDEN</b>    | <b>FAMILIA</b> | <b>ESPECIE</b>                                   | N. LOCAL                    |
| $\mathbf{1}$            | Falconiformes   | Falconidae     | Phalcoboenus carunculatus                        | Curiquingue                 |
| $\overline{2}$          | Columbiformes   | Columbidae     | Metriopelia melanoptera                          | Paloma                      |
| $\overline{\mathbf{3}}$ | Columbiformes   | Columbidae     | Zenaida auriculata                               | Paloma                      |
| $\overline{\mathbf{4}}$ | Strigiformes    | Strigidae      | <b>Bubo</b> virginianus                          | Búho cornudo                |
| 5                       | Passeriformes   | Turdidae       | Turdus chiguanco                                 | Mirlo negro                 |
| 6                       | Charadriiformes | Charadriidae   | Vanellus resplendes                              | Ligle                       |
| $\overline{7}$          | Passeriformes   | Turdidae       | Turdus fuscater                                  | Mirlo grande                |
| 8                       | Passeriformes   | Furnariidae    | Cincloides excelsior                             | Chungui grande              |
| $\overline{9}$          | Passeriformes   | Furnariidae    | Cinclodes fuscus                                 | Chungui chico               |
| 10                      | Passeriformes   | Thrupidae      | Sicalis luteola                                  | Chirigue                    |
| 11                      | Tinamiformes    | Tinamidae      | Nothoprocta curvirostris                         | Perdis                      |
| 12                      | Apodiformes     | Trochilidae    | <b>Oreotrochilus</b><br>chimborazo<br>Chimborazo | Quinde                      |
| 13                      | Apodiformes     | Trochilidae    | Lesbia victoriae                                 | Colilargo                   |
| 14                      | Charadriiformes | Scolopacidae   | Gallinago jamesoni                               | Zumbadora                   |
| 15                      | Anseriformes    | Anatidae       | Anas Andium                                      | Pato negro                  |

<span id="page-30-0"></span>**Tabla 6.2. Base de datos. Se recolecto información de las especies potenciales, mediante información secundaria y entrevistas a personas de las comunidades: Cruz del arenal, Pogyos, La Esperanza y Culag y la parroquia Pululahua, entre otros poblados aledaños a los ecosistemas.**

Teniendo esta base de datos previa, se analizó la extensión de los tres ecosistemas para determinar un universo de estudio, el herbazal inundable de páramo presento una extensión de 656 ha, el bosque siempre verde de páramo 314 ha, y el herbazal ultra húmedo subnival de páramo 11.153 ha.

Conociendo estos elementos se planteó realizar parcelas de 300 x 300 m en el herbazal inundable de páramo y bosque siempre verde de páramo, mientras que el herbazal ultra húmedo subnival de páramo se realizó parcelas de 1000 x 1000 debido a su amplia extensión, esto se realizó en el programa ArcMap 10.5.

Se procedió analizar y seleccionar las parcelas más idóneas para representar el universo de estudio evitando el efecto borde, sitios de difícil acceso, vías y comunidades que se encuentren dentro de los tres sitios de estudio tal como indica la (fig.6.2).

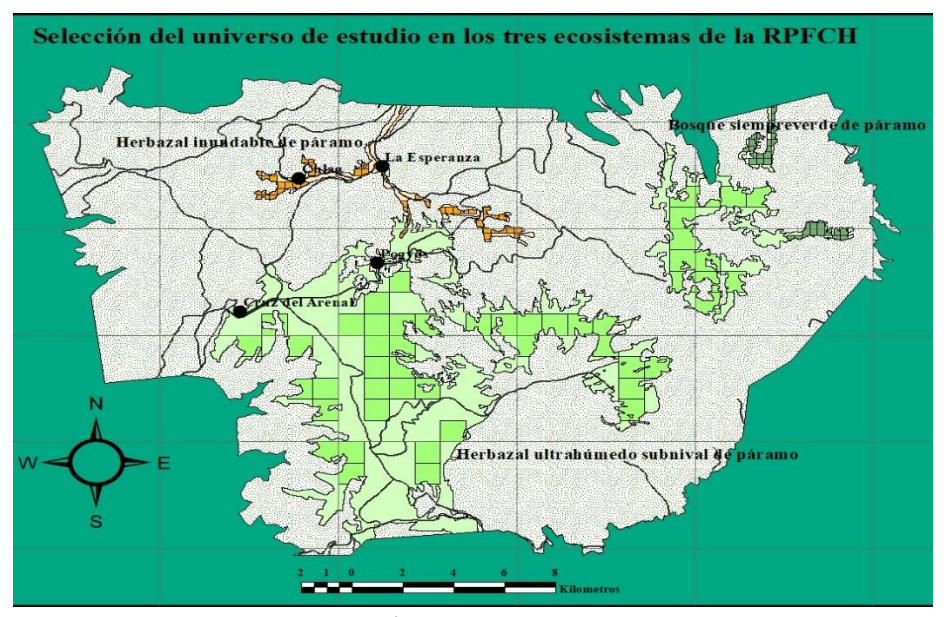

<span id="page-31-1"></span>**Figura 6.2. Universo de estudio. Se procedió a seleccionar el universo de estudio, dando un total de 128 parcelas para los tres ecosistemas, obteniendo 45 parcelas el herbazal inundable de páramo, mientras que en el bosque siempre verde de páramo se obtuvo 33 parcelas y en el herbazal ultra húmedo subnival de páramo 50 parcelas.**

Se procedió a determinar porcentajes a las parcelas que se obtuvieron en los tres ecosistemas, obteniendo 35% de las 45 parcelas del ecosistema herbazal inundable de páramo, 26% para el bosque siempre verde de páramo y 39% en el ecosistema herbazal ultra húmedo subnival de páramo, logrando un total del 100% de las 128 parcelas.

Se calculó la muestra mediante la fórmula estadística de muestreo aplicada a recursos naturales de (Zúñiga, 2007).

N: 128 parcels  
\nZ: f (z) 0.90 = 1,65  
\ne: 0,04  
\np: 0,5  
\nq: 0,5  
\n
$$
n = \frac{128 * 0.5 * 0.5}{(128 - 1) * (\frac{0.04}{1.65})^2 + (0.5 * 0.5)} = 98,43
$$

Finalmente se alcanzó una muestra total de 98 parcelas para los tres ecosistemas que al multiplicar la muestra total por el porcentaje de cada ecosistema, se logró obtener una muestra de 35 parcelas para el herbazal inundable de páramo, 25 parcelas para el bosque siempre verde de páramo y 38 parcelas para el ecosistema herbazal ultra húmedo subnival de páramo, dando como total 98 parcelas (tabla. 6.3) (fig. 6.3).

<span id="page-31-0"></span>**Tabla 6.3. Representación del universo de estudio frente a la muestra**

| Universo | Porcentaje | Muestra |
|----------|------------|---------|
| 33       | 26%        | 25      |
| 45       | 35%        | 35      |
| 50       | <b>39%</b> | 38      |
| 128      | 100%       | 98,43   |

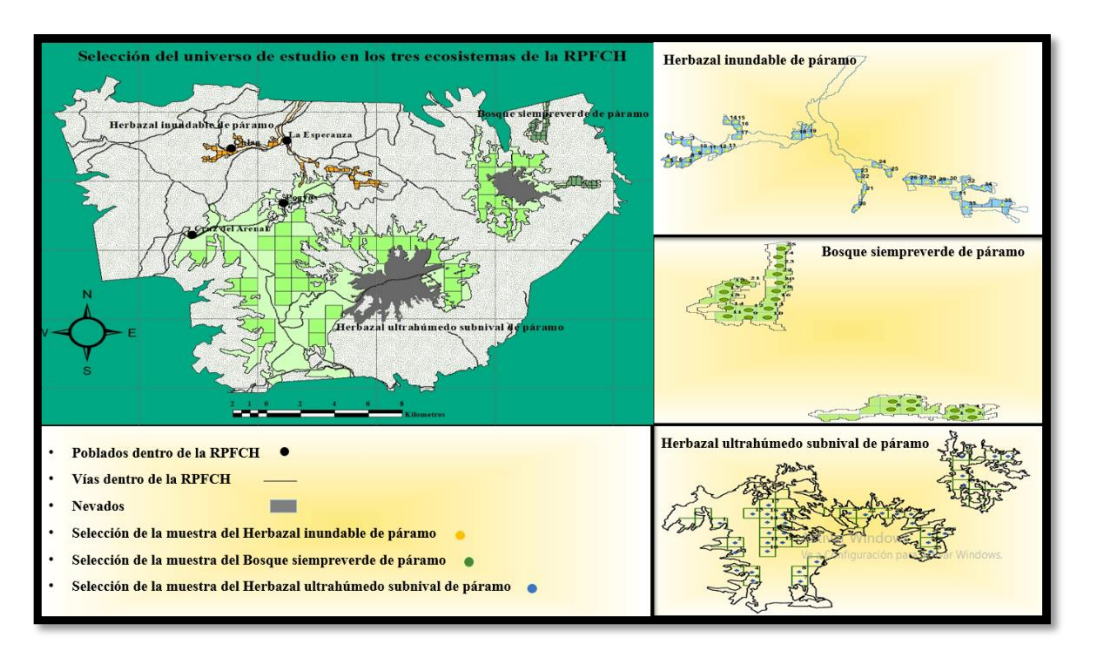

<span id="page-32-1"></span>**Figura 6.3. Se logró obtener 98 puntos de muestreo y repartidas para cada ecosistema: 25 sitios de muestreo para el bosque siempre verde de páramo, 35 sitios para el herbazal inundable de páramo y 38 puntos de muestro para el herbazal ultra húmedo subnival de páramo.**

Al determinar la muestra representativa para cada uno de los ecosistemas de estudio, se procedió a seleccionar la metodología adecuada para realizar el inventario, utilizando una base de fuentes bibliográficas de libros y guías de campo de (Ministerio de Ambiente del Perú, 2015), (Gallina & López, 2011), (Villareal *et al.,* 2006), mientras que la identificación se realizó con el apoyo de guías y manuales de Campo de (Tirira, 2017), (McMulllan & Navarrete, 2017), (Ridgely *et al.,* 2006) y (Valencia & Garzón, 2008).

#### <span id="page-32-0"></span>**1. Inventario de mamíferos**

Se ejecutó un esfuerzo de muestreo de 16 semanas en los meses de abril, mayo, junio y julio del 2019, además se aplicó técnicas como transectos lineales en horas de 7:30am hasta las 11:30am y por la tarde en horas de 15:00pm hasta 18:30pm y empleando métodos indirectos como: seguimiento de rastro, huellas, restos alimenticios, heces, huesos y pelos por toda el área de estudio, también se instaló cámaras trampa en diferentes puntos estratégicos, utilizando cebos como: avena, atún, sardina, mantequilla de maní y esencia de vainilla.

Complementando el muestreo con actividades como se detallan a continuación:

**a.** Entrevistas

Se realizó preguntas a pobladores locales con el apoyo de imágenes de las diferentes guías de campo.

**b.** Estaciones olfativas

Consistió prácticamente en atraer especies mediante cebos con una mezcla de vainilla, avena, mantequilla de maní, atún, nueces y semillas (Blake *et al.,* 2017). Seguido se procedió es esperar a una distancia de 100m a que el animal llegue atraído por el cebo y se fotografió con una cámara profesional.

#### <span id="page-33-0"></span>**2. Inventario de aves**

Para registro y conteo de los individuos se efectuó un esfuerzo de muestreo de 16 semanas, entre un horario de 6H00 a 10H30 am y de 16H00 a 18H30 pm, ya que es el horario en que las aves presentan mayor actividad; Se determinó puntos estratégicos en cada uno de los ecosistemas y se procedió a usar el método punto de conteo y conteo directo (Fig.6.4), además se utilizó recuentos en punto sin estimación de distancia y búsqueda intensiva, también se tomó un tiempo estándar de 20 minutos en cada punto de observación. Se trazó transectos lineales de más 1km de distancia (Fig.6.5) y se complementó con caminatas al azar. Estas técnicas y métodos se realizaron en horarios de 6H00 a 10H30am y de 16H00 a 18H30pm.

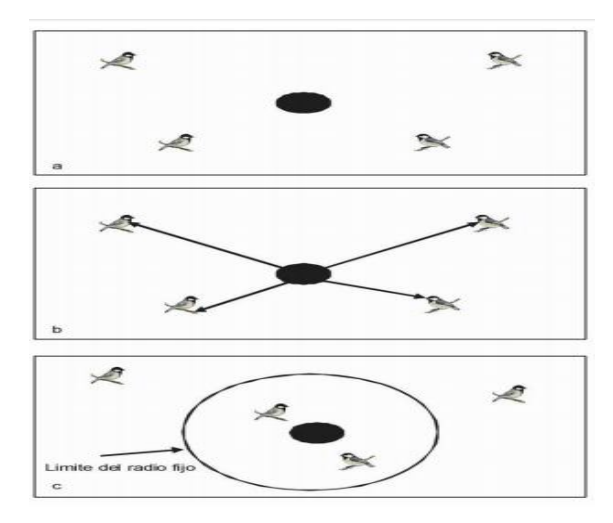

<span id="page-33-1"></span>**Figura 6.4. Punto de conteo y conteo directo. Observador estacionario identificando aves: a) recuento en punto sin estimación de distancia; b) recuento de punto de radio variable donde el observador estima la distancia entre él y todas las aves; c) recuento en punto con radio fijo en que se cuentan las aves dentro y más allá de una distancia predeterminada.**

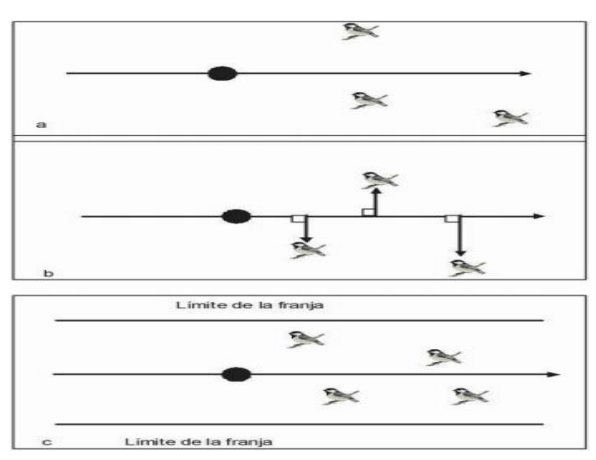

**Nota: (Villareal** *et al.,* **2006)**

<span id="page-33-2"></span>**Figura 6.5. Transectos lineales. El investigador debe caminar lentamente y toma nota a medida que recorre; también puede registrar toda ave sin importar la distancia del transecto, además se puede registrar toda ave que el investigador observe dentro de una distancia determinada a ambos lados de la línea transversal. Nota: (Villareal** *et al.,* **2006)**

También se procedió analizar si en la zona existen especies amenazadas a nivel nacional e internacional, para lo cual se revisó: el Libro Rojo de las Aves del Ecuador (Granizo *et al.,* 2002), obteniendo el estado de conservación de las especies del lugar.

#### <span id="page-34-0"></span>**3. Inventario de herpetofauna**

Se empleó un esfuerzo de muestreo de 16 semanas, realizando técnicas como transectos a una longitud establecida, en horarios nocturnos de 19H00am a 21H00am

#### **a.** Captura directa de anfibios

Para la captura de anfibios se utilizó guantes y se revisó fuentes de agua, revisando en troncos podridos, rocas y removiendo hojarasca acumulada en el suelo (Casas-Adreu *et al.,* 1991).

**b.** Captura directa de reptiles

La captura de reptiles se realizó manualmente buscando debajo de rocas, troncos u otros objetos en los que se podría esconder; se usó guantes de cuero para atraparlos (Vanzolini & Papavero, 1990).

### <span id="page-34-1"></span>**4. Registro de individuos**

Se registró a cada uno de los individuos utilizando una libreta de campo donde se anotó el nombre común de la especies si se lograba reconocer, la hora, los colores de las especies y el número de individuos observados, además se tomaron fotografías para un mejor identificación, por otra parte la sistematización de los datos obtenidos en campo, se procedieron a transcribirse en fichas para aves y mamíferos, anfibios y reptiles (Anexo 1 y Anexo 2).

 Para realizar los índices de diversidad alfa y beta de la fauna registrada de acuerdo al rango altitudinal de cada ecosistema:

Se tomó en cuenta la información obtenida del primer objetivo, para proceder a determinar índices de diversidad, tanto cualitativa, como cuantitativamente, calculando datos de abundancia y riqueza específica de las especies registradas.

Se realizó análisis estadístico de órdenes, familias y especies más abundantes en el programa Microsoft Excel. De igual manera se utilizó el software informático: Stimate 9.0 para la elaboración de Curvas de acumulación de Especies con el estimador chao 1, también se determinó la riqueza específica mediante el índice de Margalef.

Además se utilizó programas estadísticos para determinar índices de diversidad como: Shannon– Weaves, (Shannon y Weaver, 1948). El cual se aplicó para evaluar una comunidad de especies, teniendo en cuenta el número de especies en una muestra, como la extensión de su dominio (% de la abundancia total (Chertoprud *et al.,* 2018).

Y el análisis de Simpson, ya que fue uno de los primeros en cuantificar y explicar este patrón de disminución a gran escala de la riqueza de especies desde latitudes ecuatoriales bajas hasta latitudes templadas altas para la fauna terrestre (Simpson, 1964); (Ojeda,2013).

La interpretación de los valores de diversidad de Simpson y Shannon, se fundamentó en parámetros establecidos en la (tabla. 3), que corresponde al método de (Moreno, 2001).

| <b>Shannon</b> |                       | <b>Simpson</b> |                |           | <b>Margalef</b> |  |
|----------------|-----------------------|----------------|----------------|-----------|-----------------|--|
| <b>Valores</b> | <b>Interpretación</b> | Valores        | Interpretación | Valores   | Interpretación  |  |
| $0 - 1, 5$     | Baja                  | $0 - 0.35$     | Baja           | $0 - 2$   | <b>Baja</b>     |  |
| $1,6-3,0$      | Media                 | $0,36-0,75$    | Media          | $2.1 - 3$ | Media           |  |
| $3,1-5,4$      | Alta                  | $0.76 - 1$     | Alta           | $3,1-5$   | Alta            |  |

<span id="page-35-0"></span>**Tabla 6.4. Interpretación de índices de diversidad**

**Nota: Moreno, (2001)**

 Para realizar la propuesta y el diseño de una guía de campo de vertebrados terrestres, en los ecosistemas: herbazal inundable de páramo, bosque siempre verde de páramo y herbazal ultra húmedo subnival de páramo:

Se procedió a elaborar un guía de campo de todos los grupos taxonómicos, que se registraron en el inventario de vertebrados terrestres, basándose en guías de campo de mamíferos, aves y herpetofauna.

Vale señalar que esta propuesta se realizara con la finalidad de orientar a los visitantes, y que esta información se constituya en una base para el Ministerio de Ambiente de Ecuador.
## **VII. RESULTADOS**

## **A. INVENTARIO DE VERTEBRADOS TERRESTRES REALIZADO EN LOS ECOSISTEMAS HERBAZAL INUNDABLE DE PÁRAMO, BOSQUE SIEMPRE VERDE DE PÁRAMO Y HERBAZAL ULTRA HÚMEDO SUBNIVAL DE PÁRAMO EN LA RESERVA DE PRODUCCIÓN DE FAUNA CHIMBORAZO**

La presente investigación confirma la presencia de una población de 45 especies en total, de los cuales el 69% está representado por aves, 27% por mamíferos, 2% para anfibios y reptiles (fig. 7.1), además se realizó un listado de las especies registradas en los tres ecosistemas de la Reserva de Producción de Fauna Chimborazo con su respectiva identificación del estado de conservación y su respectivo gremio alimenticio (tabla. 7.1).

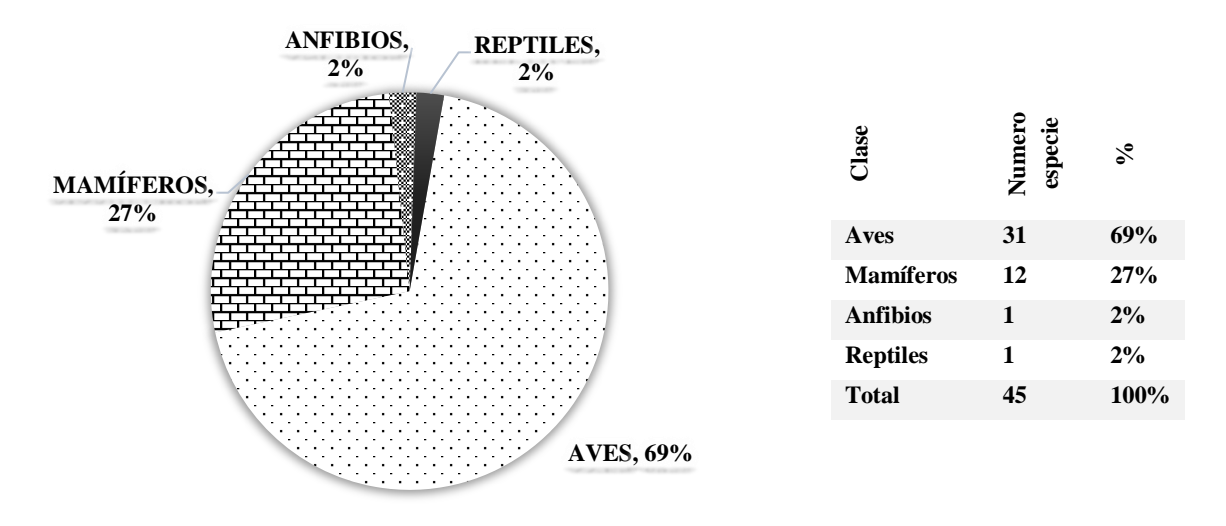

**Figura 7.1. Porcentaje. La figura, representa el número de especies y porcentaje de aves, mamíferos, anfibios y reptiles**

#### **1. Lista de especies registradas en tres ecosistemas de la RPFC**

La lista de especies se encuentra clasificada por clase, orden, familia, nombre científico y nombre común, además se identificó el gremio y su situación actual mediante la lista roja de ecuador continental de (Freile *et al.,* 2018), que se presenta a continuación.

| <b>Clase</b> | Orden           | Familia      | <b>Especie</b>                                 | N. Común                      | Situación actual  |   |        |        |    | Gremio                     |
|--------------|-----------------|--------------|------------------------------------------------|-------------------------------|-------------------|---|--------|--------|----|----------------------------|
|              |                 |              |                                                |                               | L<br>$\mathbf C$  | V | N<br>Т | C<br>R | EN |                            |
| Aves         | Accipitriformes | Accipitridae | <i>Geranoaetus</i><br>polyosoma                | Gavilán<br>dorso rojo         | L<br>$\mathsf{C}$ |   |        |        |    | Carnívoro                  |
|              | Anseriformes    | Anatidae     | Anas andium                                    | Pato<br>serrano               | L<br>C            |   |        |        |    | Herbívoro                  |
|              | Apodiformes     | Trochilidae  | <i><b>Oreotrochilus</b></i><br>chimborazo. Ch. | Estrella<br>Ecuatorian<br>a   | L<br>C            |   |        |        |    | Nectarívor<br>$\mathbf{O}$ |
|              | Apodiformes     | Trochilidae  | Chalcostigma<br>stanleyi                       | Pico espina<br>Dorso azul     |                   | V |        |        |    | Nectarívor<br>$\mathbf{O}$ |
|              | Apodiformes     | Trochilidae  | Lesbia victoriae                               | Cola<br>cintillo<br>colinegro | L<br>C            |   |        |        |    | Nectarívor<br>$\mathbf{o}$ |

**Tabla 7.1. Lista de especies registrada en campo y sistematizado en Excel**

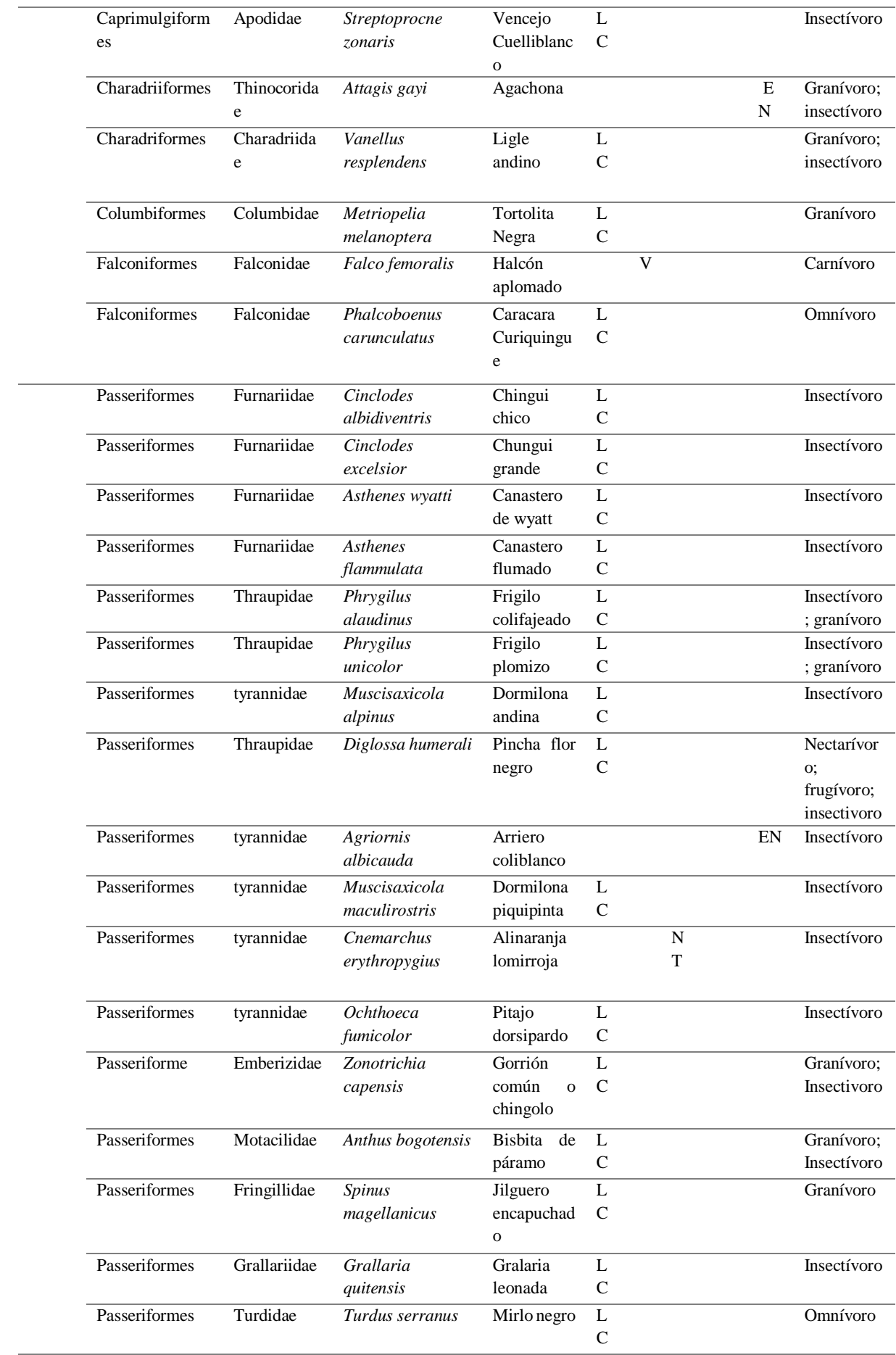

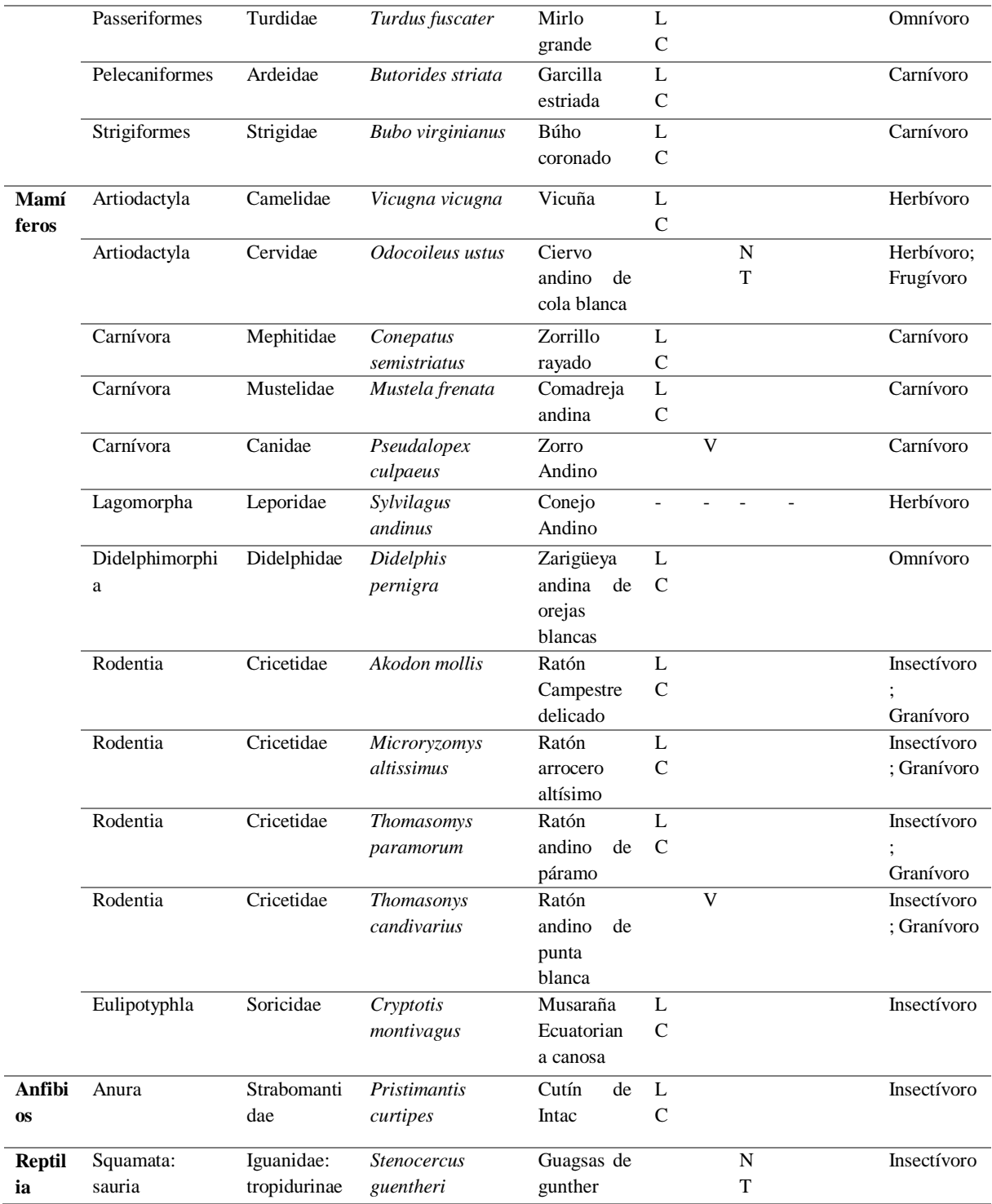

**a.** Análisis de la estructura trófica.

Se evidencia que el gremio más dominante para aves fue el insectívoro seguido por los granívoros y carnívoros, mientras que para mamíferos el gremio más dominante fueron los insectívoros, seguido de los granívoros y por último se encuentran los herbívoros, finalmente para herpetofauna solo se encontró el gremio insectívoro tal como se detalla a continuación en la (tabla. 7. 2).

| Gremios      | Herbazal inundable de<br>páramo | Bosque siempre verde de<br>páramo | Herbazal ultra húmedo<br>subnival de páramo | $_{\rm Total}$          |  |  |  |  |
|--------------|---------------------------------|-----------------------------------|---------------------------------------------|-------------------------|--|--|--|--|
|              |                                 | Aves                              |                                             |                         |  |  |  |  |
| Insectívoro  | 13                              | 14                                | 11                                          | 38                      |  |  |  |  |
| Omnívoro     | $\overline{2}$                  | 1                                 | 3                                           | 6                       |  |  |  |  |
| Granívoro    | 8                               | 4                                 | 8                                           | 20                      |  |  |  |  |
| Herbívoro    | $\bf{0}$                        | 1                                 | $\bf{0}$                                    | 1                       |  |  |  |  |
| Nectarívoro  | 1                               | $\overline{\mathbf{4}}$           | 1                                           | 6                       |  |  |  |  |
| Frugívoro    | $\bf{0}$                        | 1                                 | $\bf{0}$                                    | 1                       |  |  |  |  |
| Carnívoro    | 3                               | 3                                 | $\overline{2}$                              | 8                       |  |  |  |  |
| <b>Total</b> | 27                              | 28                                | 25                                          |                         |  |  |  |  |
|              |                                 | <b>Mamíferos</b>                  |                                             |                         |  |  |  |  |
| Omnívoro     | $\bf{0}$                        | $\mathbf{1}$                      | $\mathbf{1}$                                | $\overline{2}$          |  |  |  |  |
| herbívoro    | $\overline{2}$                  | $\overline{2}$                    | $\overline{2}$                              | 6                       |  |  |  |  |
| Frugívoro    | $\bf{0}$                        | 1                                 | $\bf{0}$                                    | $\mathbf{1}$            |  |  |  |  |
| Granívoro    | 3                               | $\overline{\mathbf{4}}$           | 1                                           | 8                       |  |  |  |  |
| Insectívoro  | 3                               | 5                                 | 1                                           | 9                       |  |  |  |  |
| Carnívoro    | $\overline{2}$                  | 1                                 | 1                                           | $\overline{\mathbf{4}}$ |  |  |  |  |
| <b>Total</b> | 10                              | 14                                | 6                                           |                         |  |  |  |  |
| Herpetofauna |                                 |                                   |                                             |                         |  |  |  |  |
| Insectívoro  | $\bf{0}$                        | $\mathbf{1}$                      | 1                                           | $\overline{2}$          |  |  |  |  |
| <b>Total</b> | $\bf{0}$                        | $\mathbf{1}$                      | $\mathbf{1}$                                |                         |  |  |  |  |

**Tabla 7.2. Estructura por gremio para aves, mamíferos y para herpetofauna**

## **2. Inventario de fauna**

El inventario de fauna que se presenta a continuación fue descrito mediante información actualizada de (Ridgely *et al.,* 2006), (Valencia & Garzón, 2008), (Tirira, 2017), (McMulllan & Navarrete, 2017), (Freile *et al.,* 2018), y el (comité de clasificación Sudamericana (SACC), 2019).

# **a.** Descripción de ornitofauna

Ficha Nº1: *Geranoaetus polyosoma* (Quoy & Gaimard 1824)

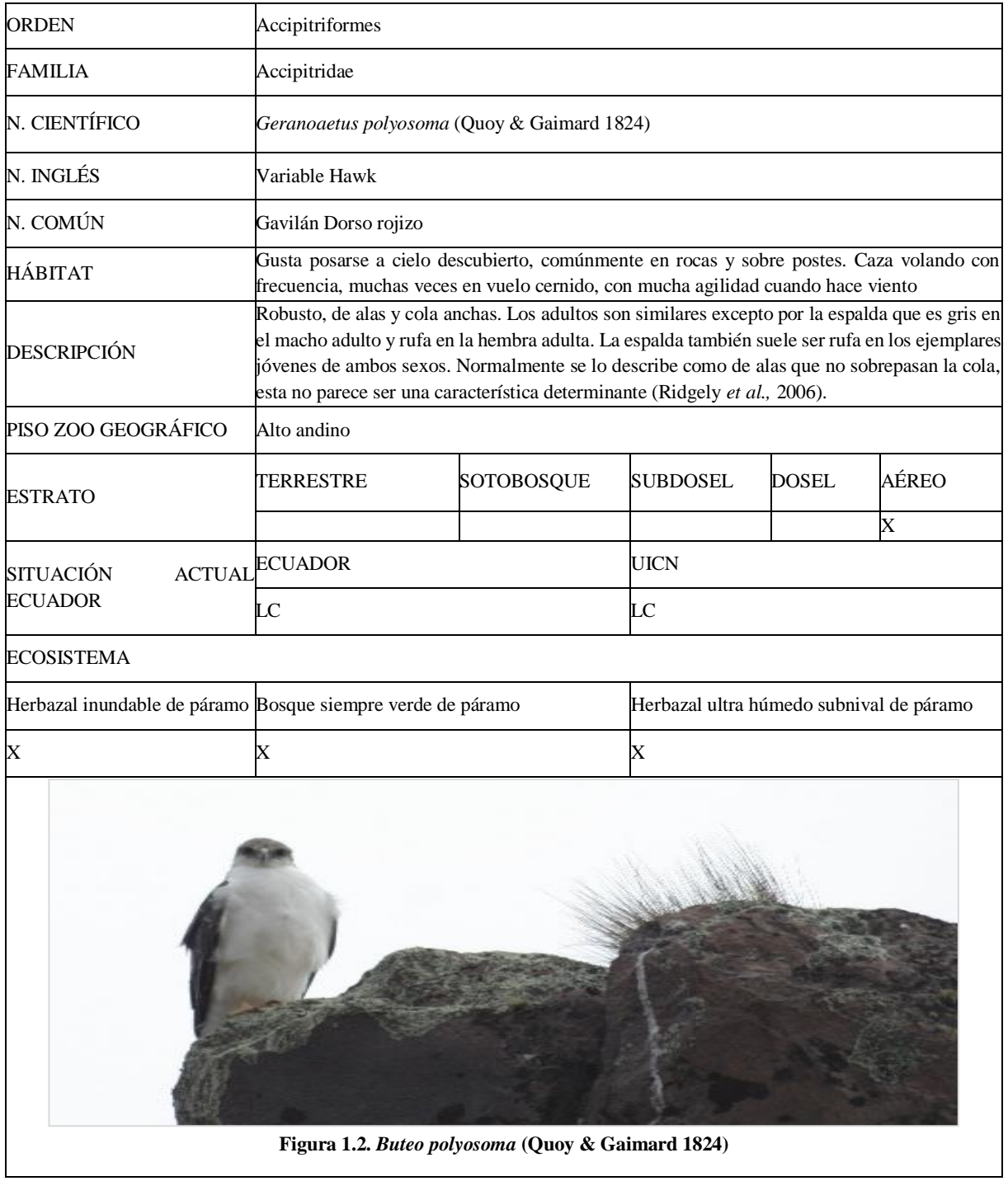

## Ficha Nº2: *Anas andium* (Sclater & Salvin, 1873)

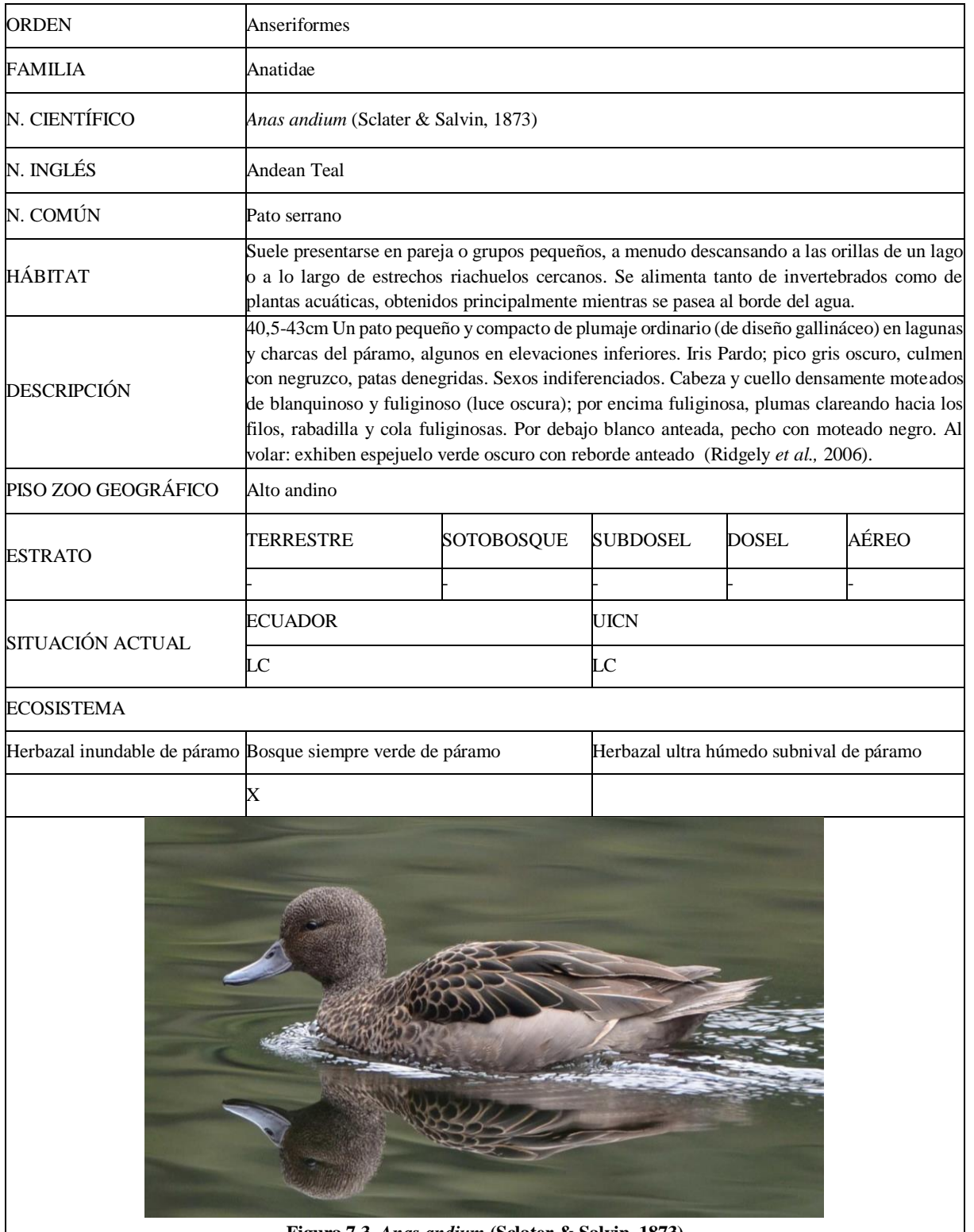

**Figura 7.3.** *Anas andium* **(Sclater & Salvin, 1873)**

### Ficha Nº3: *Oreotrochilus chimborazo ch* (DeLattre & Bourcier, 1846)

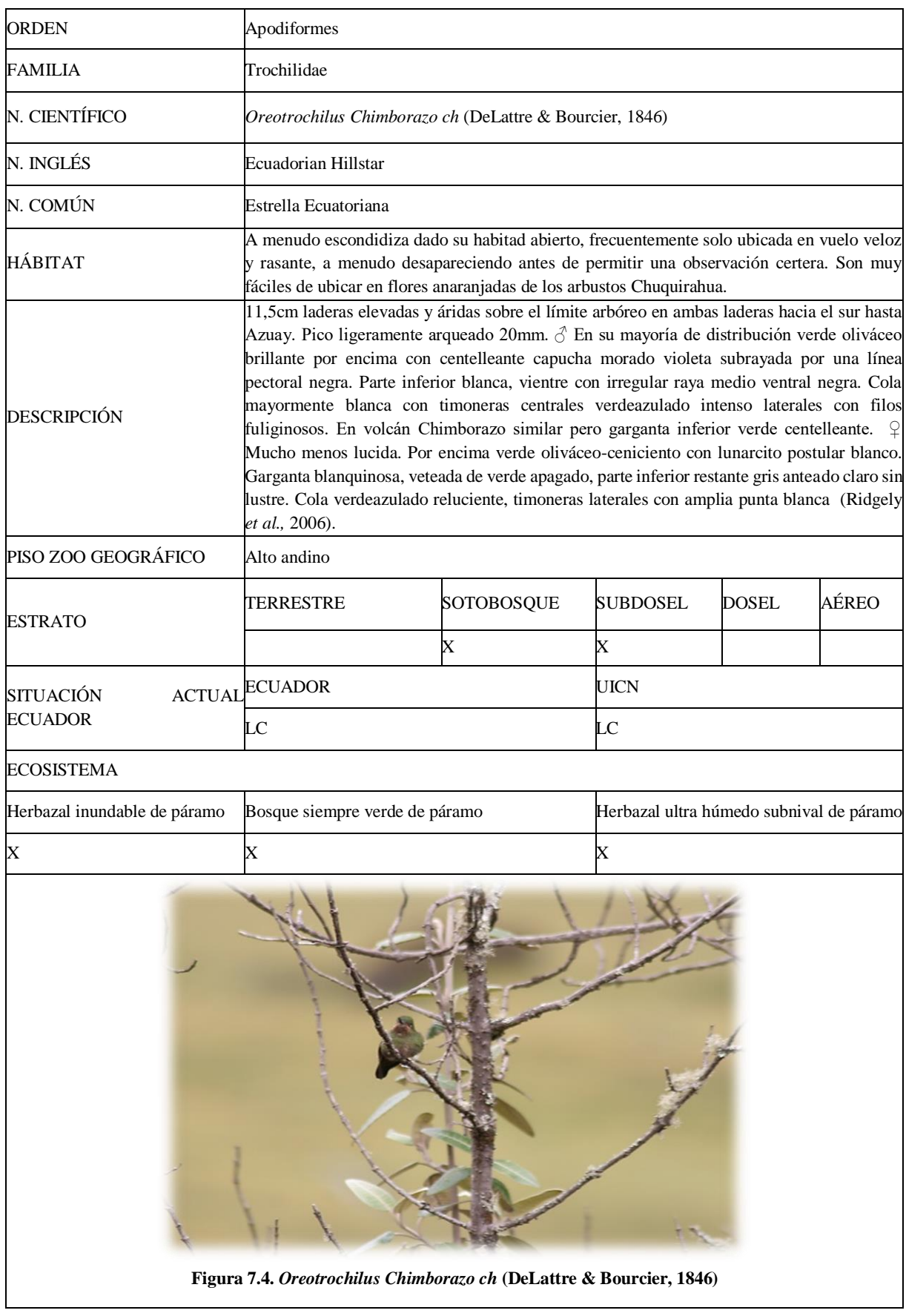

Ficha Nº4: *Chalcostigma stanleyi* (Bourcier, 1851)

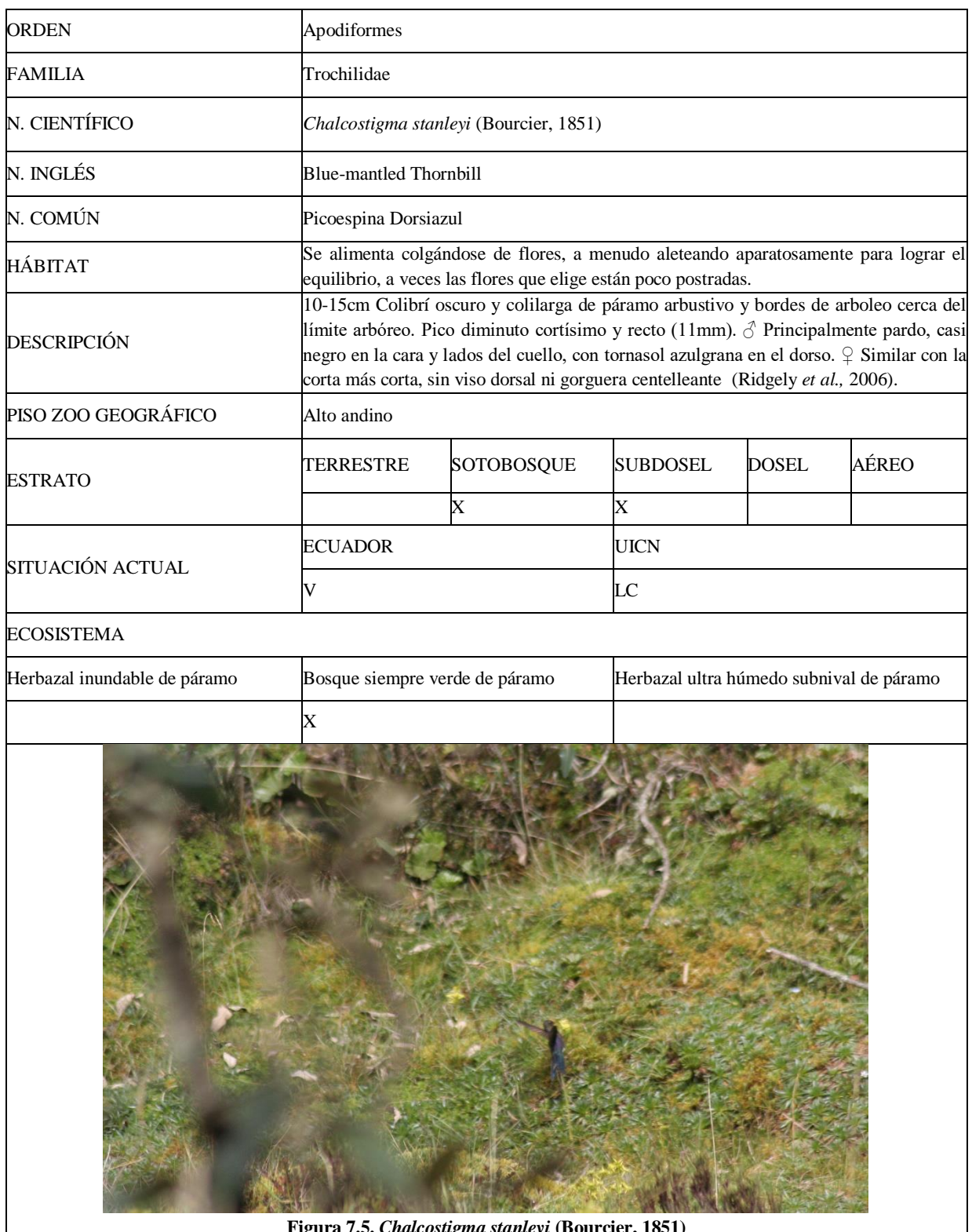

**Figura 7.5.** *Chalcostigma stanleyi* **(Bourcier, 1851)**

Ficha Nº5: *Lesbia victoriae* (Bourcier & Mulsant, 1846)

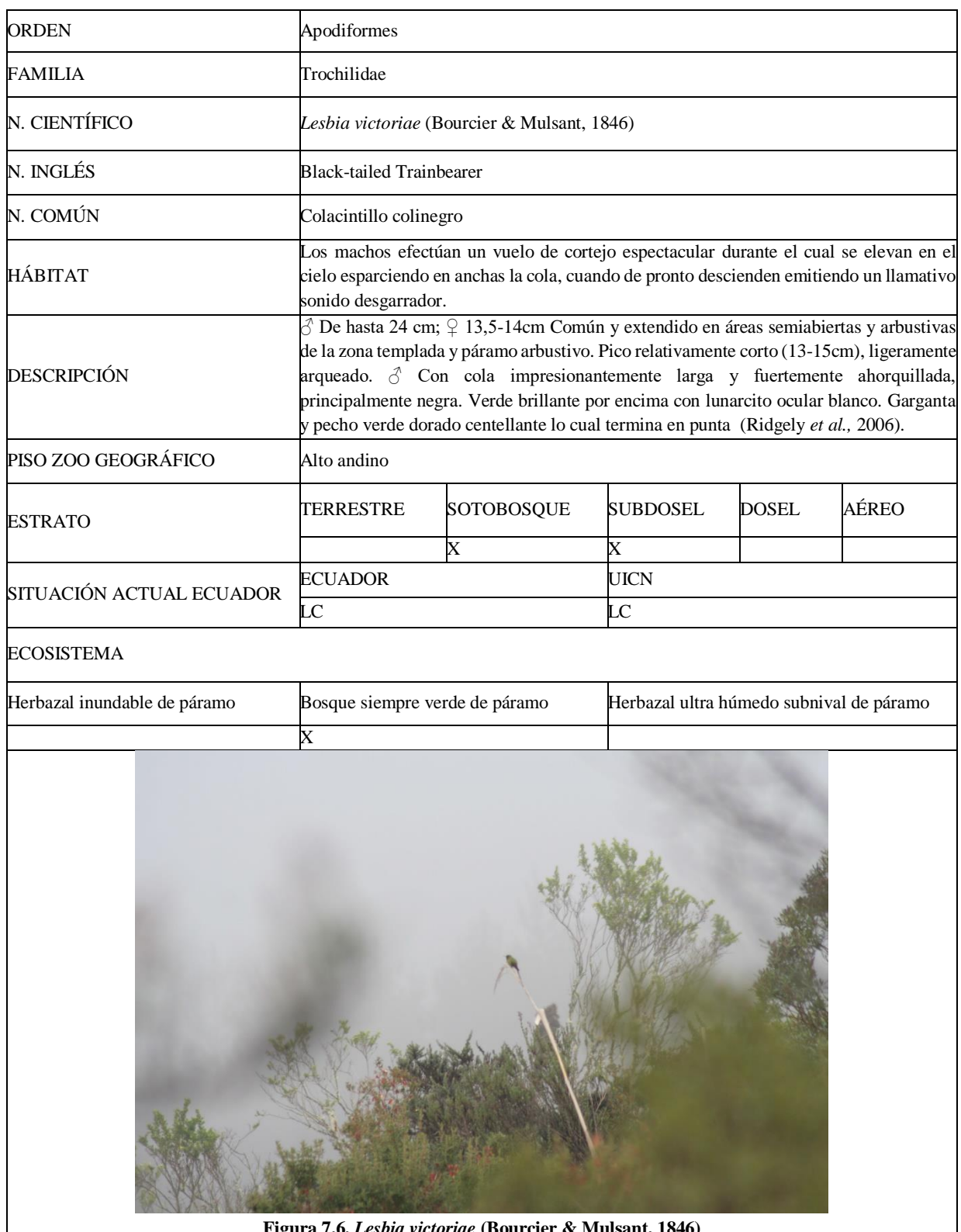

**Figura 7.6.** *Lesbia victoriae* **(Bourcier & Mulsant, 1846)**

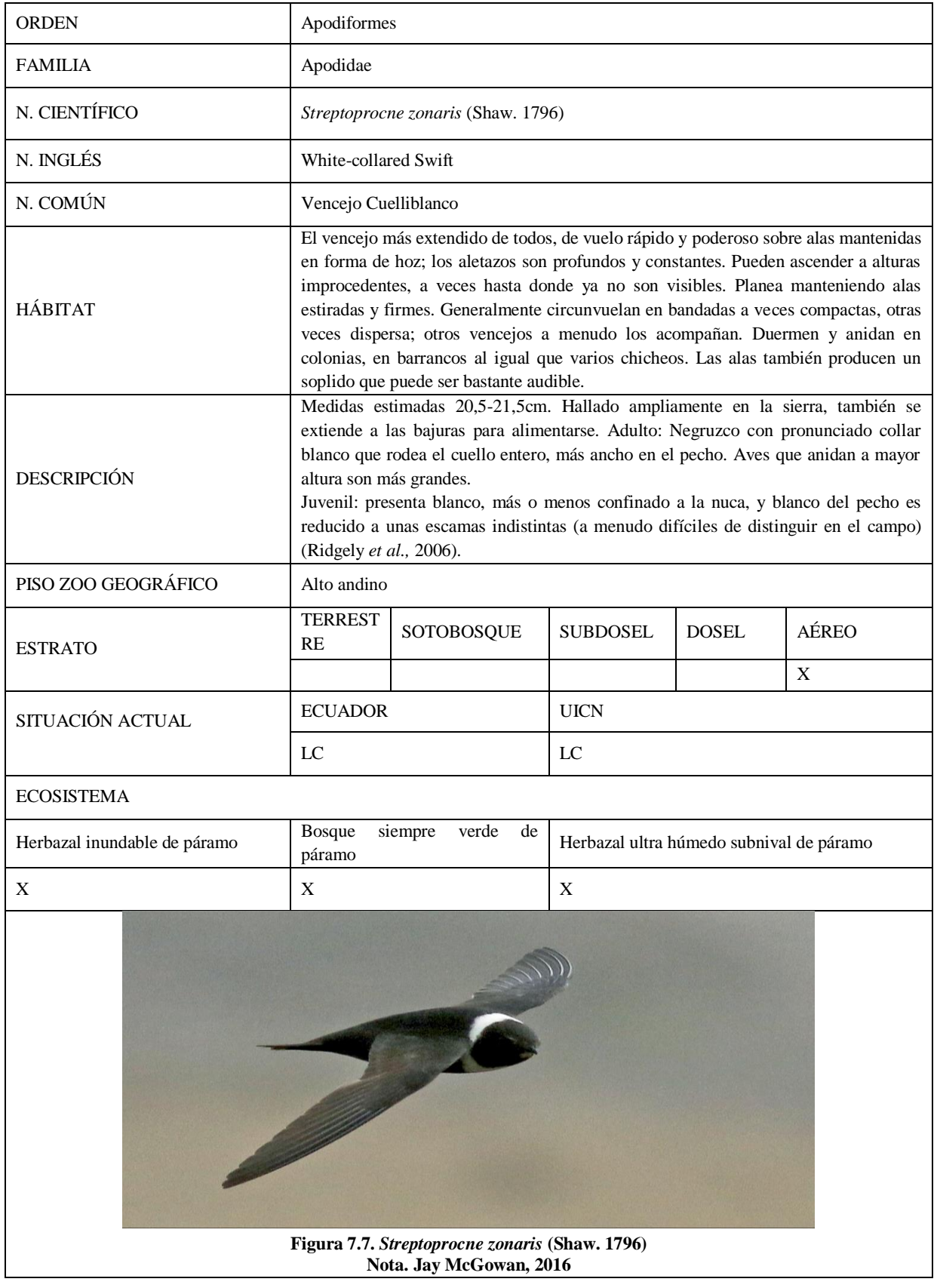

Ficha Nº7: *Attagis gayi* (Geoffroy Saint Hilaire & Lesson. 1831)

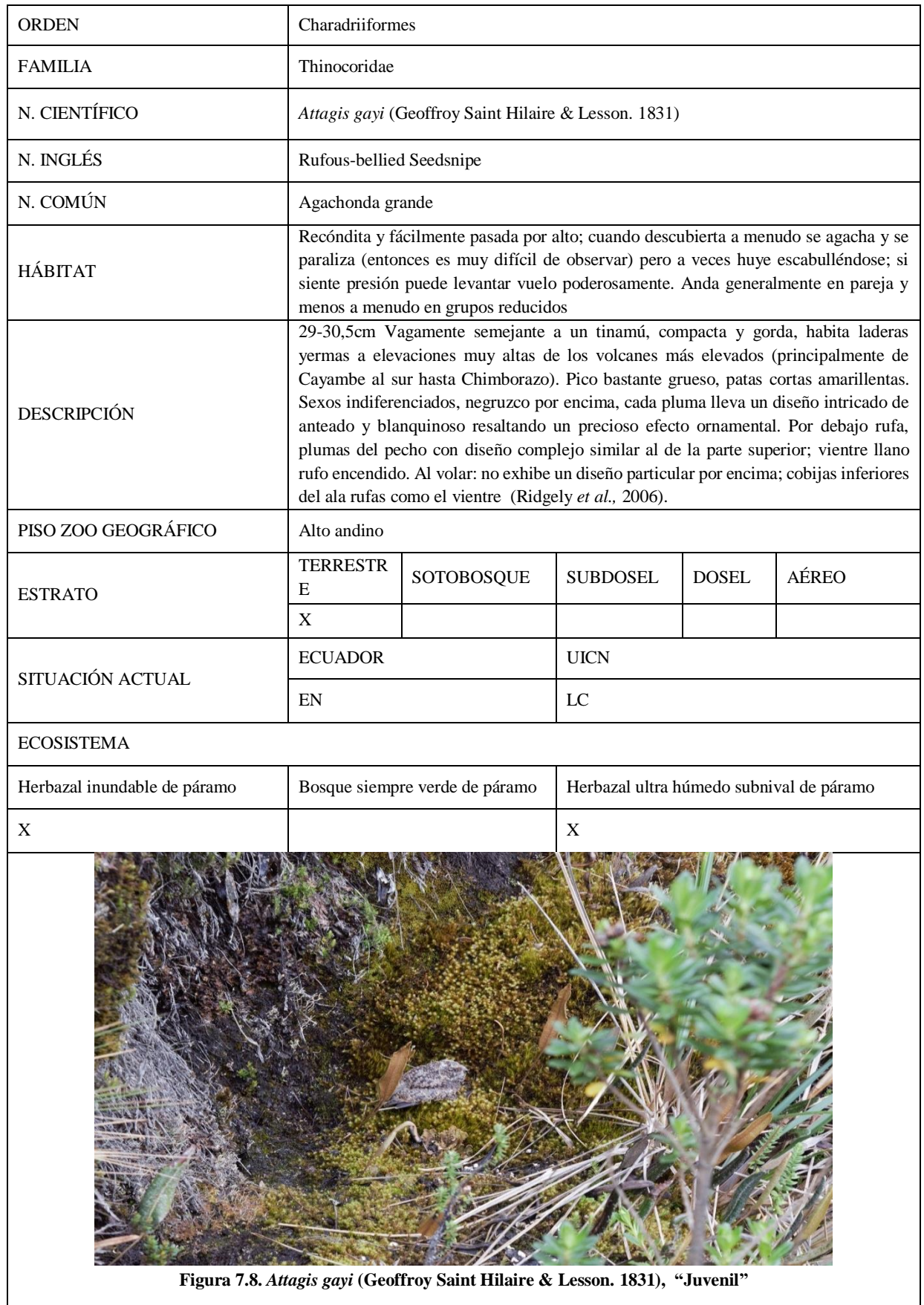

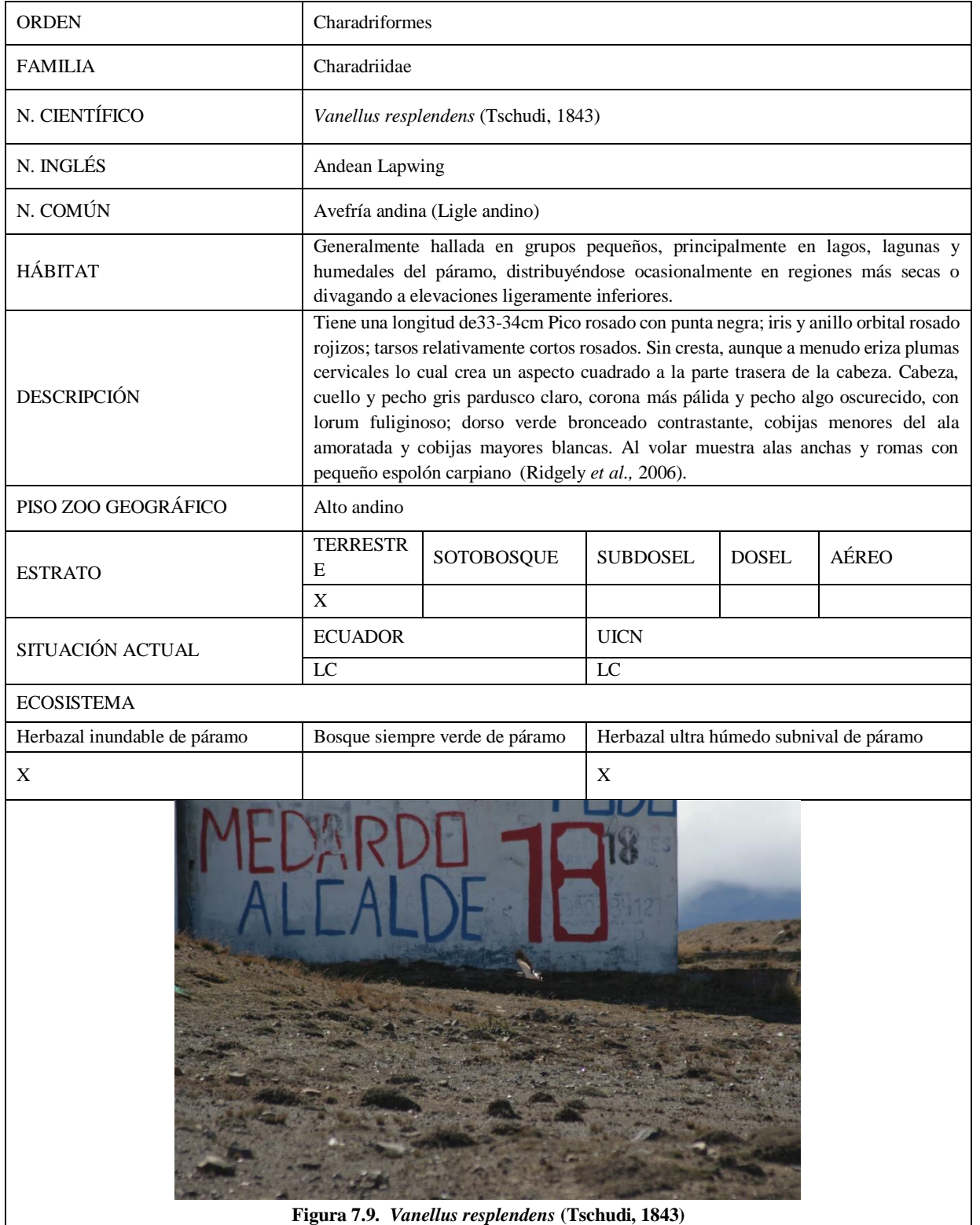

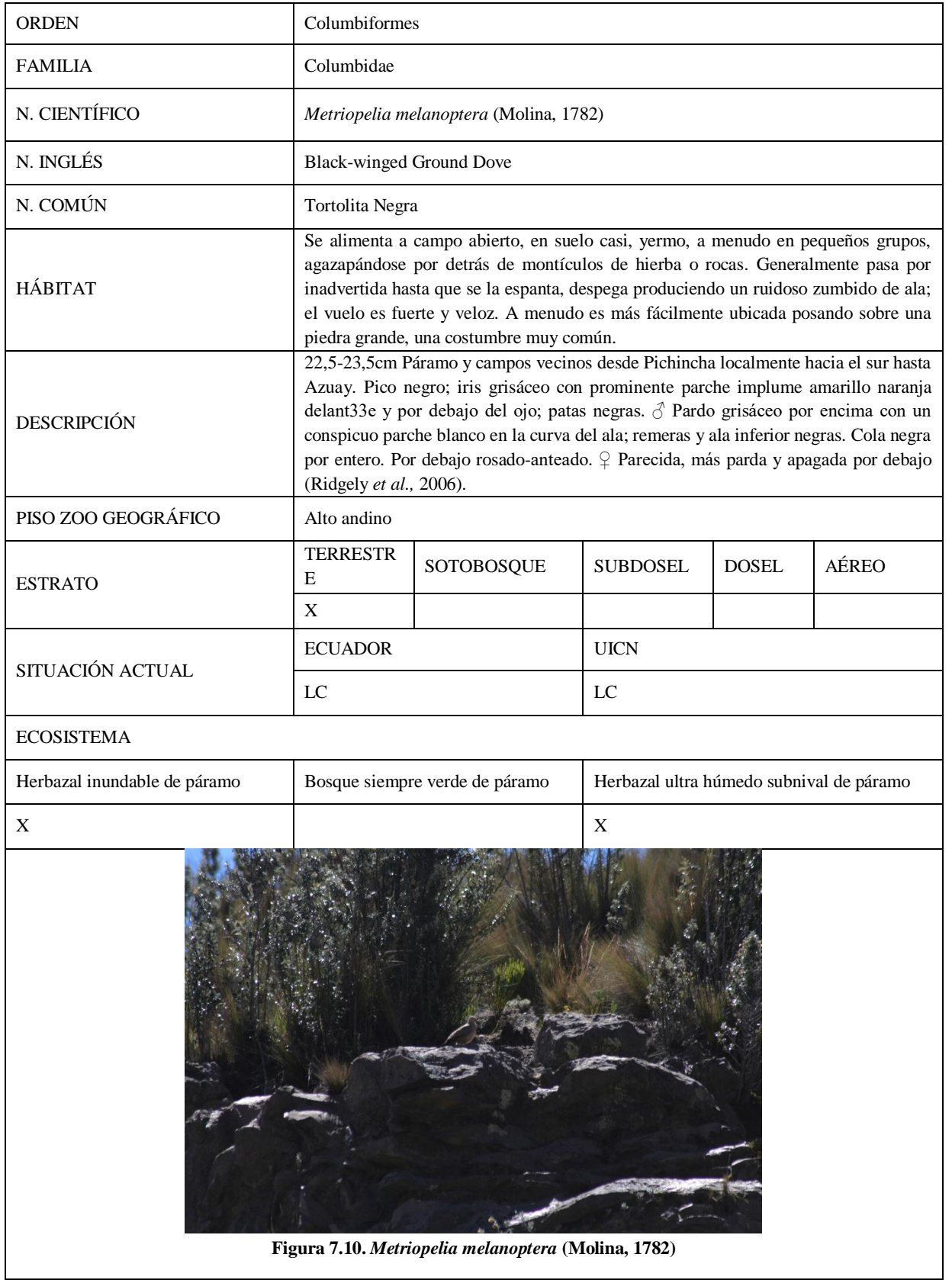

Ficha Nº10: *Phalcoboenus carunculatus* (Des Murs, 1853)

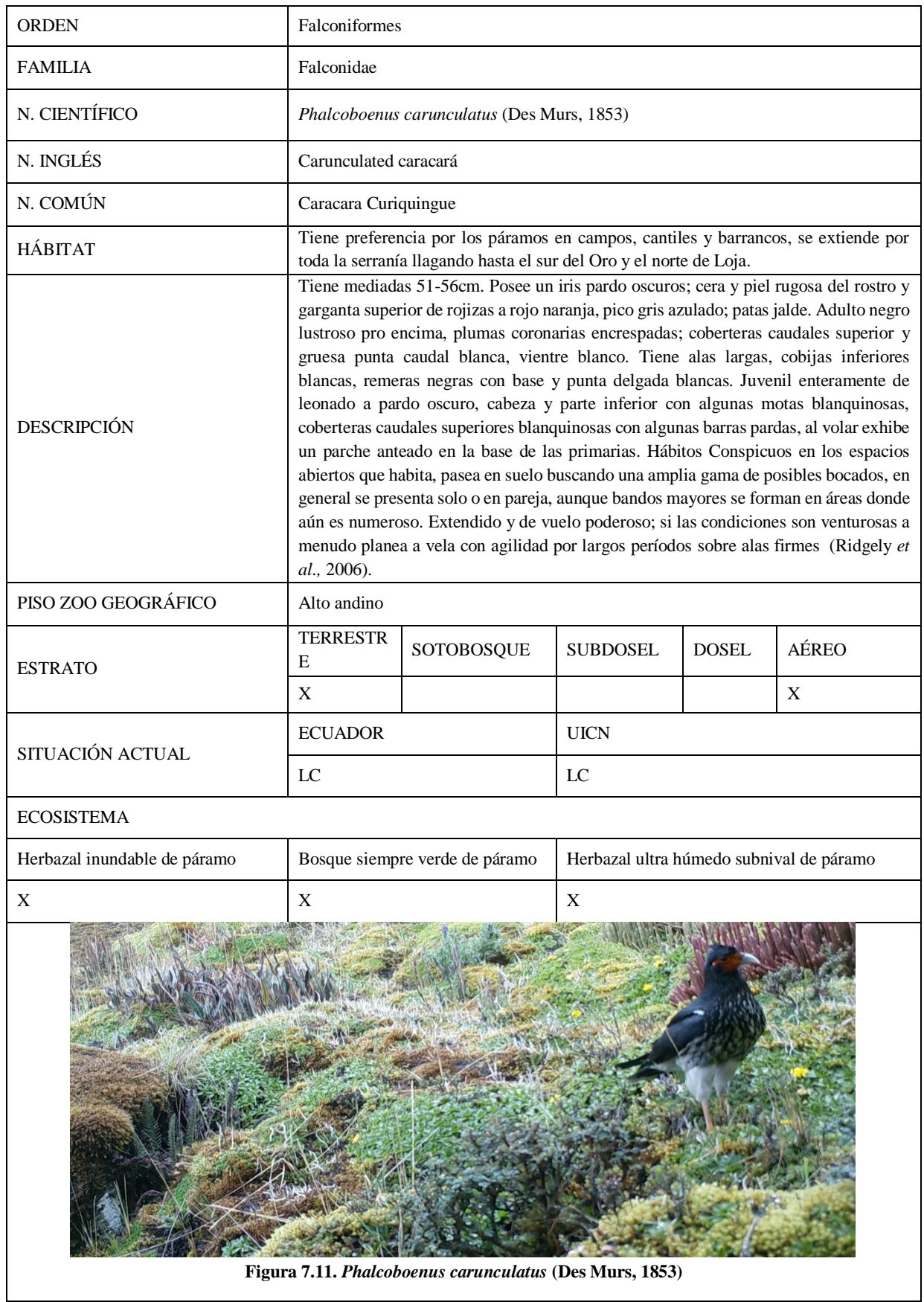

Ficha Nº11: *Falco femoralis* (Temminck, 1822)

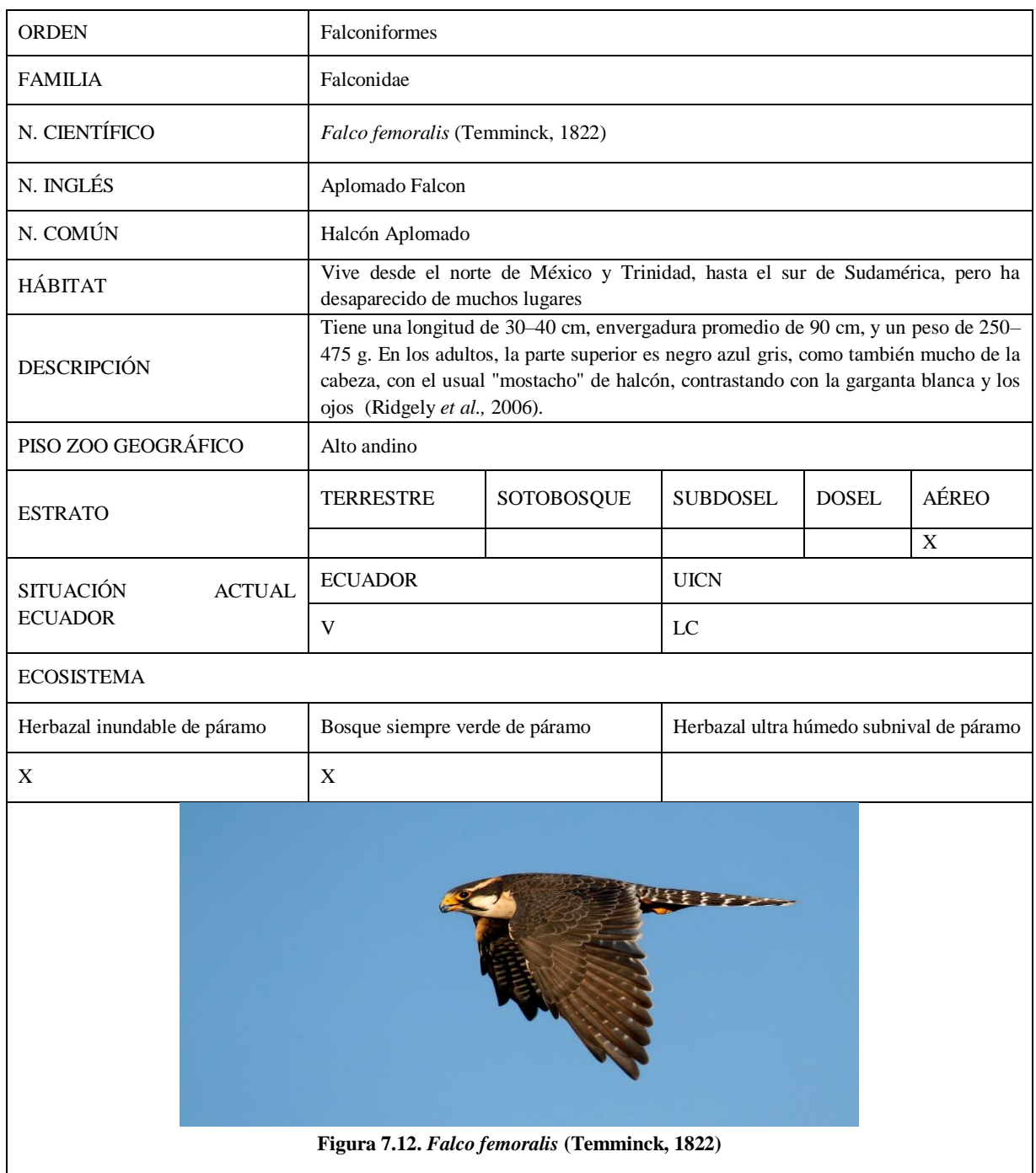

Ficha Nº12: *Cinclodes albidiventris* (P.L. Sclater, 1860)

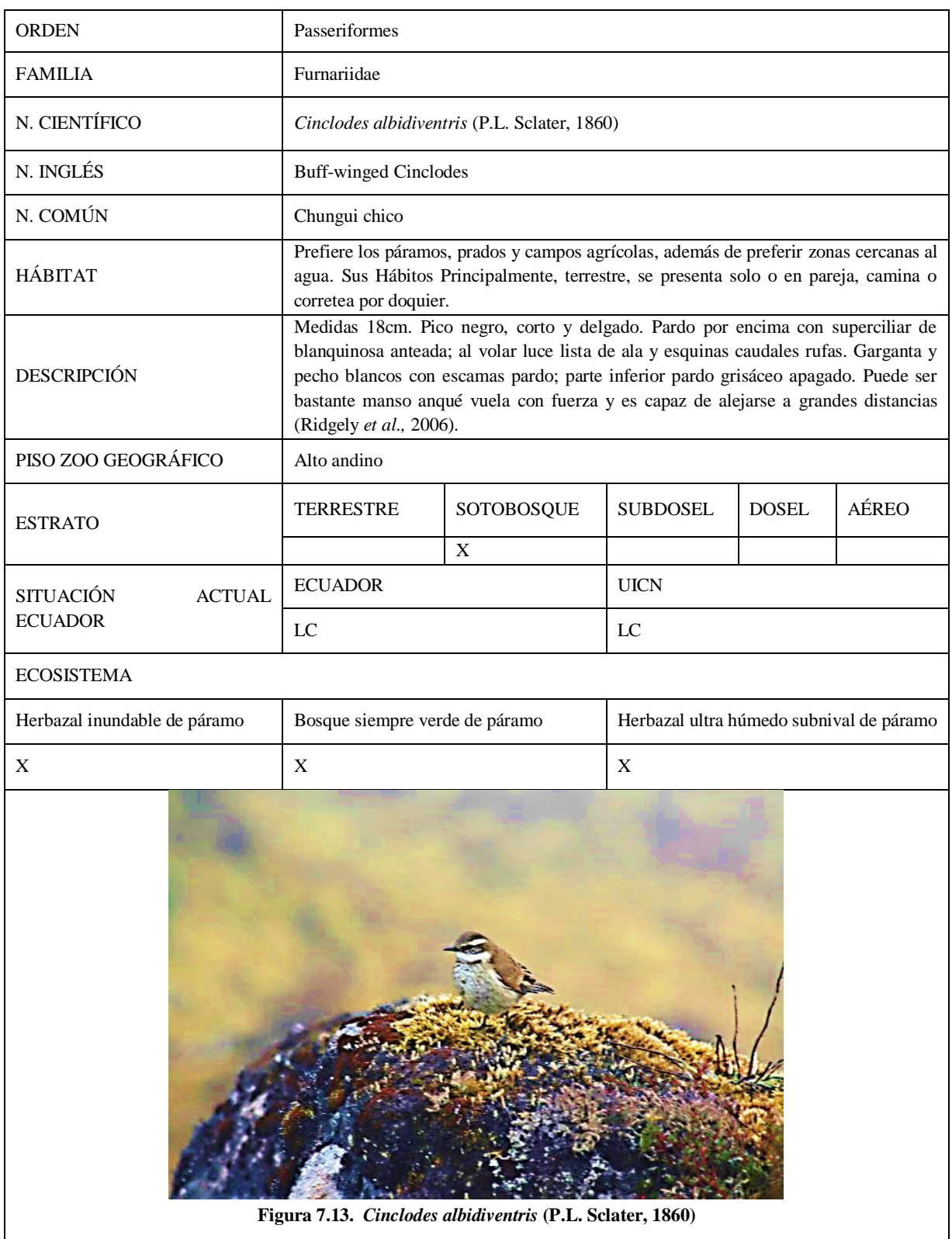

Ficha Nº13: *Cinclodes excelsior* (Sclater, 1860)

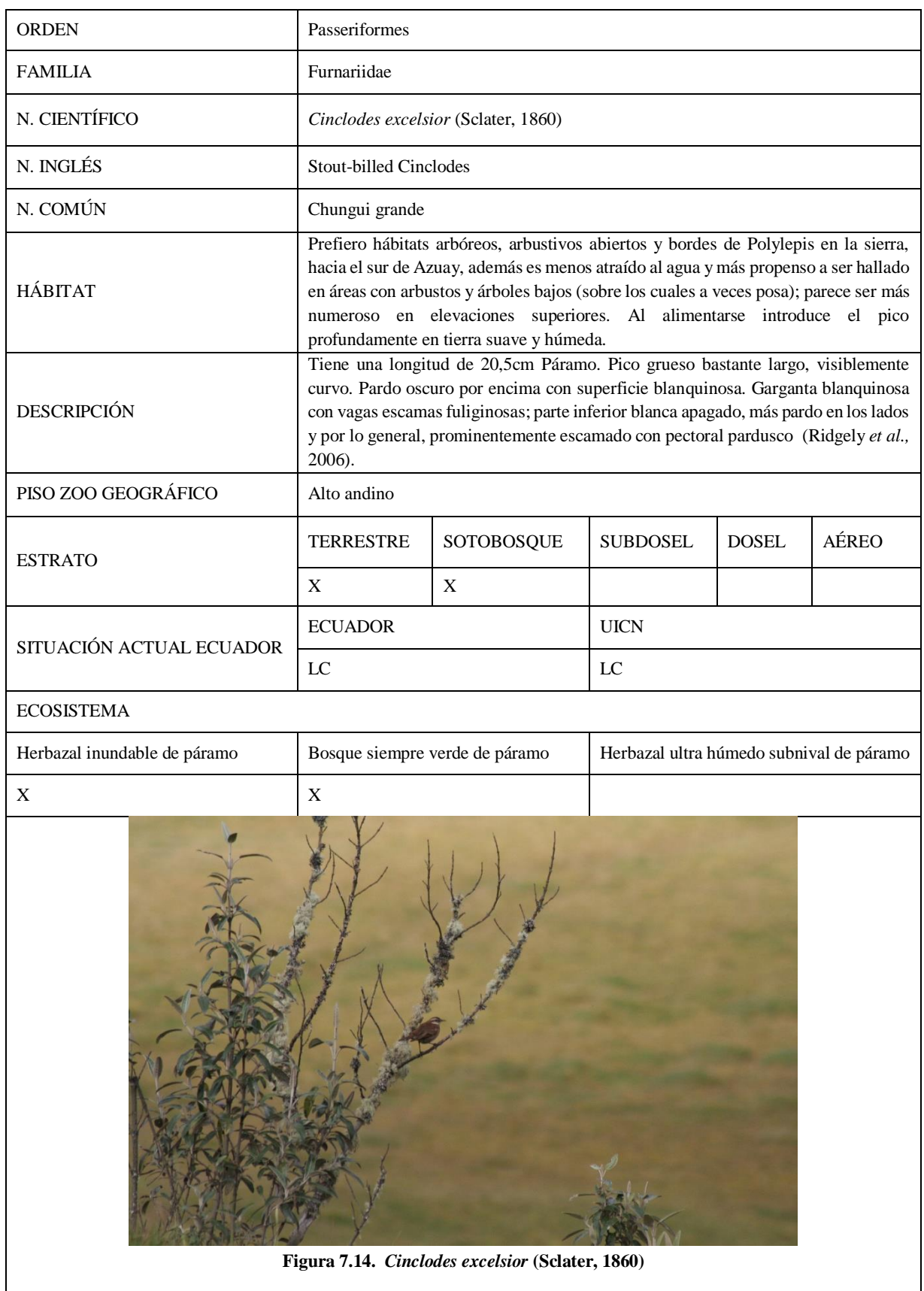

Ficha Nº14: *Asthenes flammulata* (Jardine, 1850)

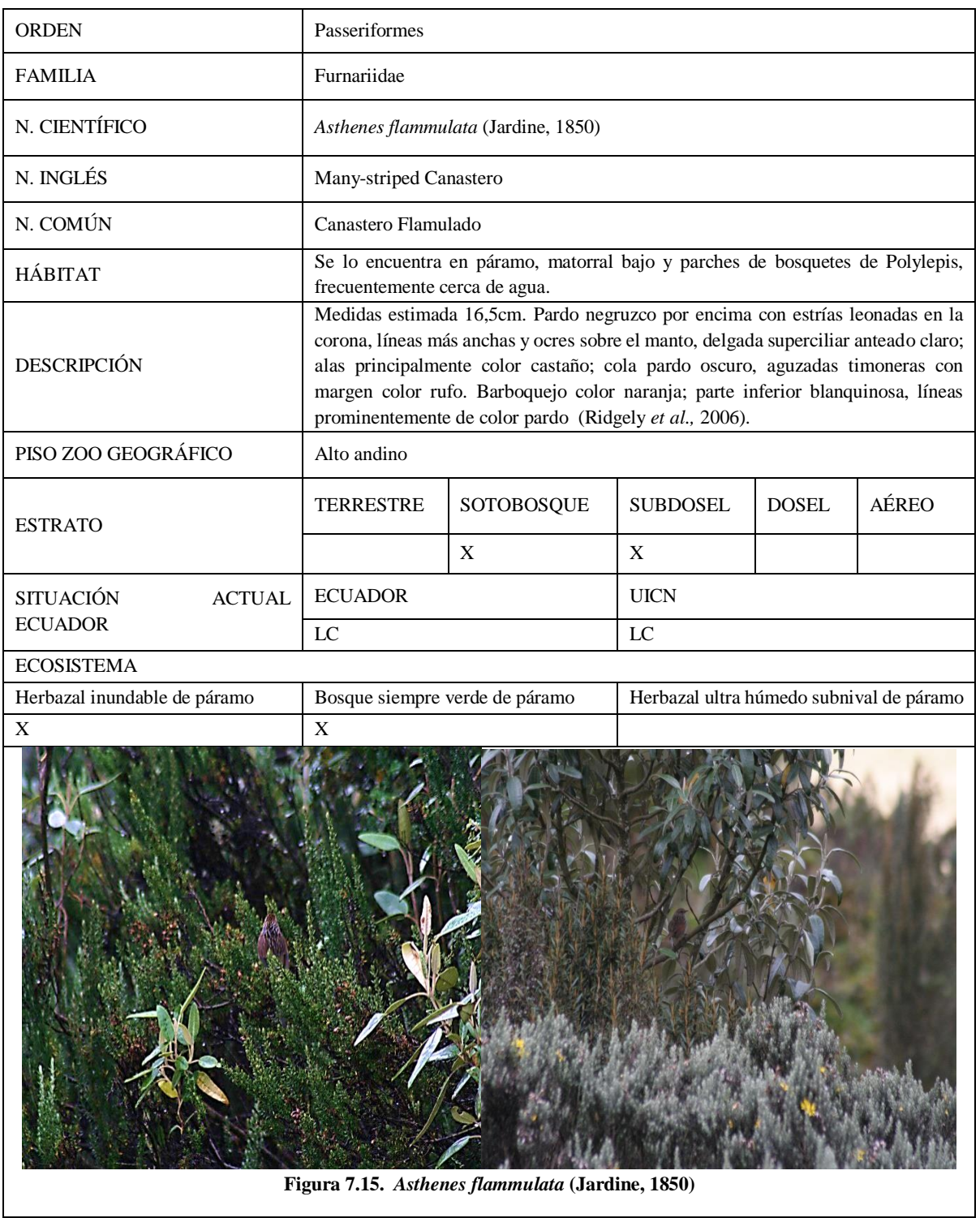

Ficha Nº15: *Asthenes wyatti* (Sclater & Salvin, 1871)

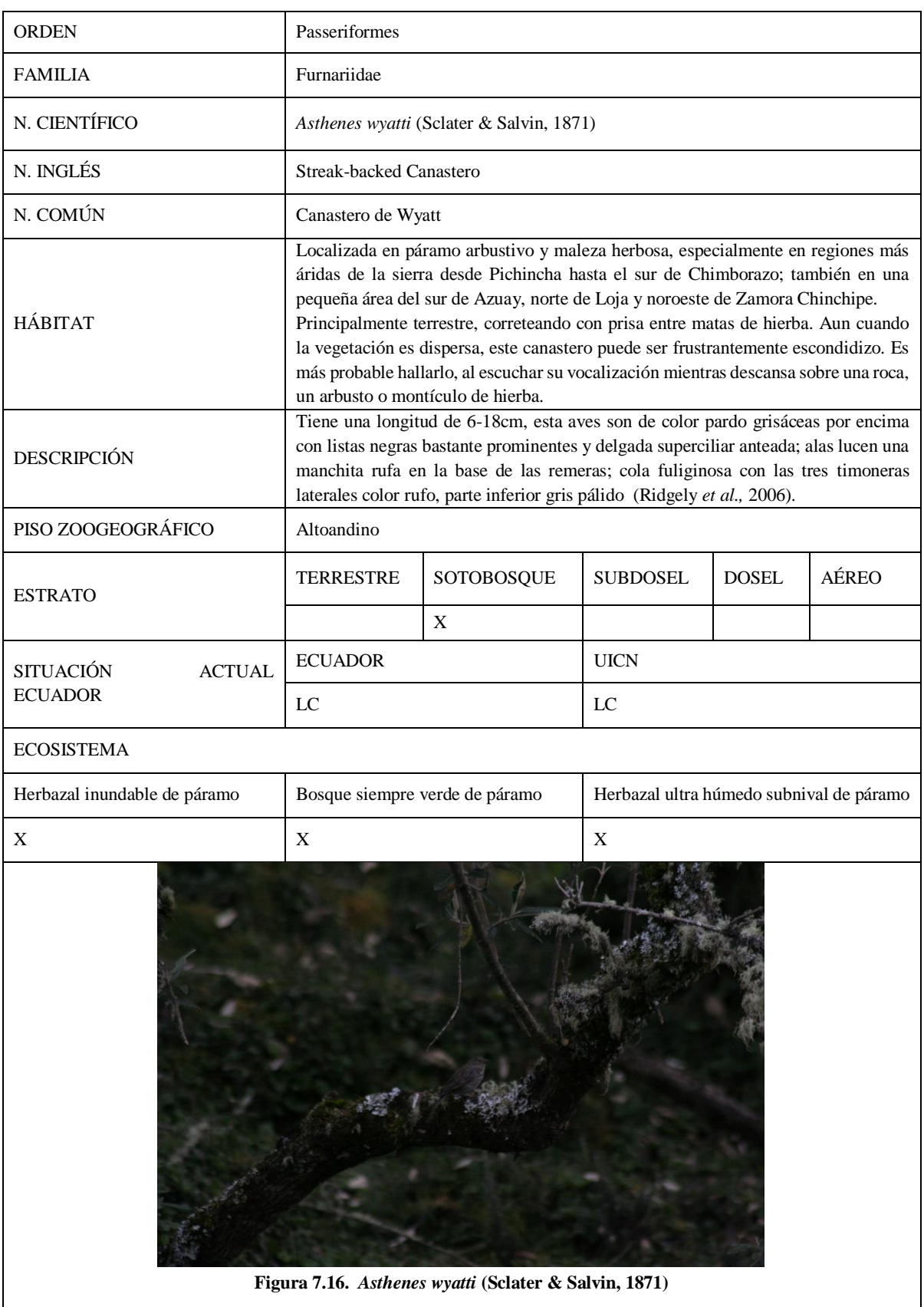

Ficha Nº16: *Turdus serranus* (d'Orbigny & Lafresnaye, 1837)

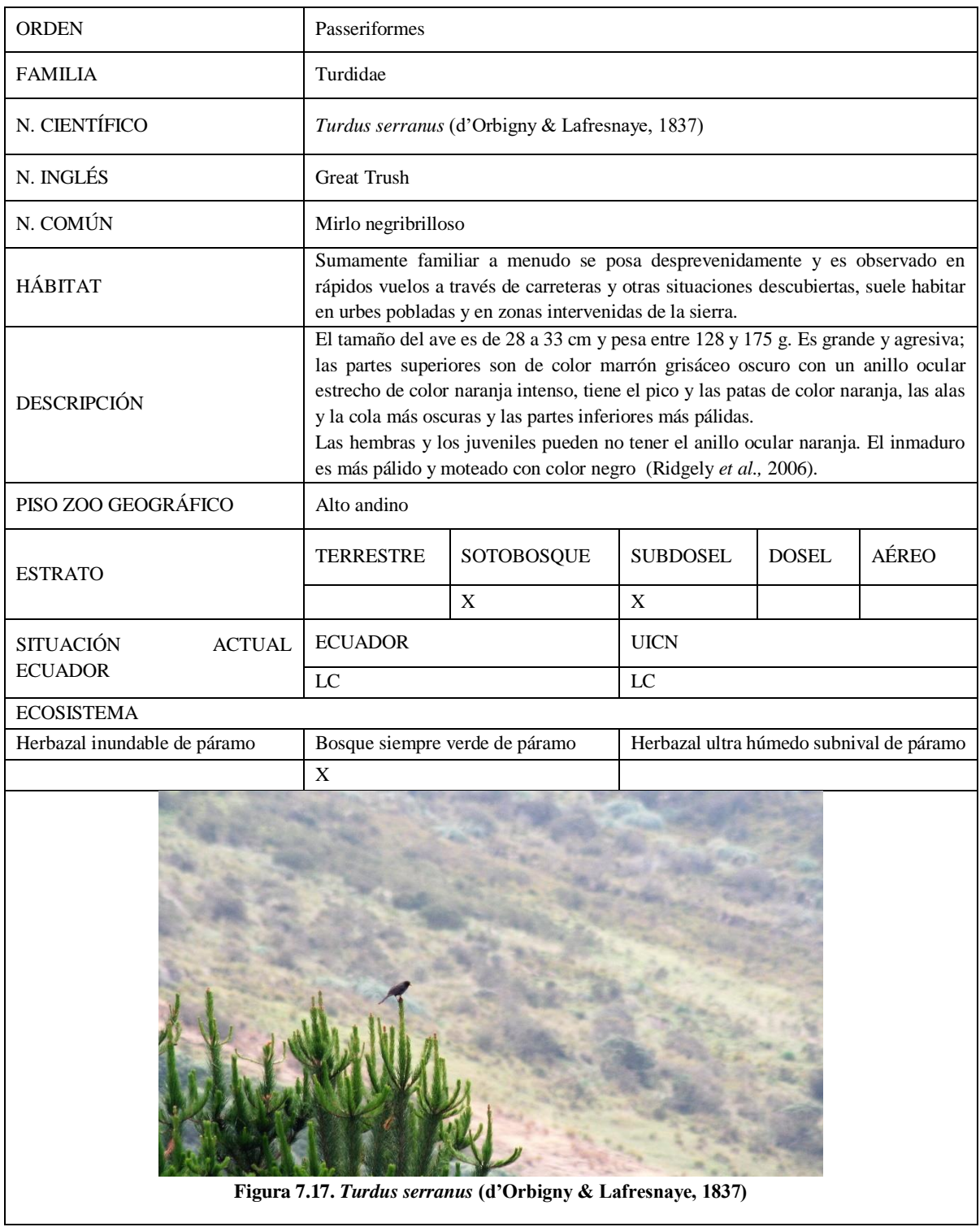

Ficha Nº17: *Grallaria quitensis* (Lesson, 1844)

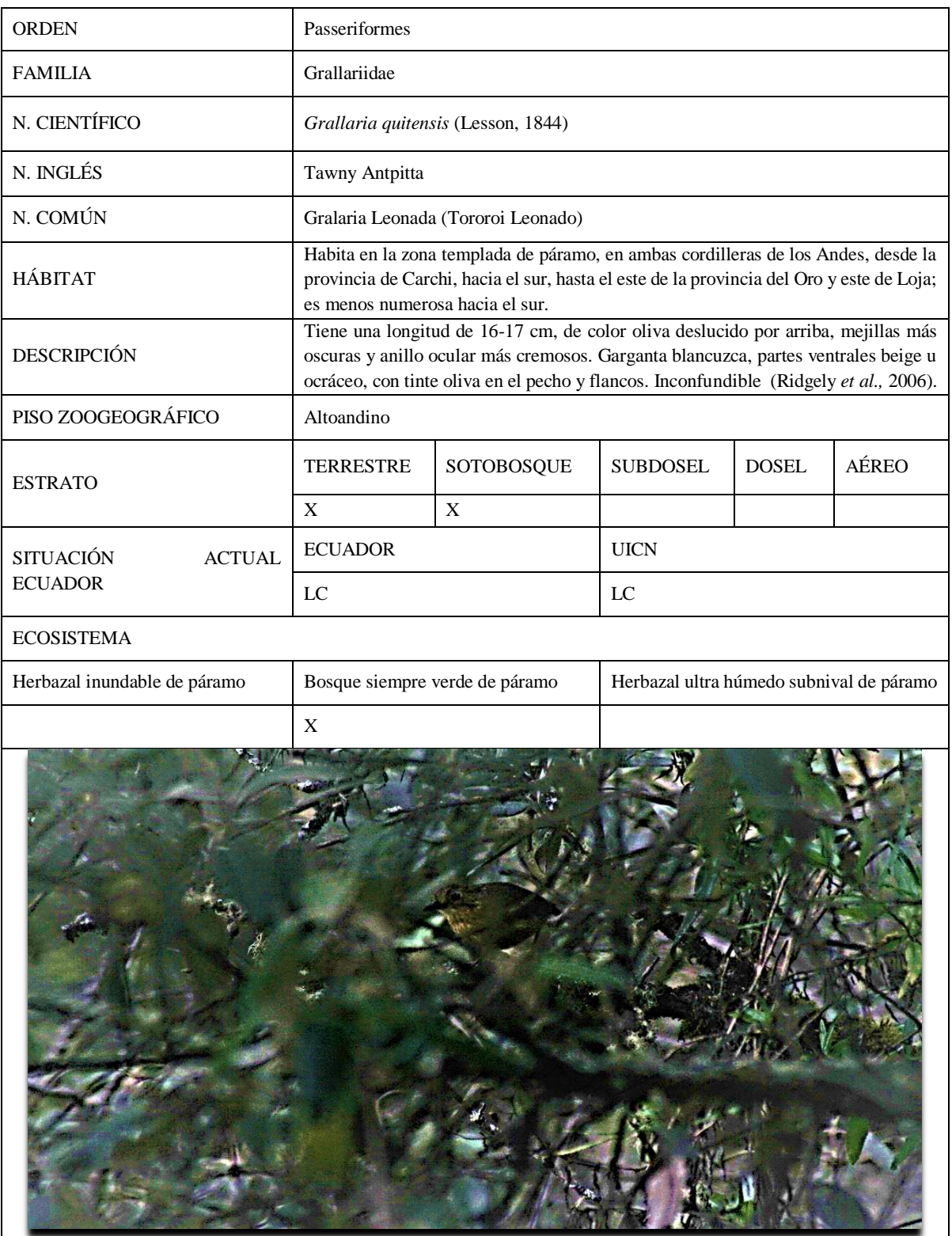

**Figura 7.18.** *Grallaria quitensis* **(Lesson, 1844)**

Ficha Nº18: *Cnemarchus erythropygius* (P.L. Sclater, 1853)

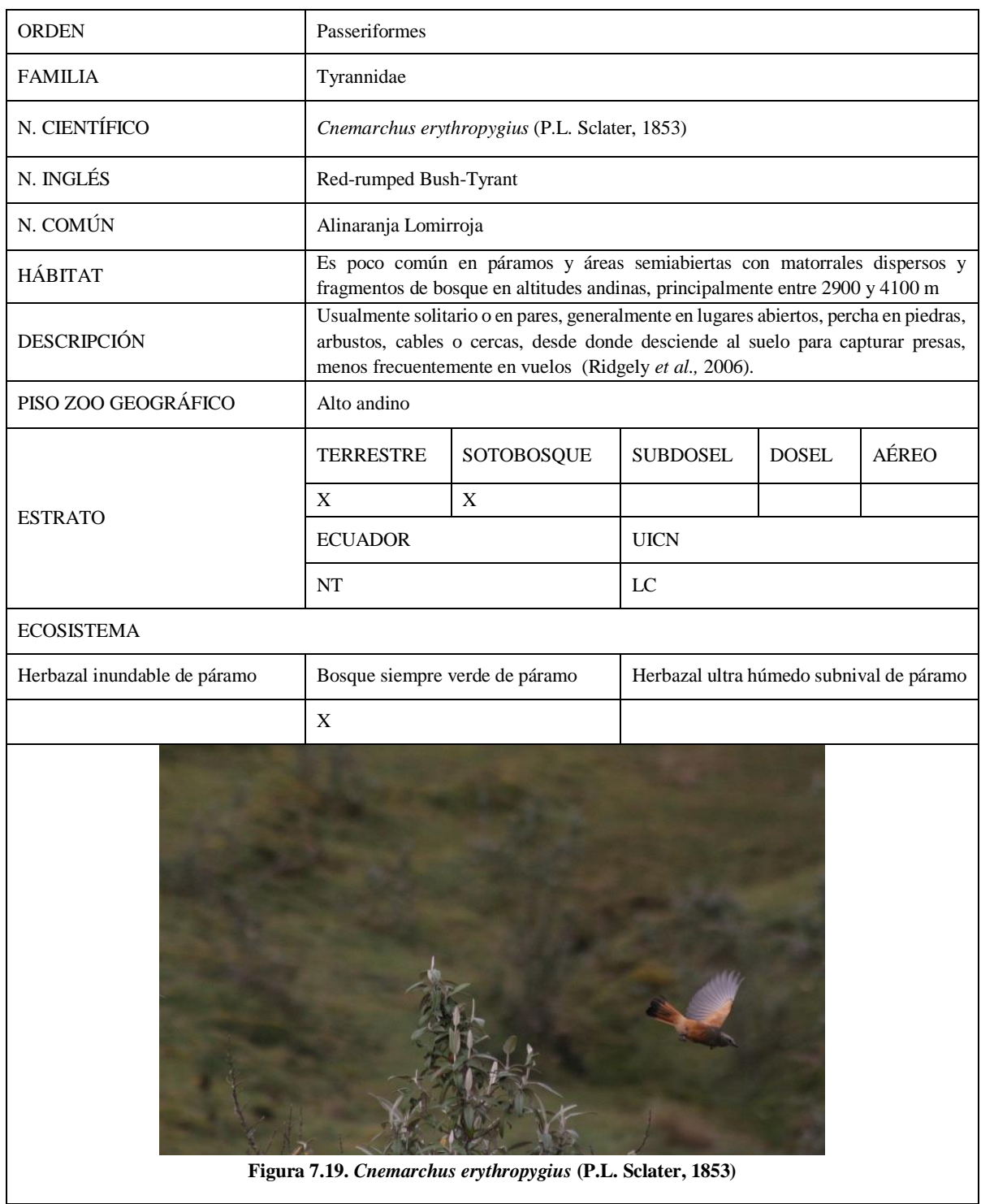

Ficha Nº19: *Ochthoeca fumicolor* (P.L. Sclater, 1856)

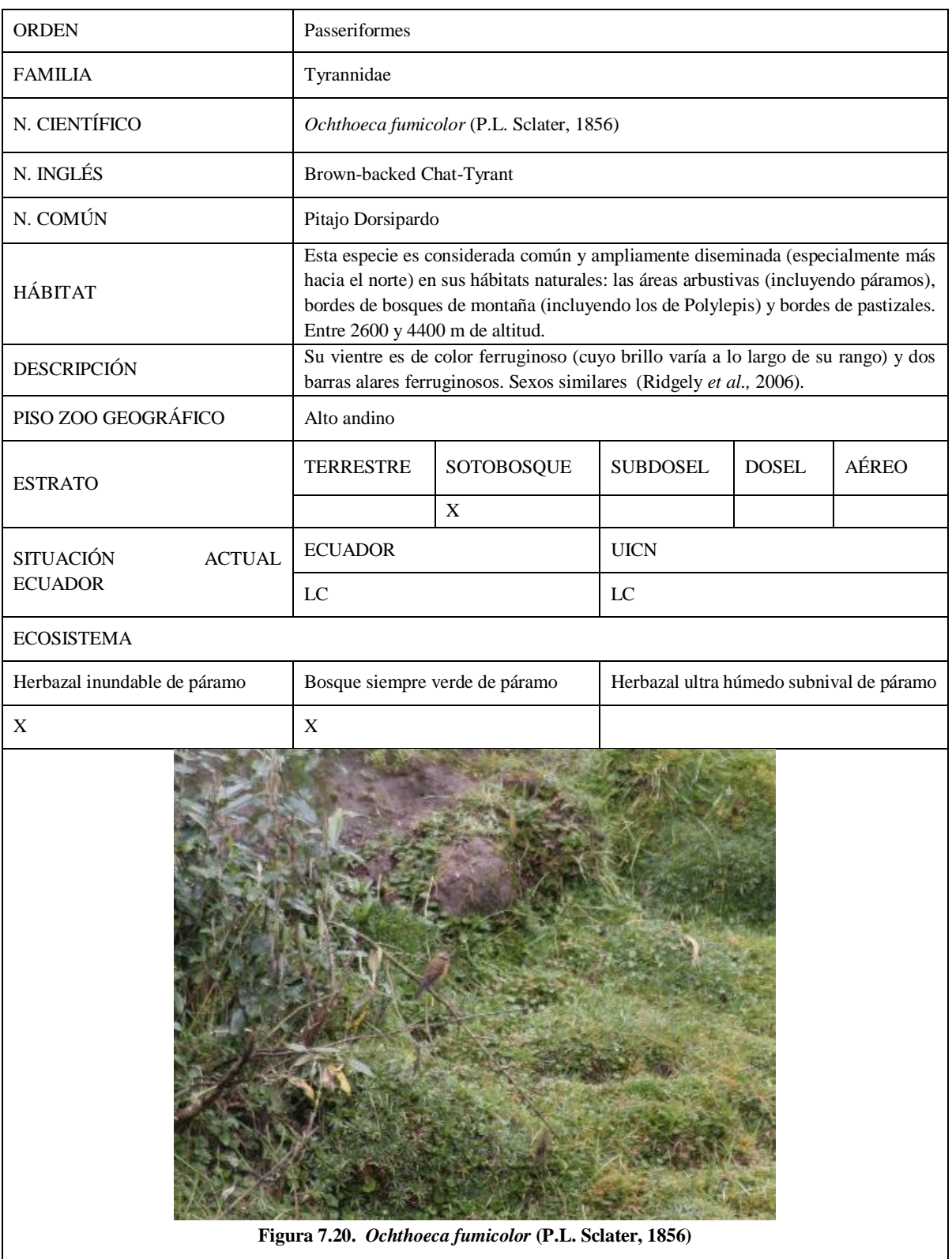

Ficha Nº20: *Phrygilus alaudinus* (Kittlitz, 1833)

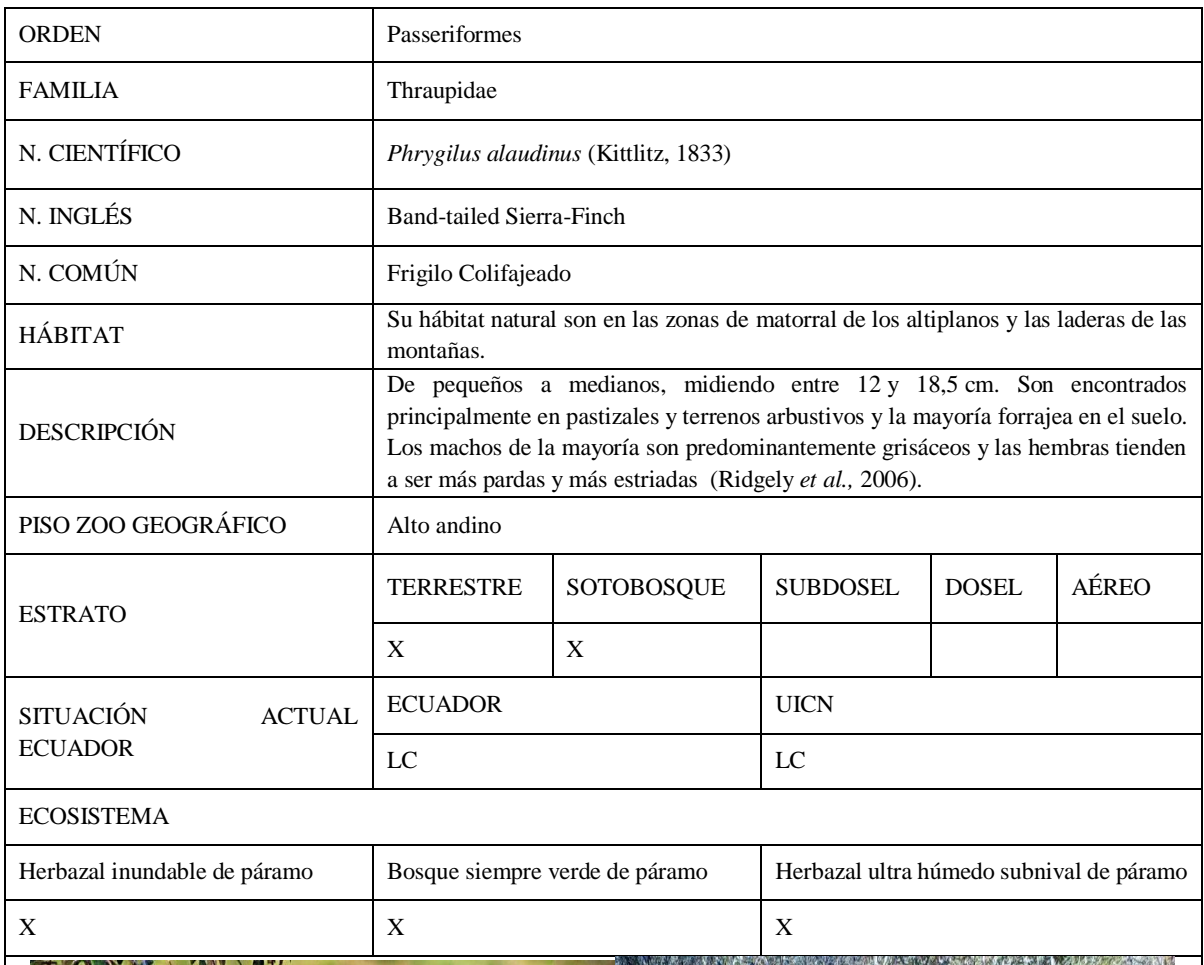

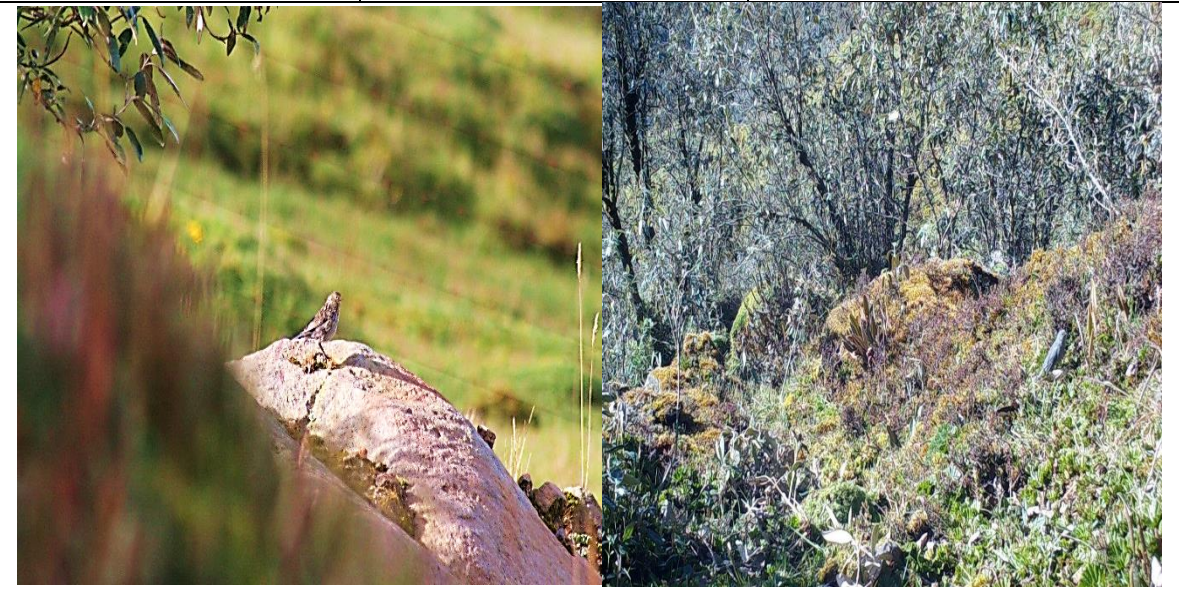

**Figura 7.21.** *Phrygilus alaudinus* **(Kittlitz, 1833)**

Ficha Nº21: *Phrygilus unicolor* (Lafresnaye & D'Orbigny, 1837)

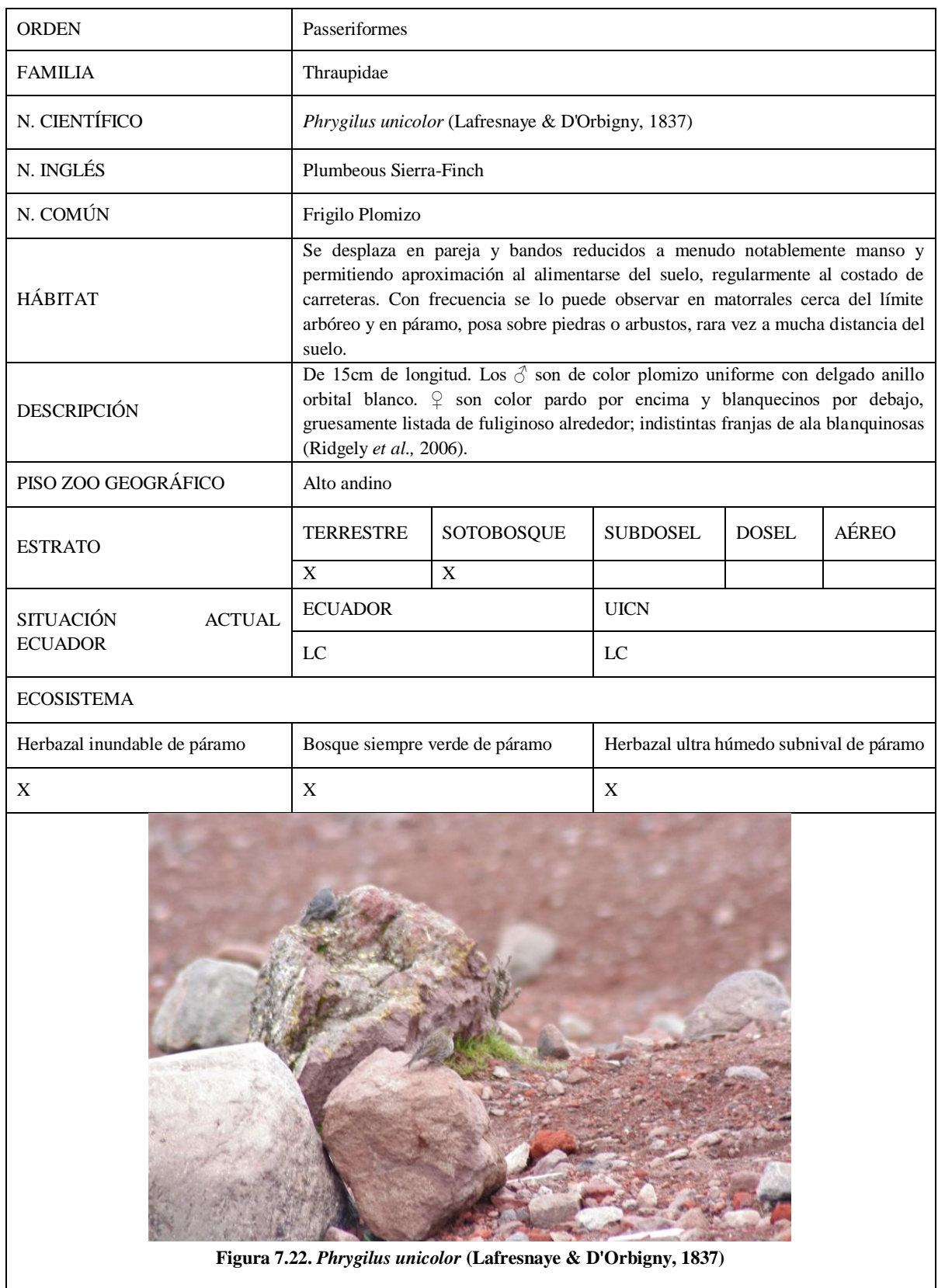

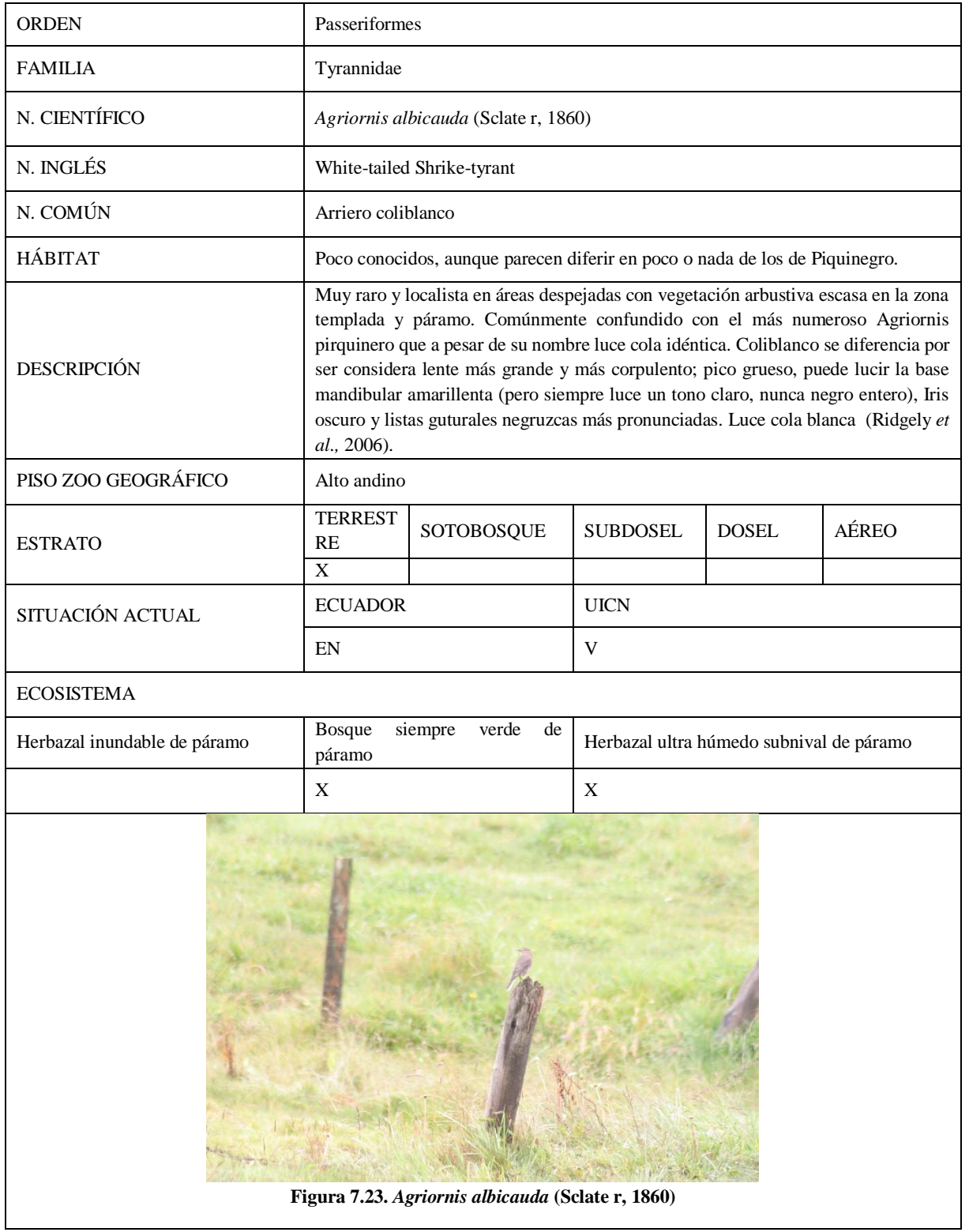

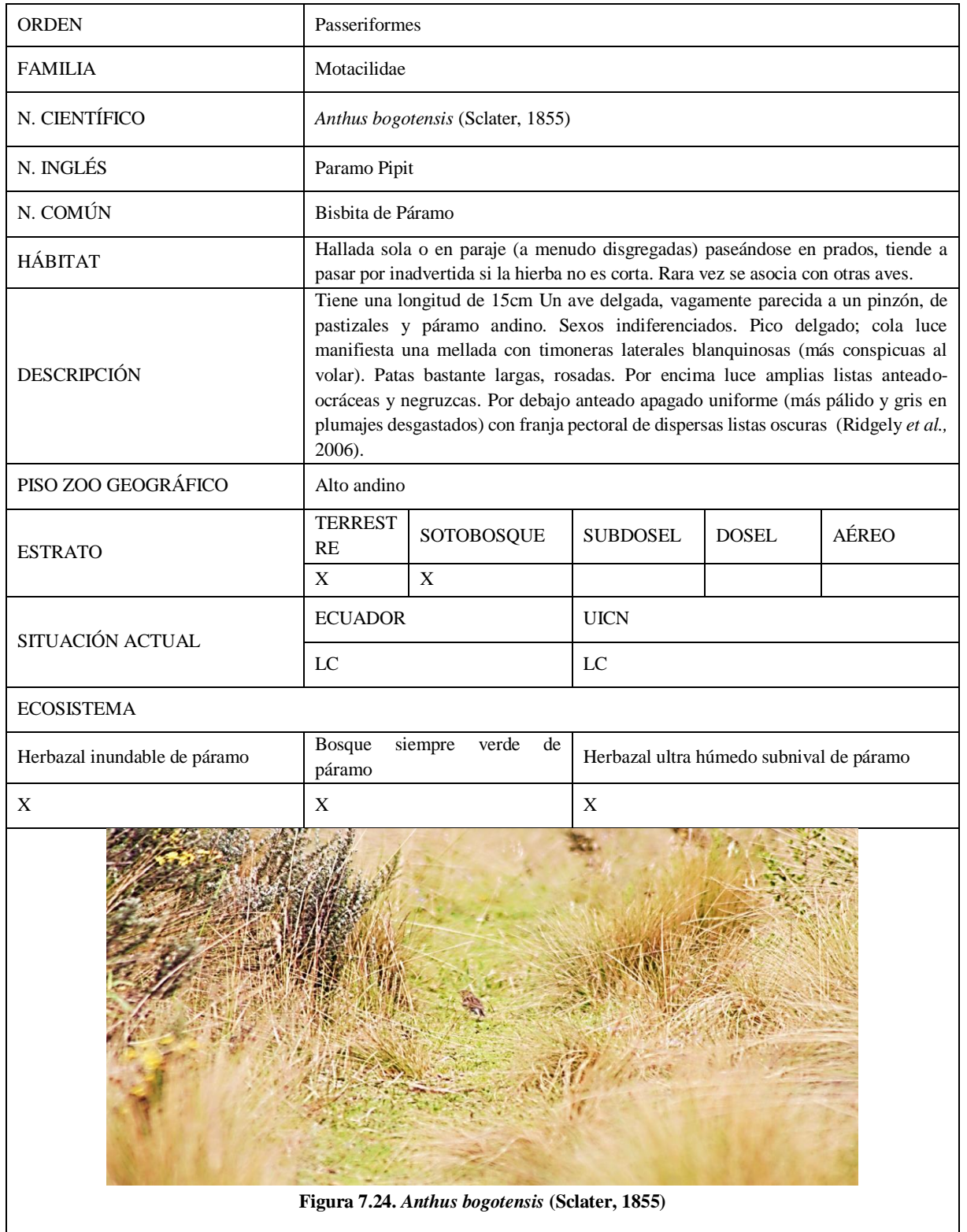

Ficha Nº24: *Zonotrichia capensis* (Muller, 1776)

| <b>ORDEN</b>                                                              | Passeriforme                                                                                                    |                        |                                          |              |              |  |  |
|---------------------------------------------------------------------------|----------------------------------------------------------------------------------------------------|------------------------|------------------------------------------|--------------|--------------|--|--|
| <b>FAMILIA</b>                                                            | Emberizidae                                                                                                    |                        |                                          |              |              |  |  |
| N. CIENTÍFICO                                                             | Zonotrichia capensis (Muller, 1776)                                                                                                    |                        |                                          |              |              |  |  |
| N. INGLÉS                                                                 | Rufous-collared sparrow                                                                                                    |                        |                                          |              |              |  |  |
| N. COMÚN                                                                  | Gorrión común o chingolo                                                                                                    |                        |                                          |              |              |  |  |
| <b>HÁBITAT</b>                                                            | Manso y conspicuo, se presenta en pareja o grupos familiares (fuera de la época de<br>cría puede reunirse en bandos disgregados) a menudo son más numerosos donde<br>existe presencia humana Siempre es numeroso en jardines y zonas urbanas a través<br>de toda o al menos la mayoría de su distribución ecuatoriana, donde no<br>afortunadamente no han sido invadidos por el Gorrión Europeo.                                                                                                    |                        |                                          |              |              |  |  |
| <b>DESCRIPCIÓN</b>                                                        | -Medidas estimada 14cm Extendido, común y familiar en situaciones<br>semidespejadas, herbosas y arbustivas a través de la sierra, a menudo cerca de casas,<br>distribuyéndose localmente en los subtrópicos.<br>-Sexos indiferenciados. Casi siempre presenta tupida cresta respingada. Cabeza gris<br>con visibles listas negras, contrastando con conspicuo collar cervical rufo. Pardo<br>almagre pro encima, dorso listado negruzco; presenta dos franjas de ala<br>blanquinosas. Por debajo principalmente blanquinoso con mancha negra en cada<br>lado del pecho (Ridgely et al., 2006). |                        |                                          |              |              |  |  |
| PISO ZOOGEOGRÁFICO                                                        | Altoandino                                                                                                    |                        |                                          |              |              |  |  |
| <b>ESTRATO</b>                                                            | <b>TERREST</b><br>RE                                                                                                    | SOTOBOSQUE             | <b>SUBDOSEL</b>                          | <b>DOSEL</b> | <b>AÉREO</b> |  |  |
|                                                                           |                                                                                                    |                        | X                                        |              |              |  |  |
| SITUACIÓN ACTUAL                                                          | <b>ECUADOR</b>                                                                                                    |                        | <b>UICN</b>                              |              |              |  |  |
|                                                                           | LC                                                                                                    |                        | LC                                       |              |              |  |  |
| <b>ECOSISTEMA</b>                                                         |                                                                                                    |                        |                                          |              |              |  |  |
| Herbazal inundable de páramo                                              | Bosque<br>páramo                                                                                                    | siempre<br>verde<br>de | Herbazal ultra húmedo subnival de páramo |              |              |  |  |
|                                                                           | X                                                                                                    |                        |                                          |              |              |  |  |
| Contraction of the NG<br>Figura 7.25. Zonotrichia capensis (Muller, 1776) |                                                                                                    |                        |                                          |              |              |  |  |

Ficha Nº 25: *Turdus fuscater* (d'Orbigny & Lafresnaye, 1837)

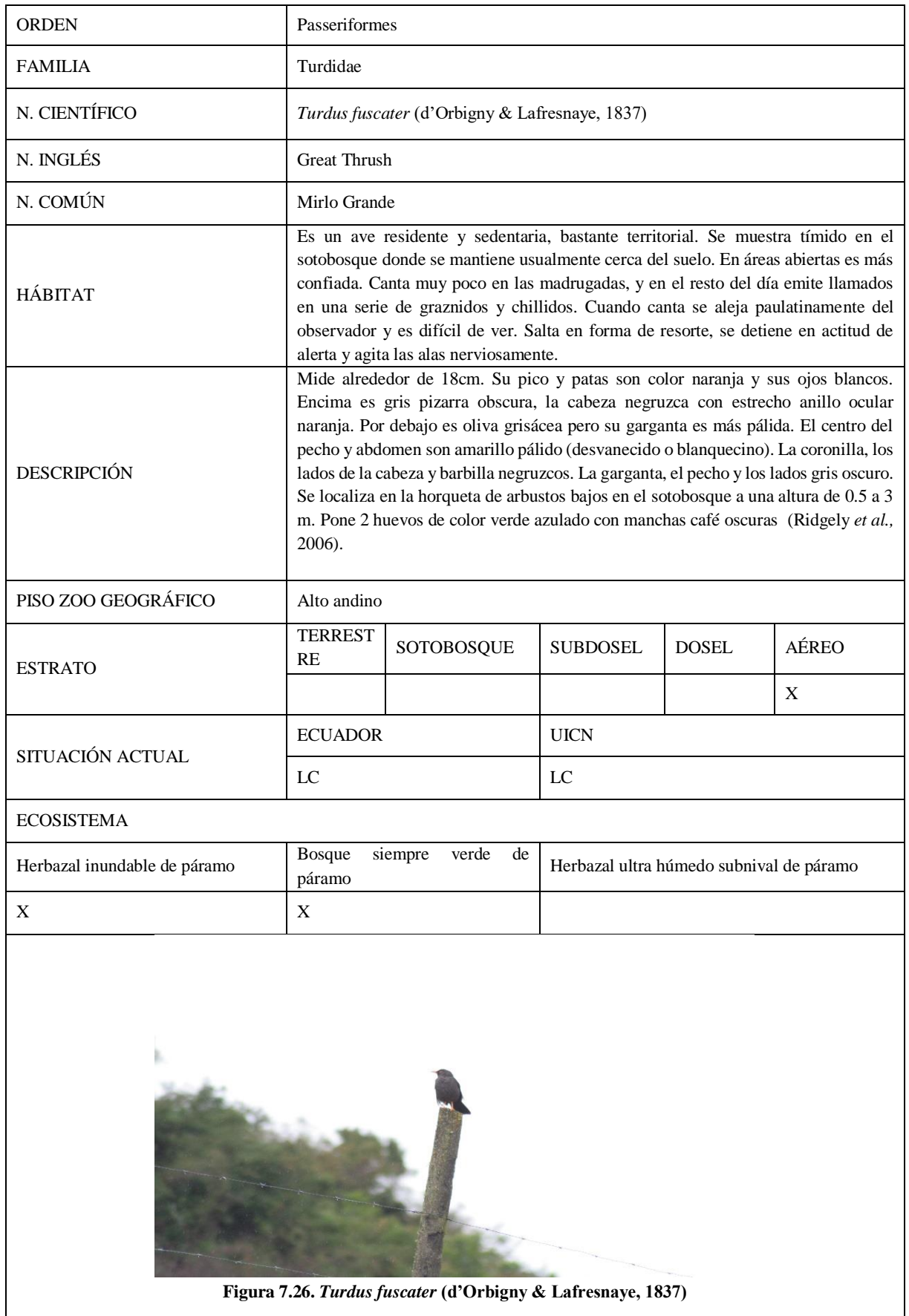

Ficha Nº26: *Muscisaxicola alpinus* (Orbigny & Lafresnaye, 1837)

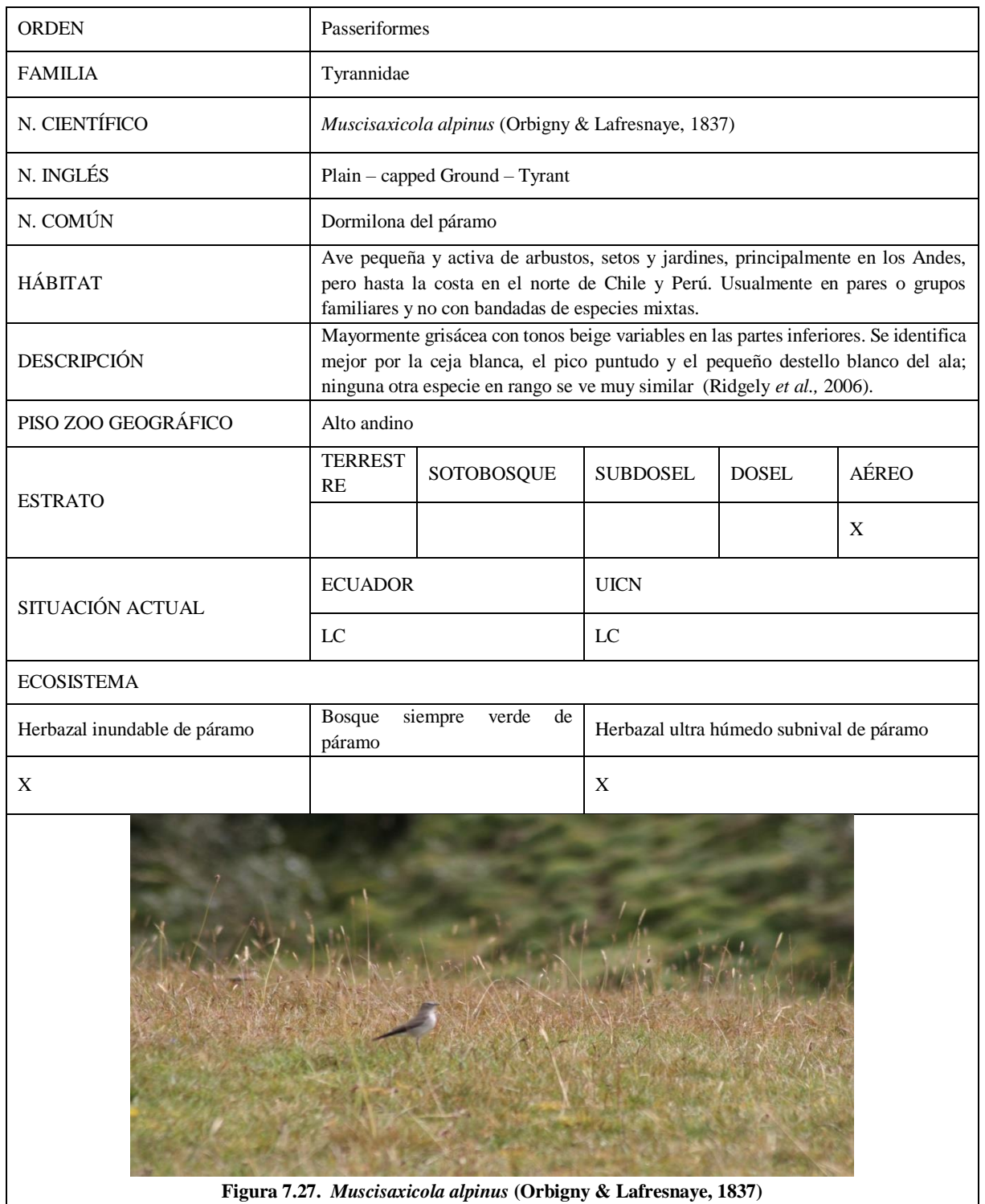

Ficha Nº27: Muscisaxicola maculirostris (Orbigny & Lafresnaye, 1837)

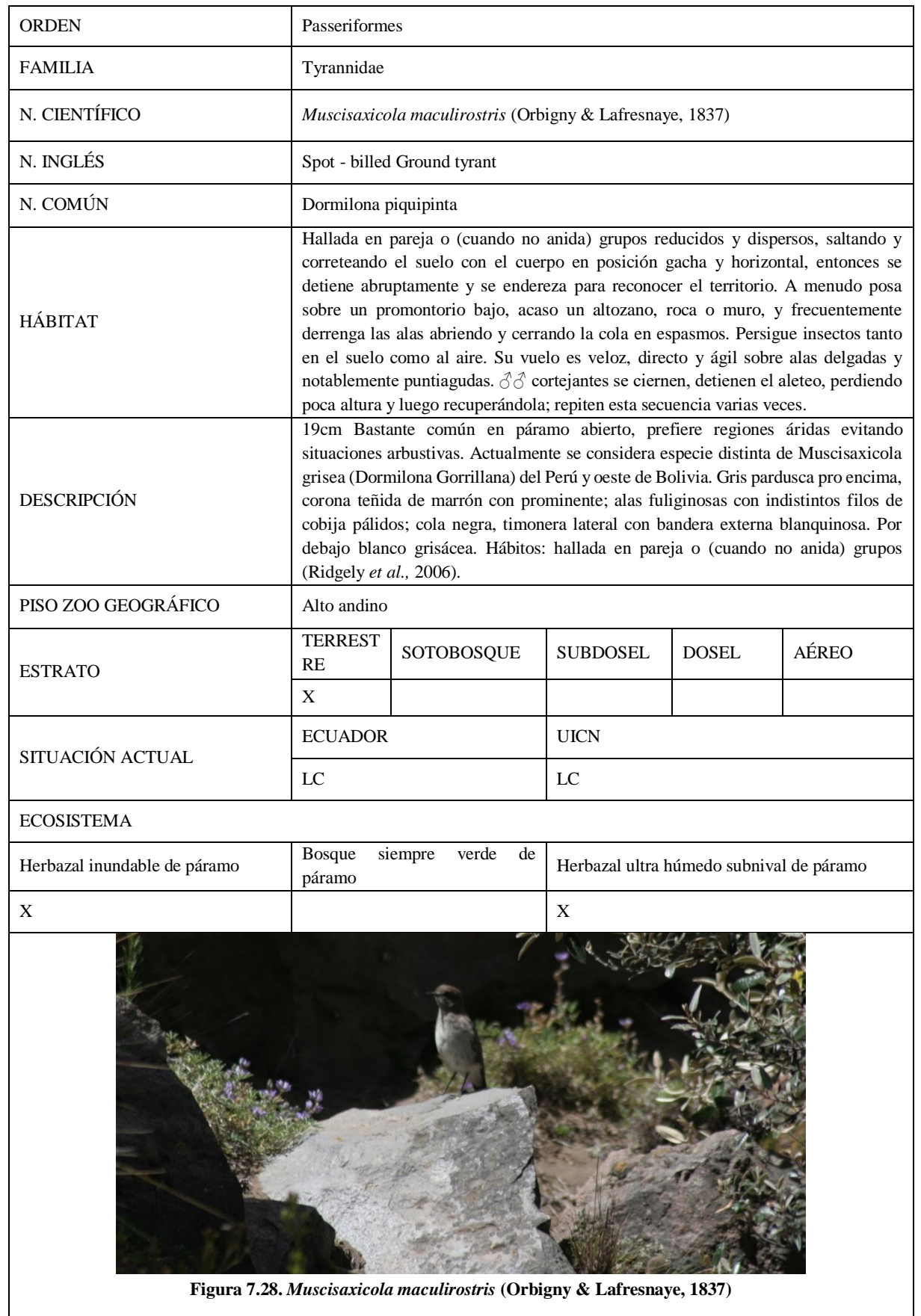

 $\mathsf{l}$ 

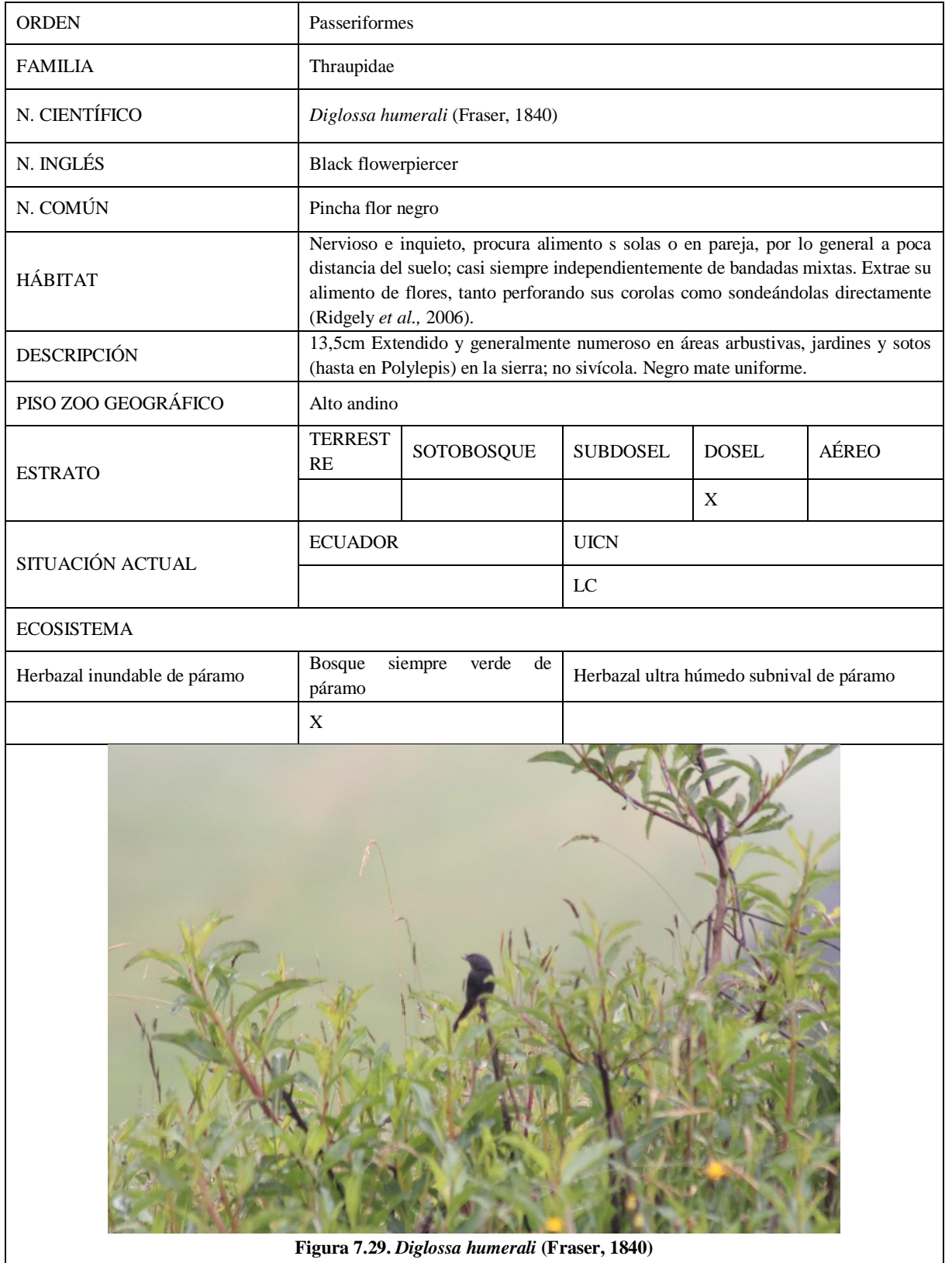

Ficha Nº29: *Spinus magellanicus* (Vieillot, 1805)

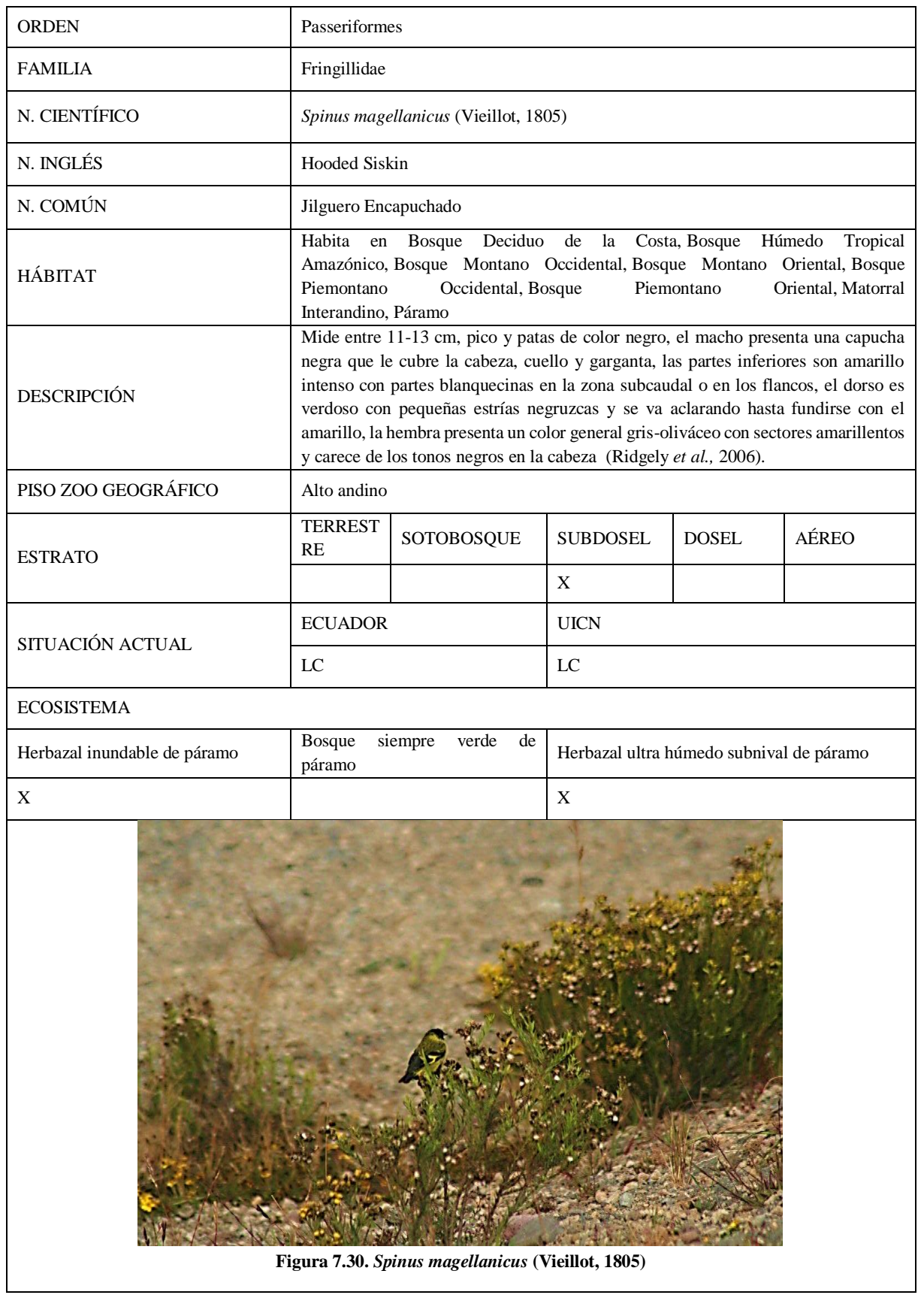

### Ficha Nº30: *Butorides striata* (Linnaeus, 1758)

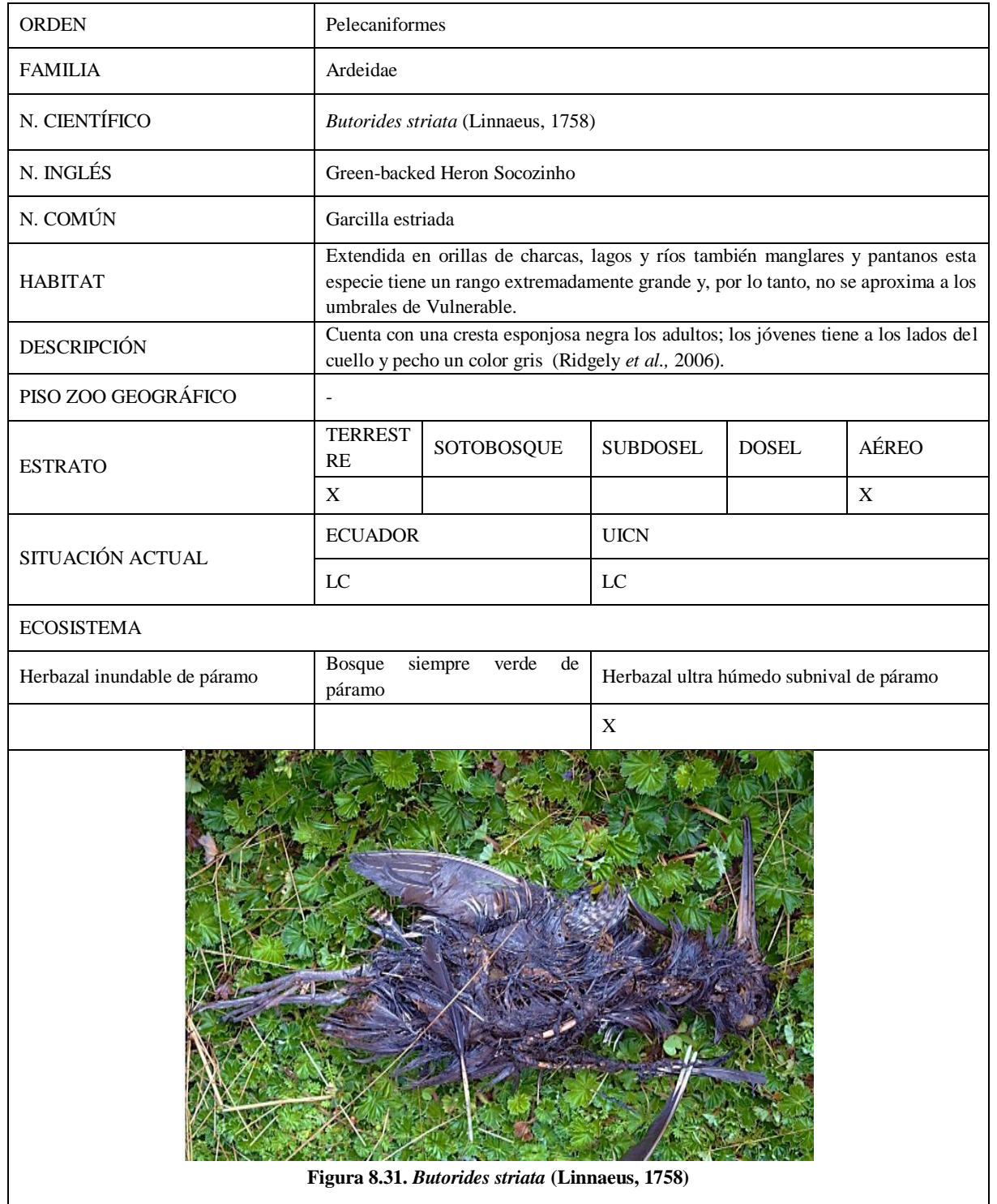

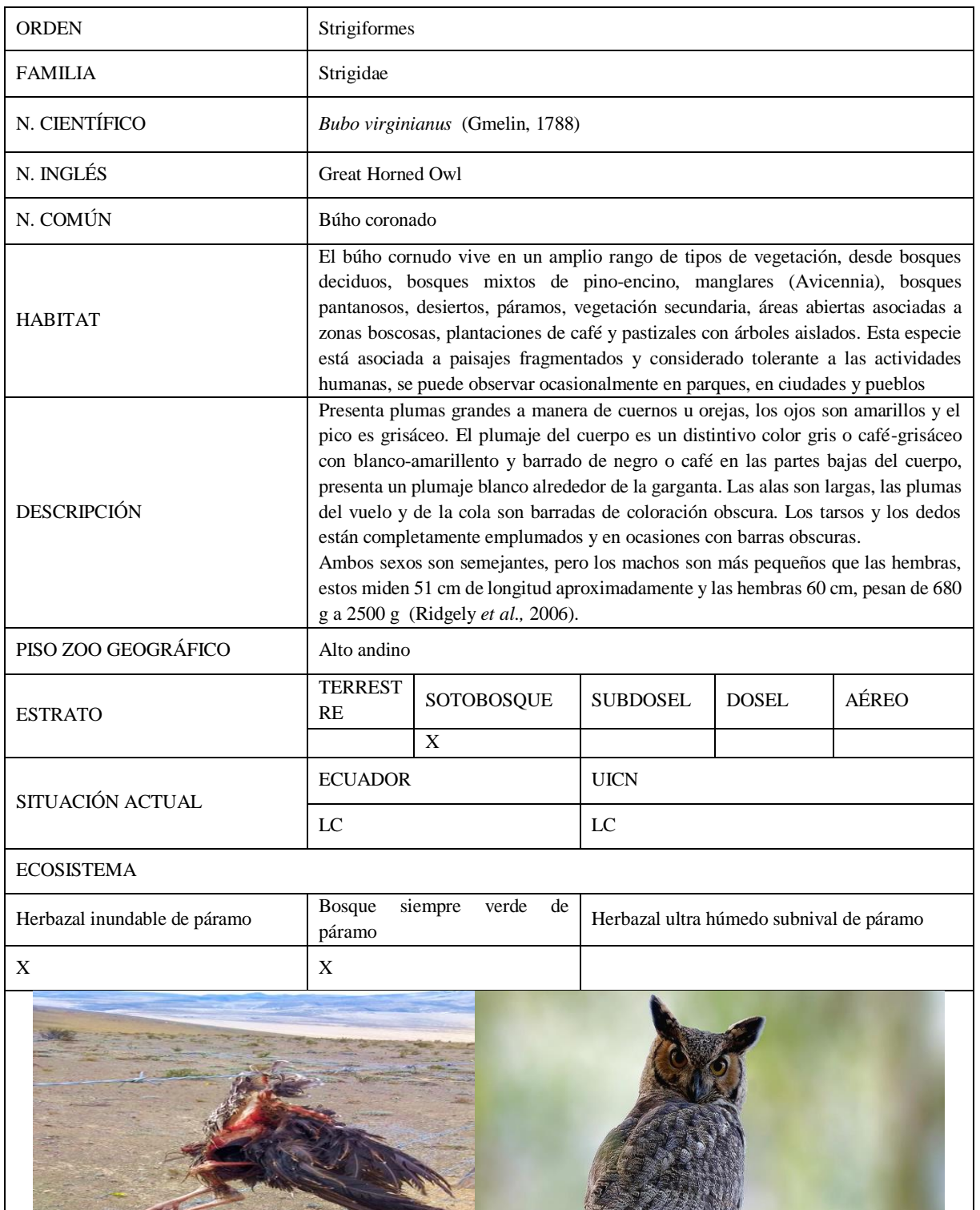

**Figura 7.32.** *Bubo virginianus* **[\(Gmelin,](https://es.wikipedia.org/wiki/Johann_Friedrich_Gmelin) 1788) Nota. Trabajo de campo (Hernández., B); Lindolfo Souto**

# **b.** Descripción de mastofauna

Ficha Nº32: *Vicugna vicugna* (Molina, 1782)

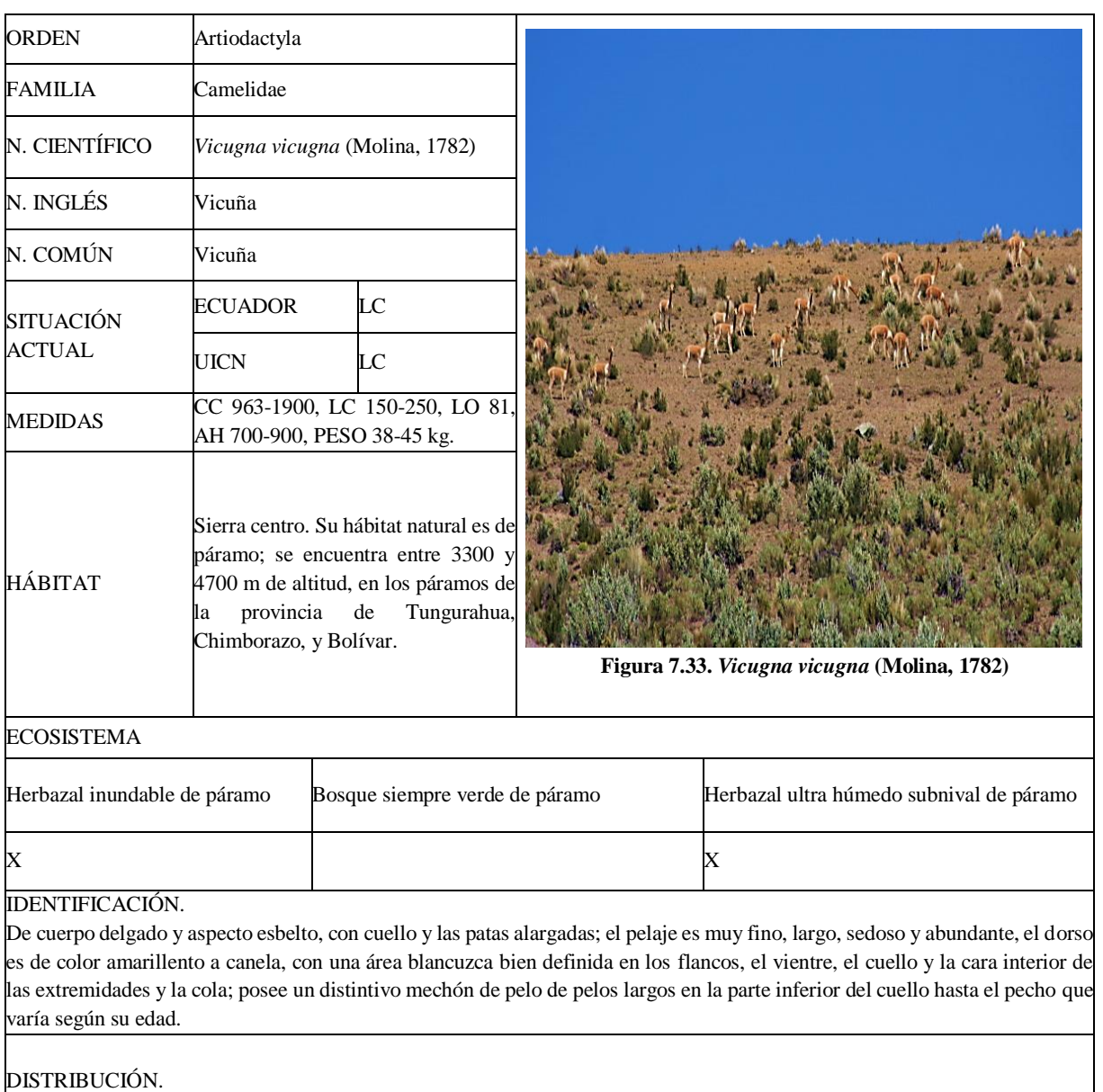

Actualmente existen más de 4000 animales, todas están dentro de la RPFCH (Tirira, 2017).
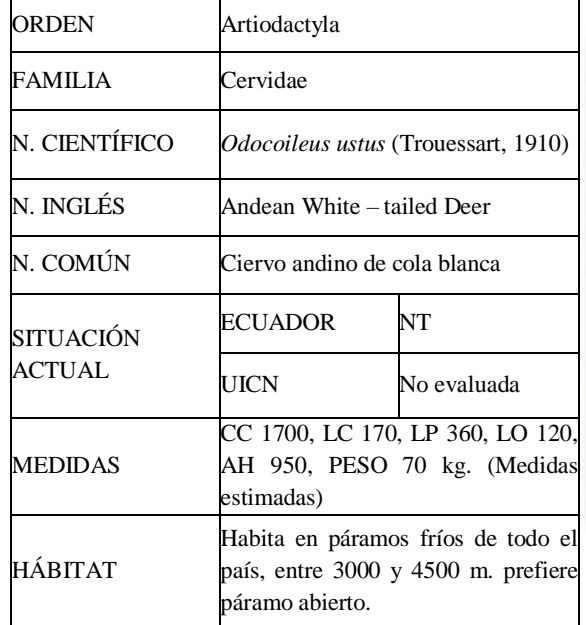

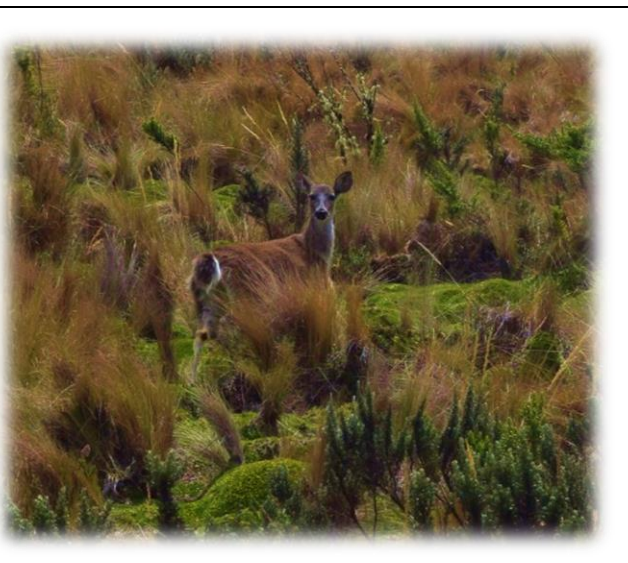

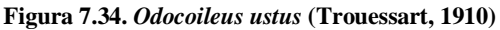

#### ECOSISTEMA

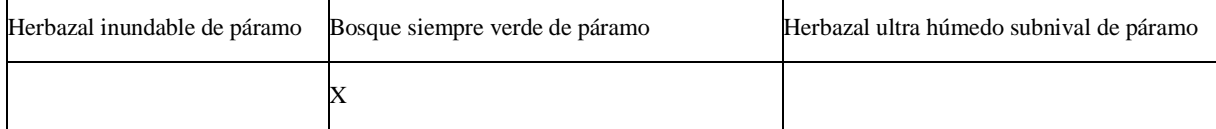

## IDENTIFICACIÓN.

De tamaño grande. Pelaje dorsal marrón grisáceo; hocico marrón oscuro bordeado por una banda pálida; la punta de la barriga blanca y la nariz negruzca. Ojos grandes y región ocular pálida; orejas grandes, con pelos gruesos en el borde interno. Machos adultos con cuernos ramificados, que mudan una vez al año; machos jóvenes con astas simples no ramificadas. Hembra sin cuernos y cola bicolor.

#### DISTRIBUCIÓN.

Se encuentran en la cordillera andina en su mayoría a la altitud de 3300 m. las poblaciones de venados que se encuentran dentro de áreas protegidas o zonas inaccesible parecen estables (Tirira, 2017).

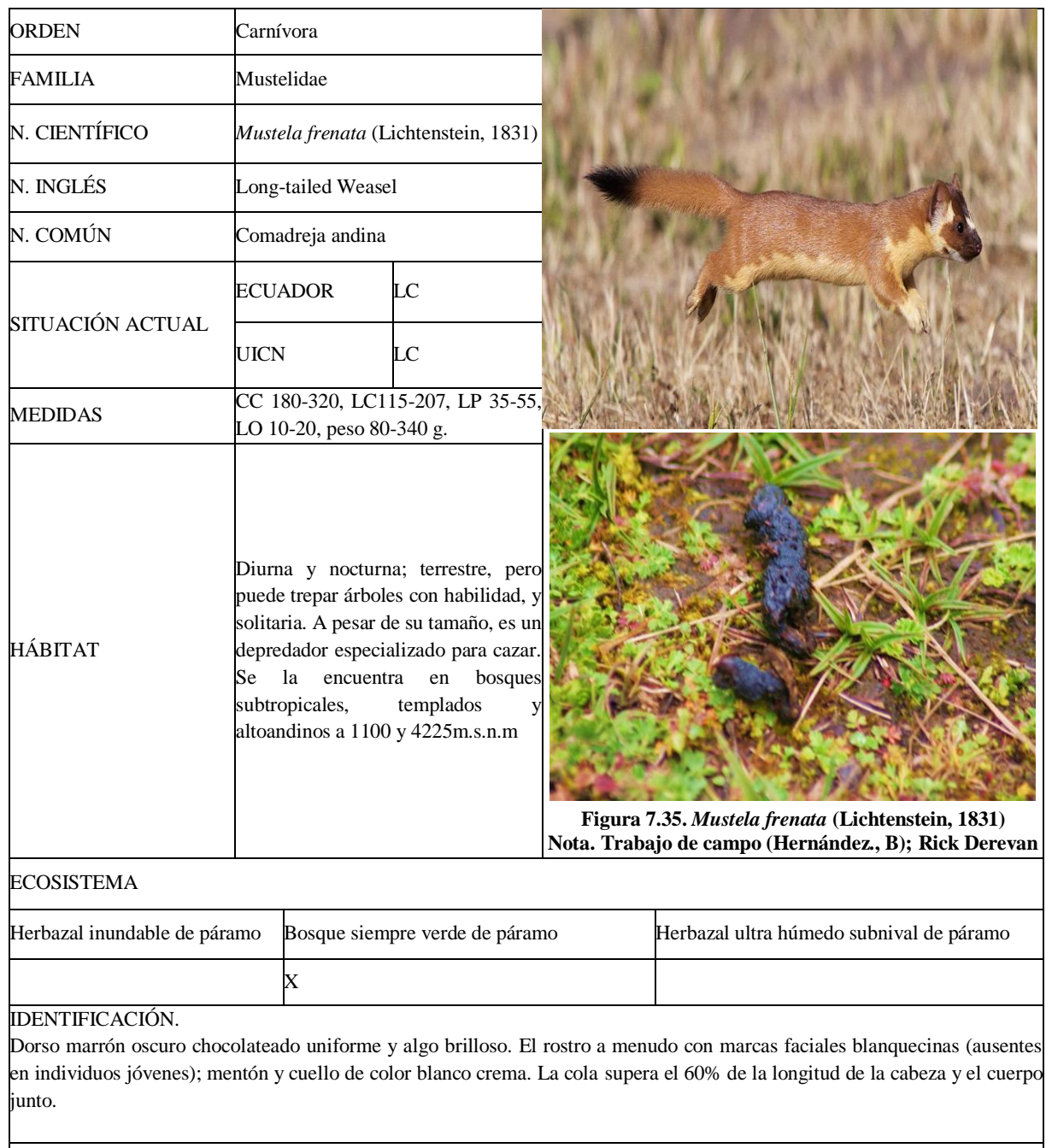

## DISTRIBUCIÓN.

Presente en bosques primarios, secundarios, intervenidos, en climas húmedos y secos. Tiene un rango extraterritorial del sur de Canadá hasta Bolivia (Tirira, 2017).

Ficha Nº35: *Conepatus semistriatus* (Boddaert, 1784)

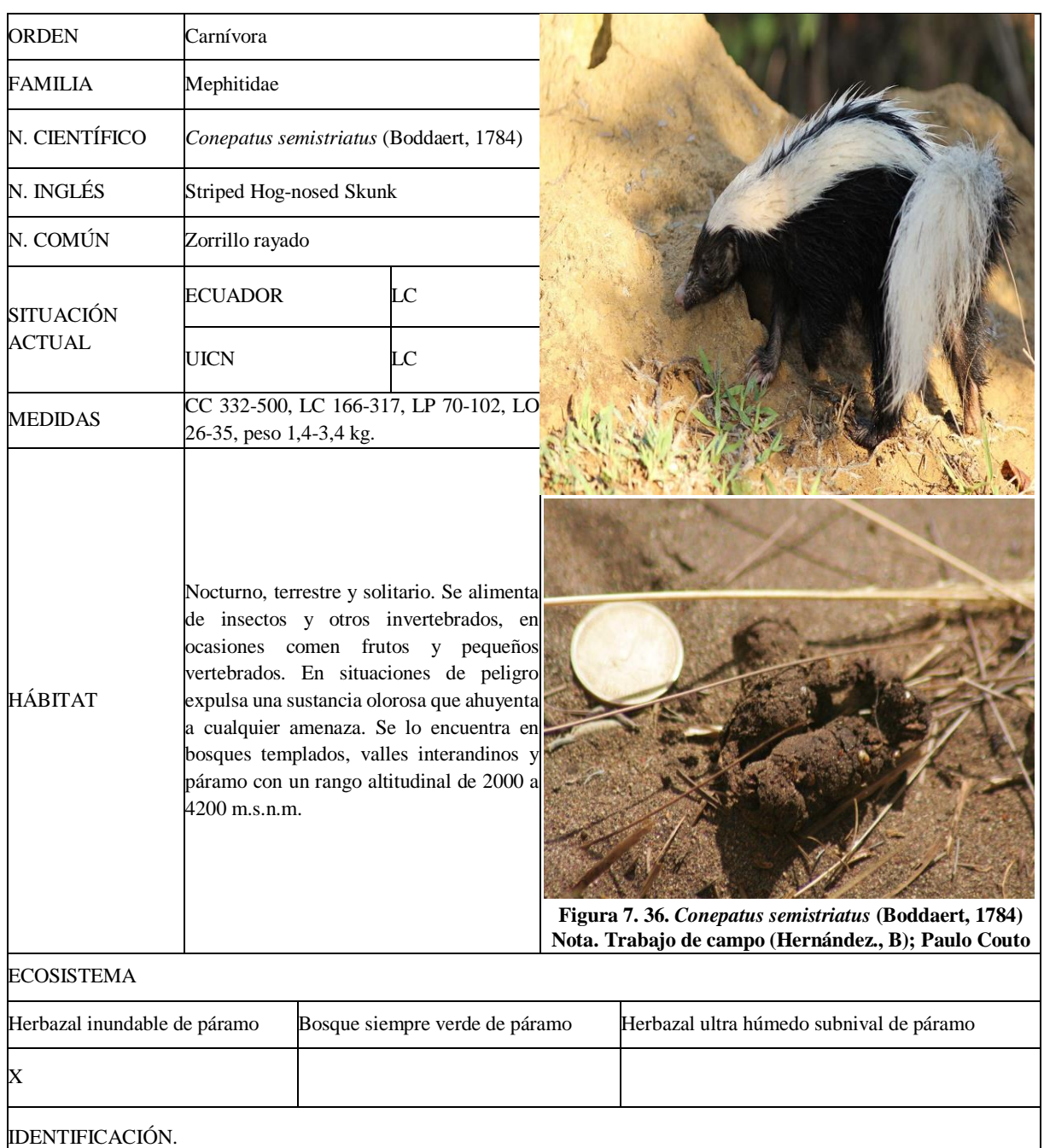

De tamaño medio cuerpo alargado y patas cortas. Pelaje, áspero y grueso de color negro, con dos franjas blancas que se extienden a lo lardo del dorso; cabeza cónica, hocico largo, desnudo y robusto; orejas cortas.

#### DISTRIBUCIÓN.

Se distribuye por la sierra y costa suroccidental, puede ser encontrado en bosques primarios y secundarios; su rango extraterritorial se extiende por países como México, Perú, Brasil y las Guayanas.

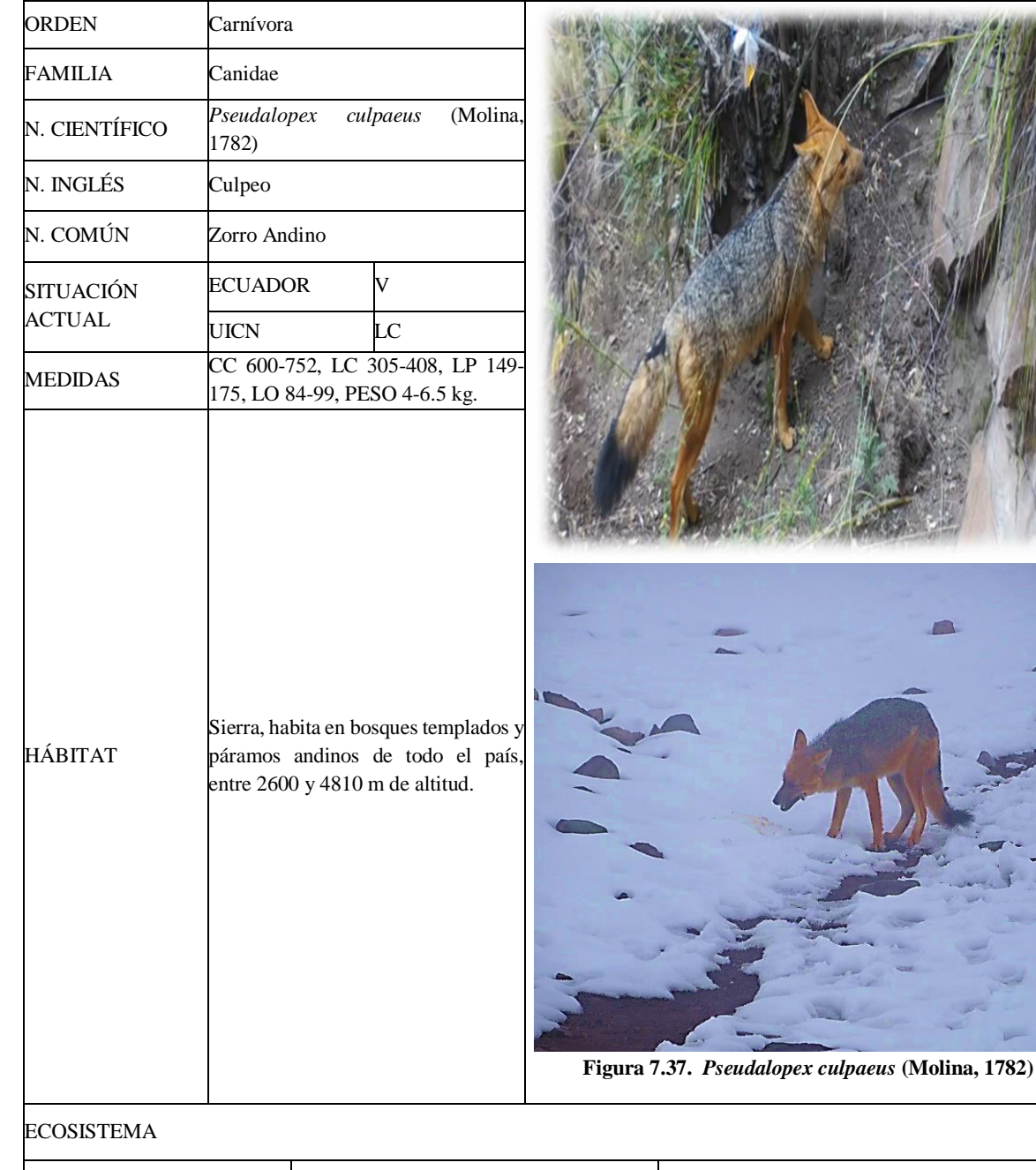

# Herbazal inundable de páramo Bosque siempre verde de páramo Herbazal ultra húmedo subnival de páramo  $X$  and  $X$

#### IDENTIFICACIÓN.

De tamaño mediano. Pelaje largo y tupido; dorso de color negruzco con gris y escasos pelos rojizo y amarillentos entremezclados; la región ventral es de color crema a naranja pálido. Cabeza y rostro ancho bien pronunciado de apariencia triangular; orejas conspicuas, rectas y triangulares, cola corta.

#### DISTRIBUCIÓN.

Se conoce tres registros históricos; Ibarra, provincia de Imbabura, Pichincha y Chimborazo (Tirira, 2017).

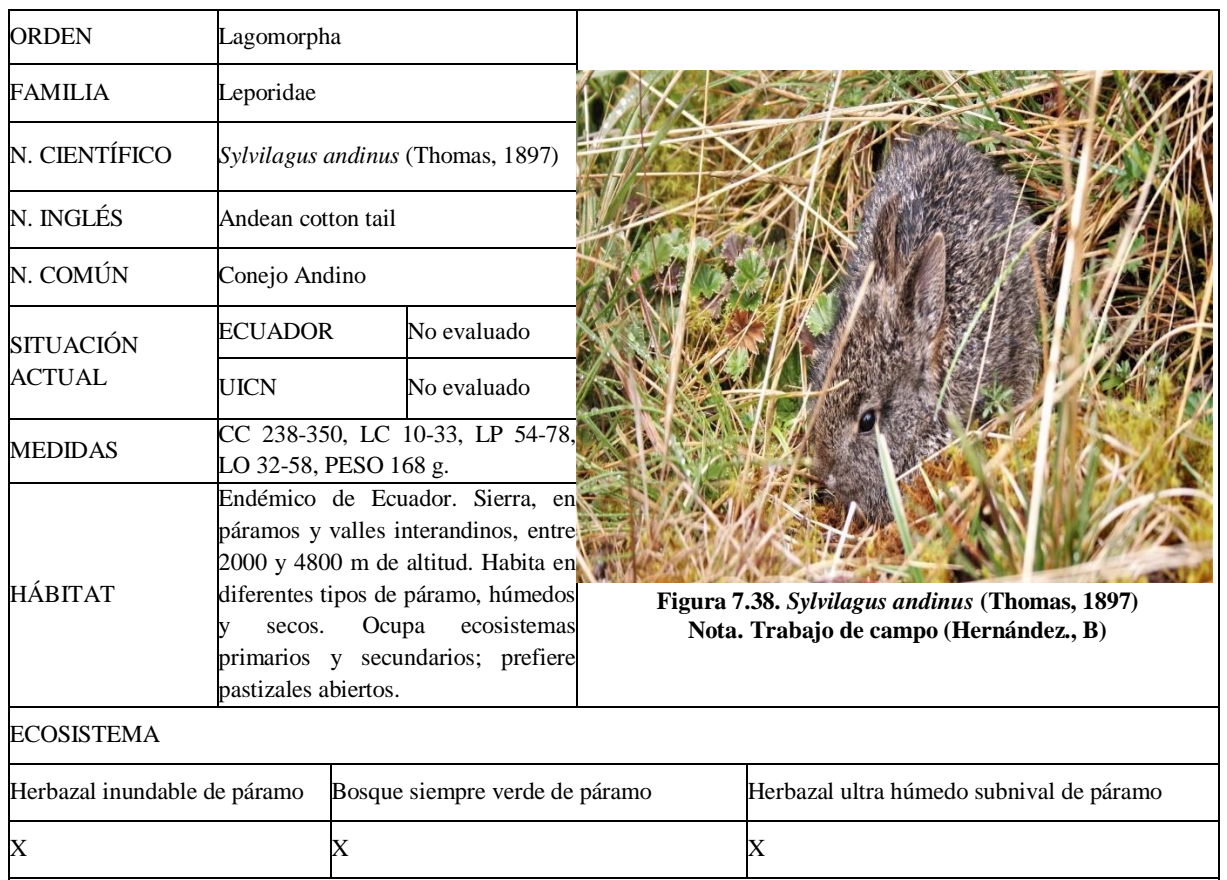

IDENTIFICACIÓN.

Más pequeño que la especie "Sylvilagus brasiliensis" y con las orejas más cortas.

DISTRIBUCIÓN.

Se encuentran dentro de la cordillera occidental y existe presencia de esta especie en todas las áreas protegidas que estén dentro de su rango de altitud (Tirira, 2017).

Ficha Nº38: *Didelphis pernigra* (Allen, 1900)

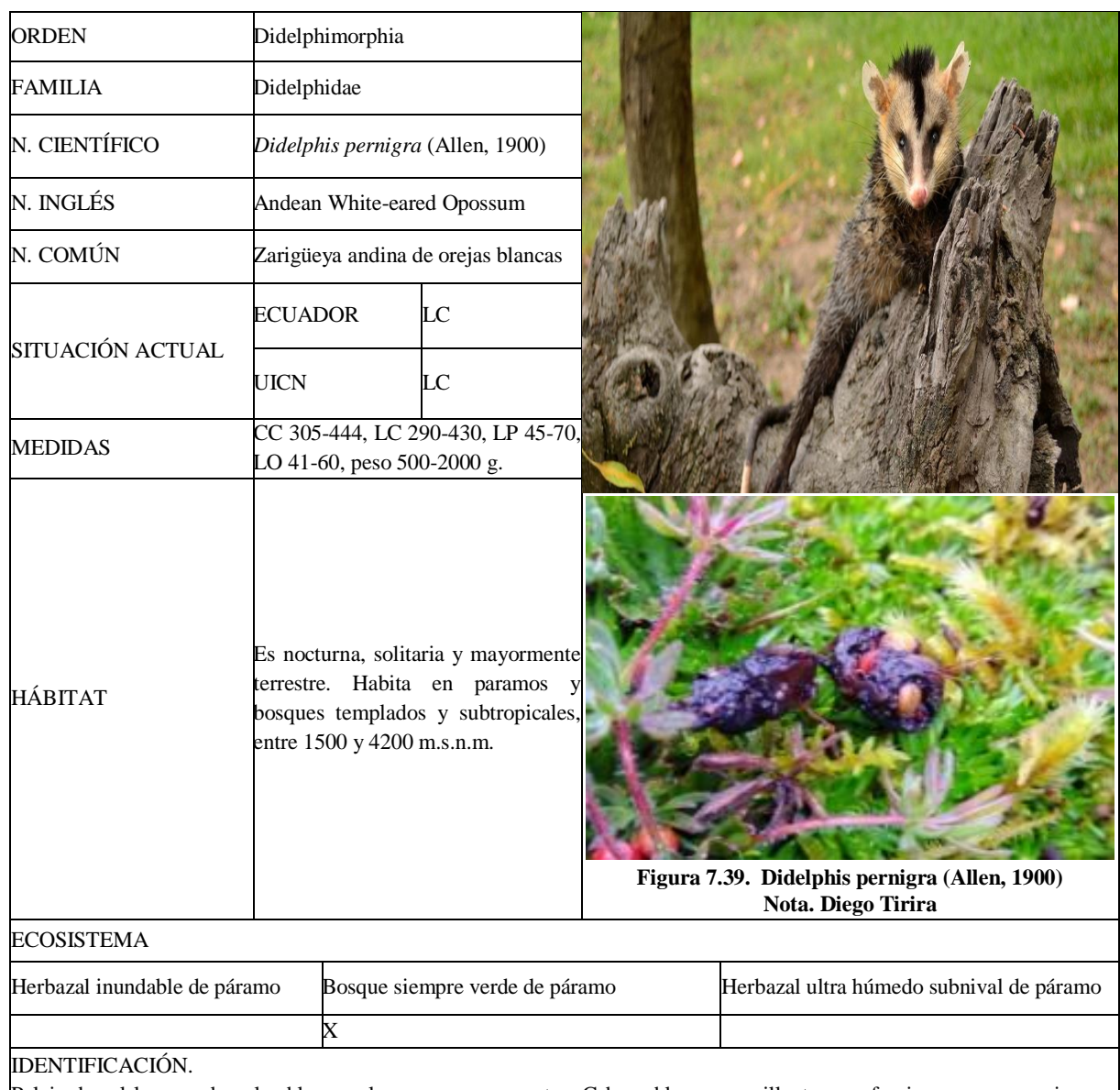

Pelaje dorsal largo y de color blanco, al menos en sus puntas. Cabeza blanca amarillenta, con franjas negras conspicuas a manera de un grueso anillo alrededor de los ojos que se extiende hasta cerca de la nariz; con una franja bien definida, de forma triangular, que nace entre sus ojos y se extiende hasta la corona; orejas de color blanco.

#### DISTRIBUCIÓN.

En Ecuador habita en la Sierra y estribaciones de los Andes. (Tirira, 2017).

Ficha Nº39: *Akodon mollis* (Thomas, 1894)

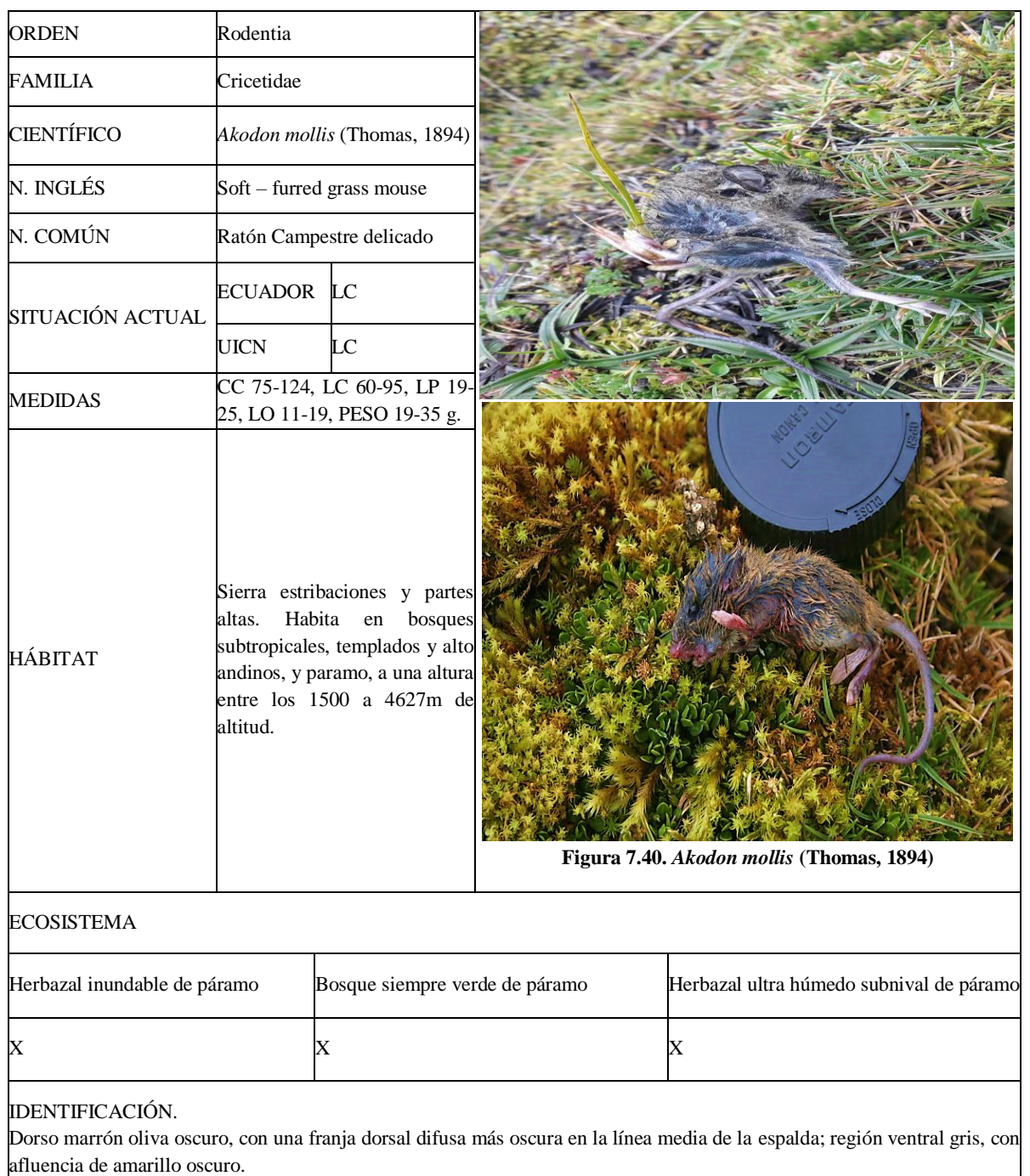

DISTRIBUCIÓN.

Su distribución es en la cordillera central y su condición es estable en sitios como: PN Cajas, PN Cayambe – Coca, PN Llanganates, PN Podocarpus, PN Sangay, PN Yacuri, RE Antisana, RE Cotacachi – Cayapas, "RPF Chimborazo, entre otras (Tirira, 2017).

Ficha Nº40: *Thomasomys paramorum* (Thomas, 1898)

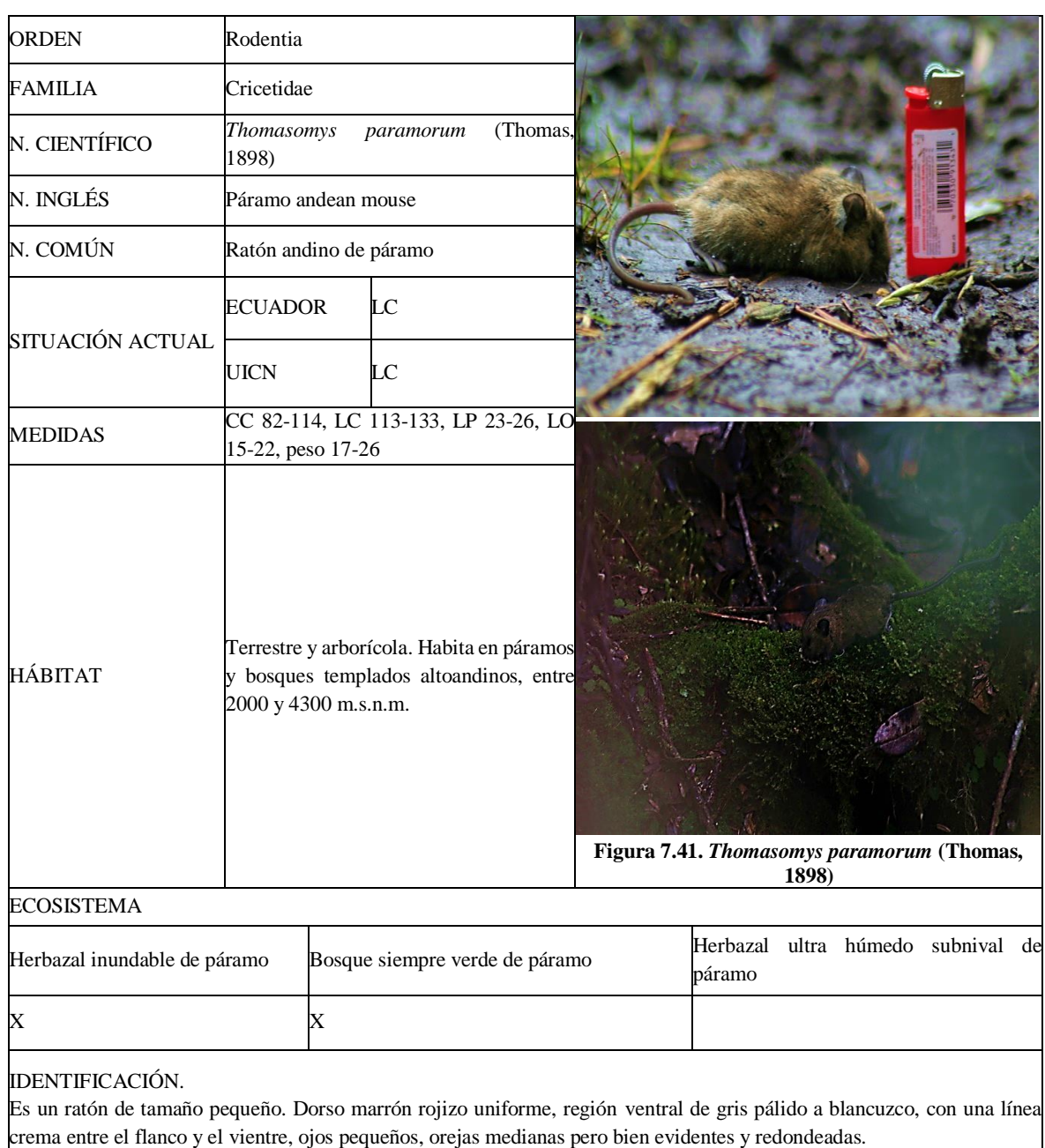

## DISTRIBUCIÓN.

En Ecuador se distribuye en la Sierra, desde el norte hasta su límite austral en la provincia de Azuay (Tirira, 2017).

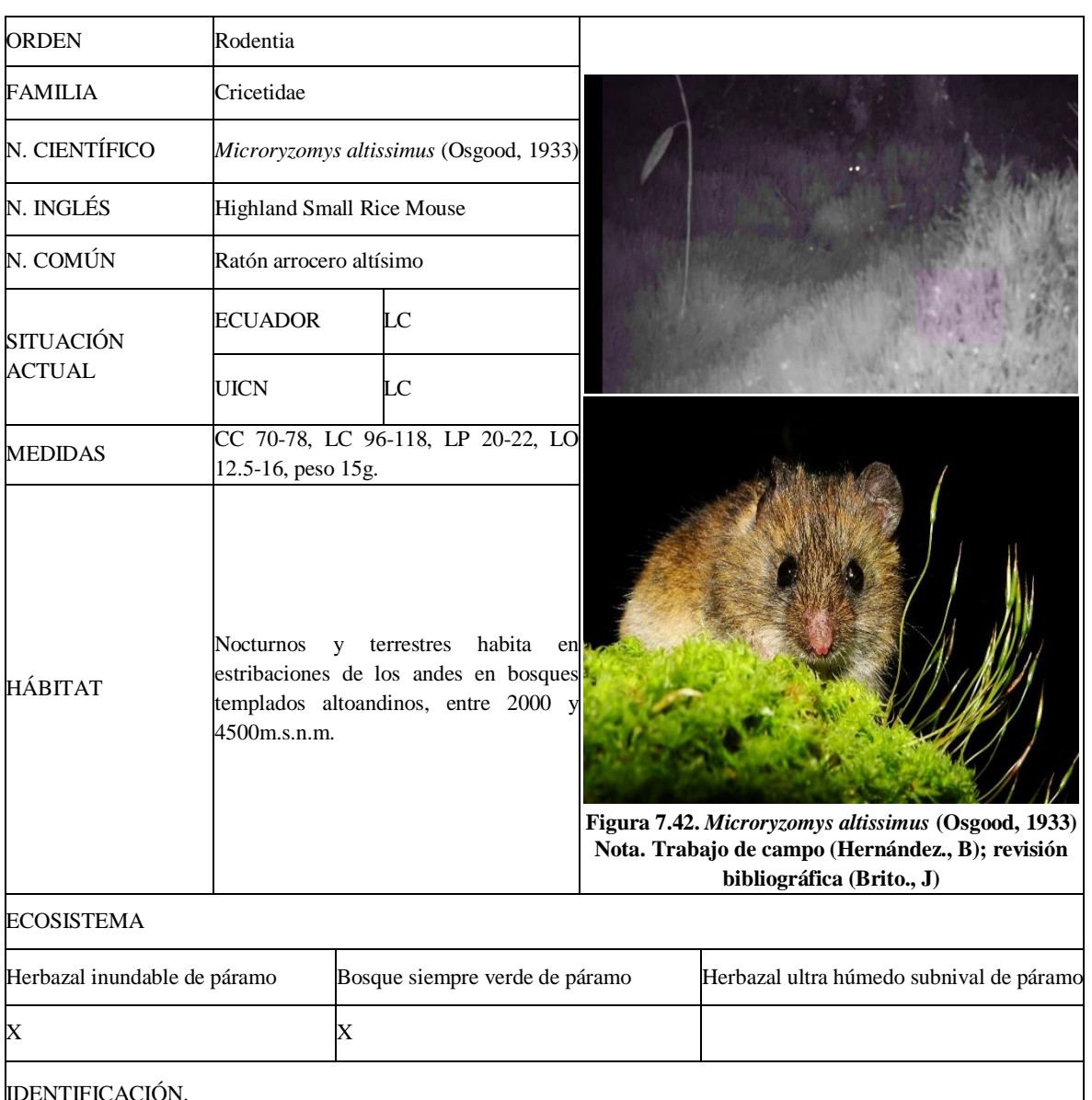

**IDE** De tamaño pequeño. Dorso marrón oliva; región ventral gris amarillenta, claramente diferente de la espalda; cola larga y bicolor, patas posteriores blancuzcas por arriba.

## DISTRIBUCIÓN.

Se localiza en la sierra y estribaciones a ambos lados de los Andes (Tirira, 2017).

Ficha Nº41: *Microryzomys altissimus* (Osgood, 1933)

Ficha Nº42: *Thomasonys candivarius* (Anthony, 1923)

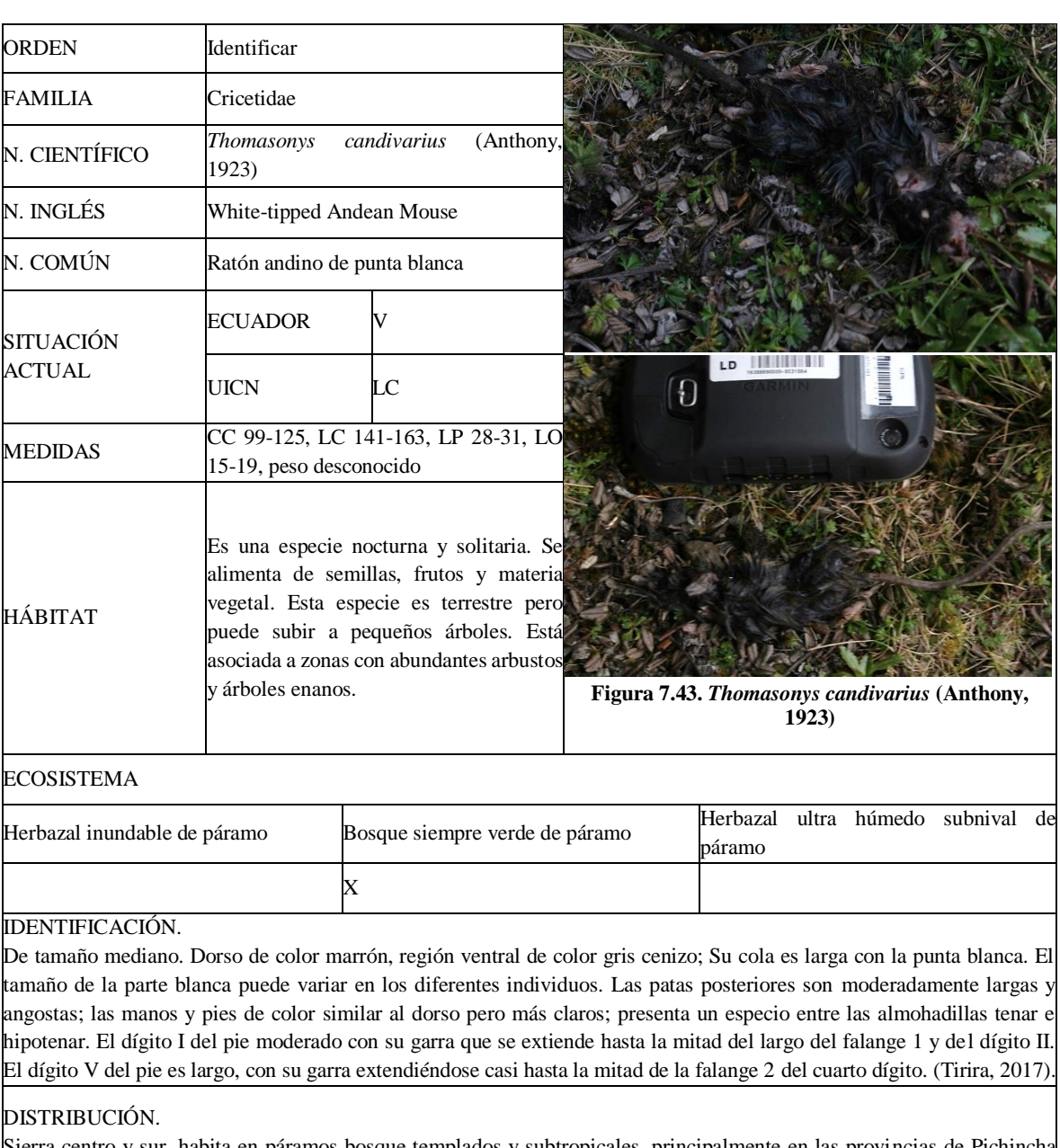

Sierra centro y sur, habita en páramos bosque templados y subtropicales, principalmente en las provincias de Pichincha hasta Loja entre un rango altitudinal de 1630 hasta 3490 m.s.n.m.

Ficha Nº43: *Cryptotis montivagus* (Anthony, 1921)

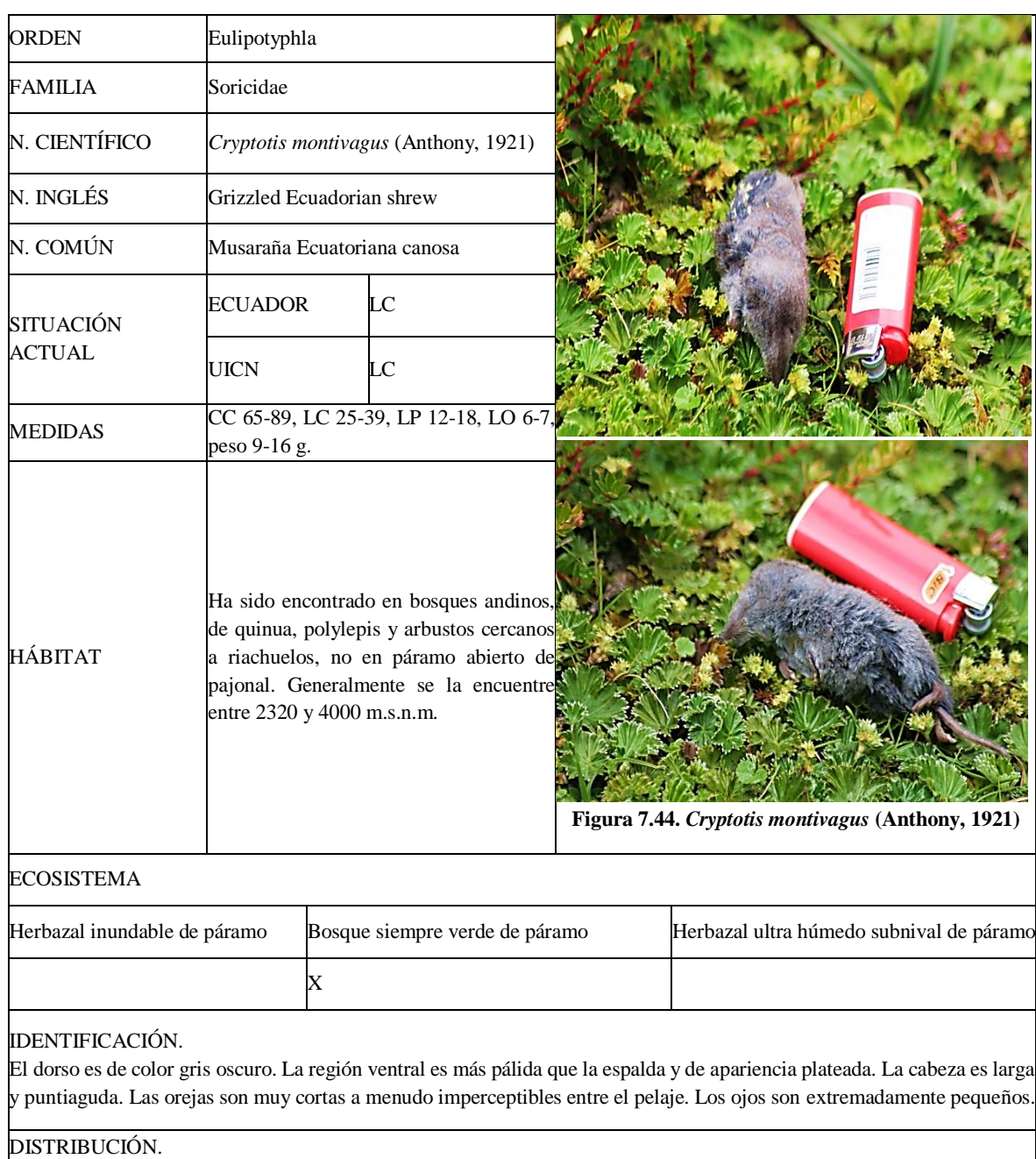

Especie endémica de Ecuador. Localizada en la sierra y estribaciones altas de los Andes en el centro y sur del país, entre las provincias de Chimborazo, Loja y Zamora Chinchipe Se distribuye en las estribaciones altas de los Andes. Habita en páramos, bosques templados y altoandinos (Tirira, 2017)

## **c.** Descripción de la herpetofauna

#### Ficha Nº44: *Stenocercus guentheri* (Boulenger, 1885)

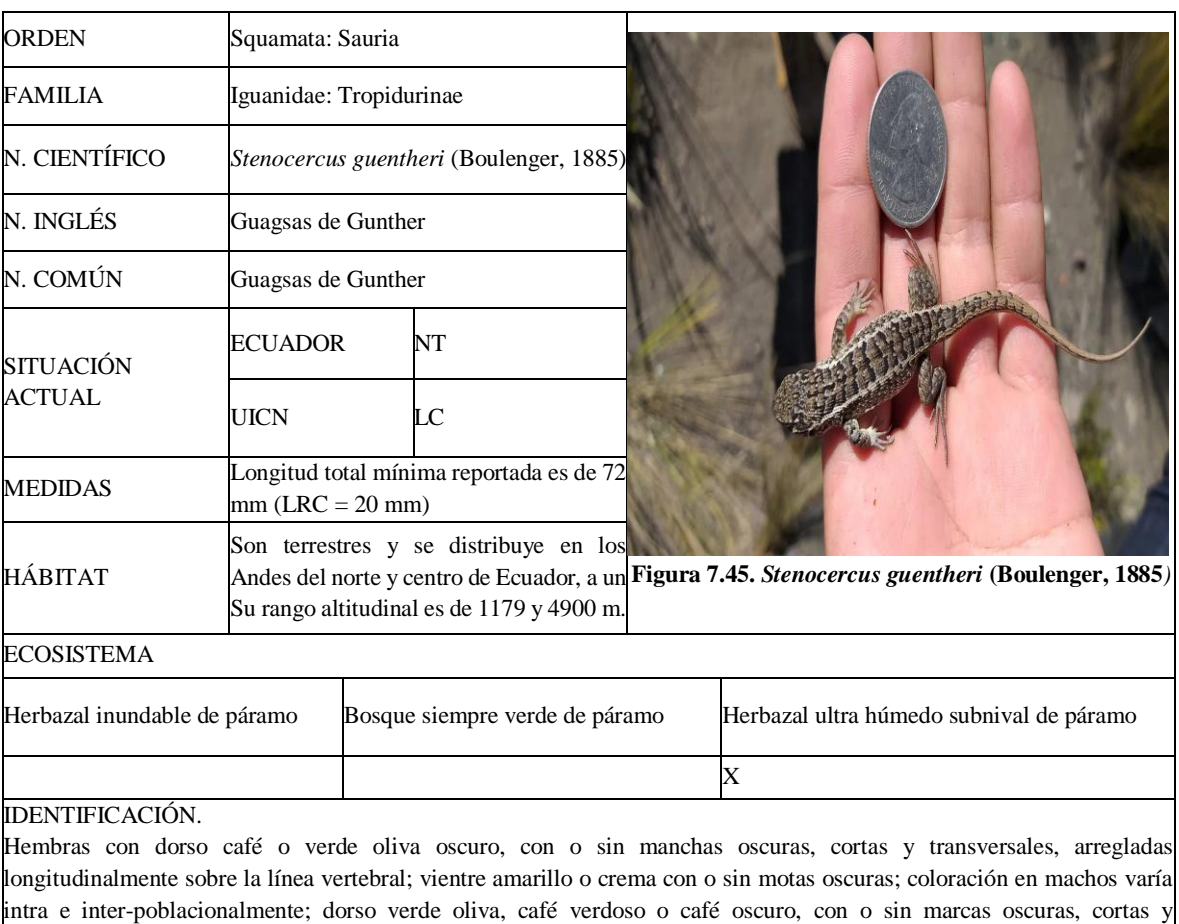

transversales arregladas longitudinalmente sobre la línea vertebral; región gular verde claro iridiscente, crema o café, con o sin motas oscuras; parche negro en la superficie ventral del cuello presente o ausente; vientre azul grisáceo, gris verdoso, verde azulado, amarillo o anaranjado, con o sin una franja medial negra o amarilla en el vientre.

#### DISTRIBUCIÓN.

Se la ha reportado en las provincias de Chimborazo, Cotopaxi, Imbabura, Pichincha y Tungurahua (Valencia & Garzón, 2011).

Ficha Nº45: *Pristimantis curtipes* (Boulenger, 1882)

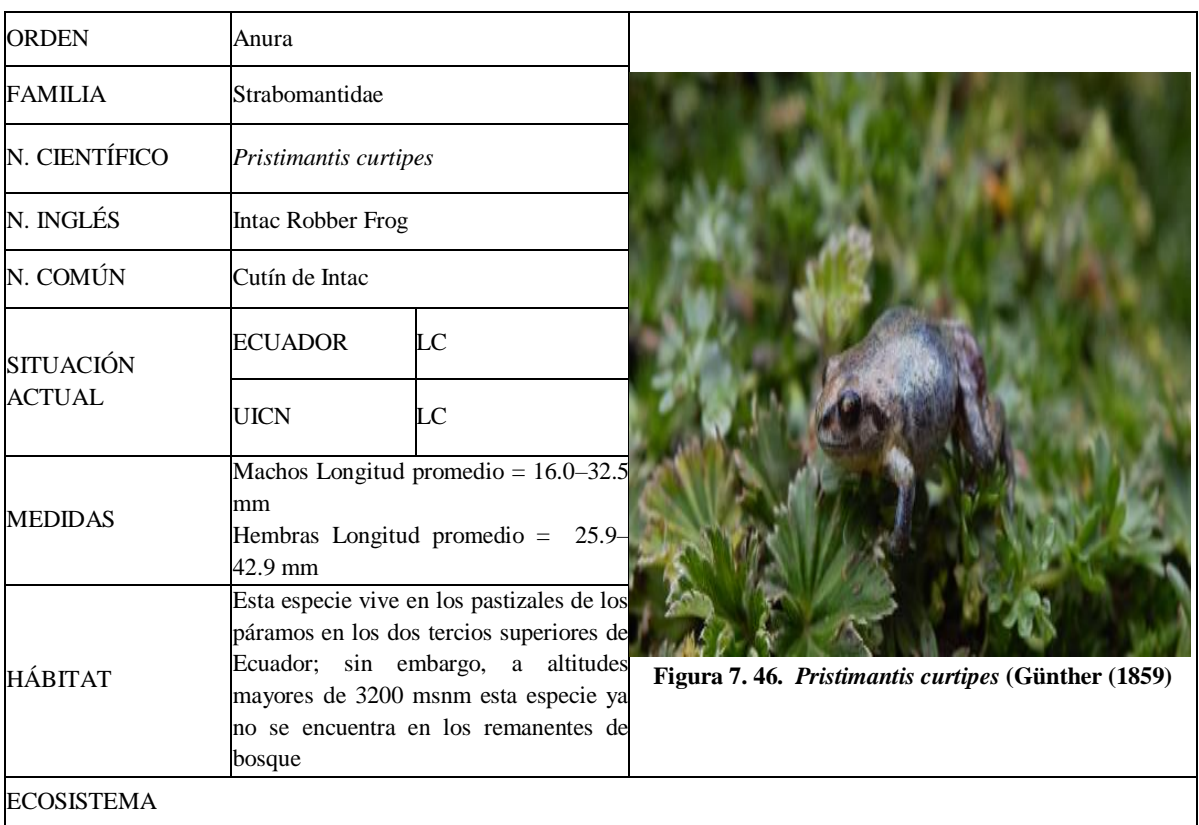

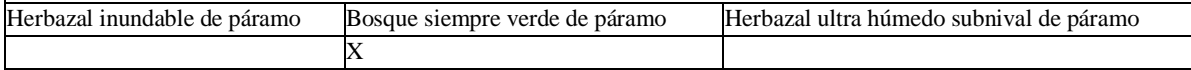

IDENTIFICACIÓN.

Es una rana muy pequeña a pequeña de color café amarillento claro a café obscuro y vientre crema o gris. No presenta [pliegues dorso lateral](https://bioweb.bio/faunaweb/amphibiaweb/Glosario/Definicion/43) ni tubérculos en el párpado, talón o [tarso.](https://bioweb.bio/faunaweb/amphibiaweb/Glosario/Definicion/49) Los [discos](https://bioweb.bio/faunaweb/amphibiaweb/Glosario/Definicion/18) de los dedos son expandidos y no presentan [membrana interdigital.](https://bioweb.bio/faunaweb/amphibiaweb/Glosario/Definicion/38) ( Lynch, 1981)

#### DISTRIBUCIÓN.

Se distribuye en localidades en la frontera con Colombia, pero no hay especímenes de ese país. En Ecuador, se encuentra en las crestas de las cordilleras oriental y occidental al sur del desierto de "Palmira" ( Lynch, 1981)

# **B. PARA ANALIZAR LOS ÍNDICES DE DIVERSIDAD ALFA Y BETA DE LA FAUNA REGISTRADA DE ACUERDO AL RANGO ALTITUDINAL DE CADA ECOSISTEMA:**

Se procedió a sistematizar la información obtenida en el inventario de especies, para realizar índices de diversidad α y β.

## **1. Curva de acumulación general por ecosistema**

Las curvas de acumulación de especies por ecosistema presentan intervalos de confianza de (Chao 1) para el herbazal inundable de páramo se estima que se podría alcanzar hasta 29,49 especies cumpliendo en un 95% el muestreo, para el bosque siempre verde de páramo el estimador dio 35,75 cubriendo un 95% del muestreo por último para el ecosistema herbazal ultra húmedo subnival de páramo se estima que se podría alcanzar hasta 23 especies cubriendo en un 96% el muestreo, tal como se indica en la (fig. 7.47) y (tabla. 7.3).

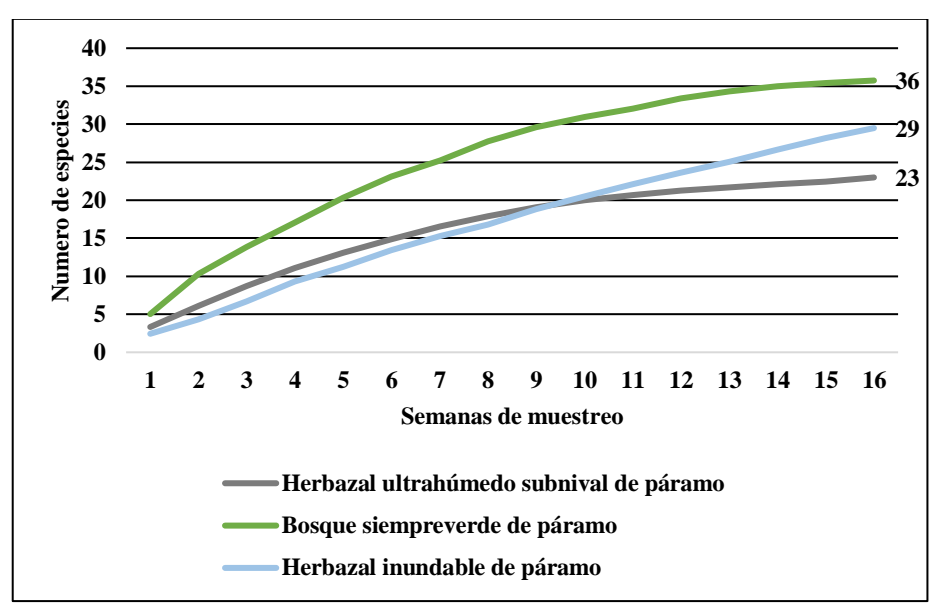

**Figura 7.47. Curva de acumulación por ecosistema de estudio. Se aprecia los estimadores en la curva de acumulación, los cuales se presentan en la siguiente tabla**

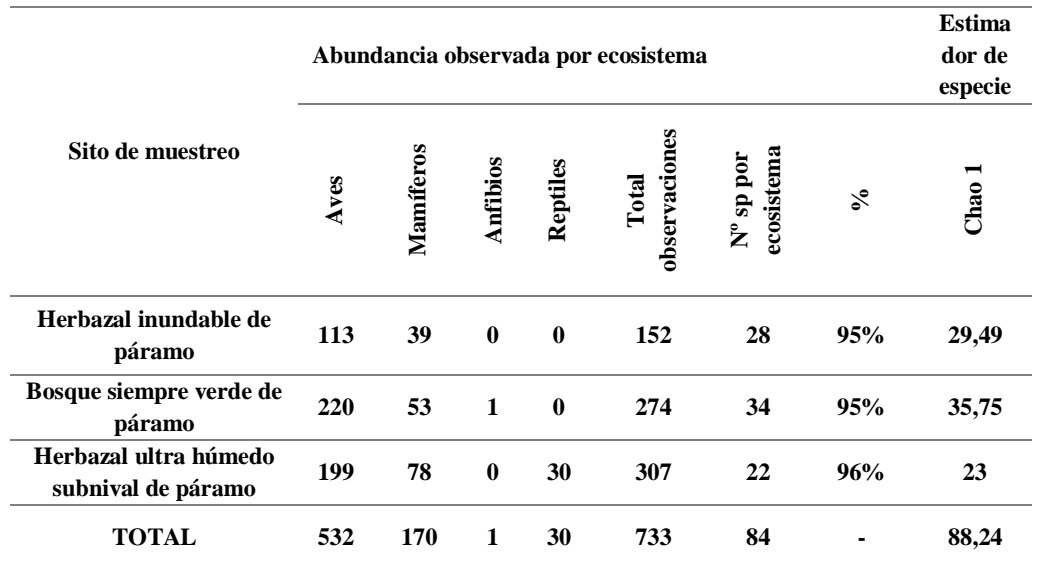

**Tabla 5.3. Representatividad de muestreos de aves, mamíferos, anfibios y reptiles por observaciones y número de especies registrada por cada ecosistema, con estimadores de riqueza de chao**

**Nota. Tabla sistematizada en Excel, y estimador realizado en el programa Estimates 9.10, realizada por Byron Hernández.**

La curva de acumulación general se realizó mediante un esfuerzo de muestreo de 16 semanas en los meses de abril, mayo, junio y julio. Los cuales presenta una representatividad alta, si se compara con resultados de otros estudios en rangos altitudinales similares. Se obtuvo un registro de 45 especies inventariadas, sin embargo la curva de acumulación refleja una estimación de 48 especies que podrían encontrarse llegando a cubrir un 94% del esfuerzo de muestreo. Vale mencionar que en los tres ecosistemas de estudio, se presentaron especies similares, observando y registrando para el herbazal inundable de páramo 28 sp, bosque siempre verde de páramo 35 sp y herbazal ultra húmedo subnival de páramo 22sp, obteniendo una estimación de (chao 1) presente en la (fig. 7.48).

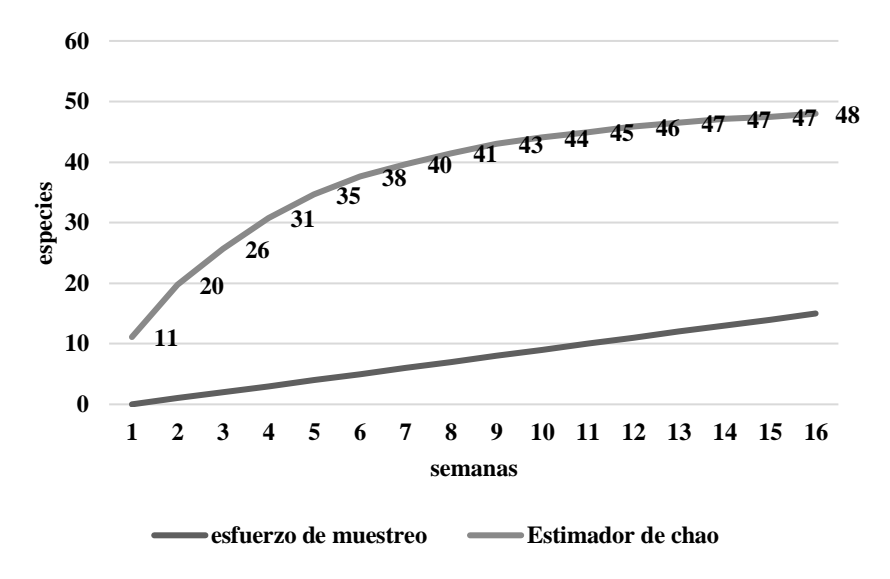

**Figura 7. 48. Curva de acumulación de especies general. El estimador de chao para la curva señala que se podría encontrar hasta 48 especies**

Se recomienda que el área de estudio demanda de mayor esfuerzo de muestreo, en diferentes meses del año, ya que la curva de acumulación de especies presenta una tendencia a incrementarse un 4% o más.

## **2. Índices de biodiversidad alfa de ornitofauna**

**a.** Cálculo de riqueza específica y abundancia relativa

Durante los cuatro meses de muestreo, se registró 31 especies en los ecosistemas herbazal inundable de páramo, bosque siempre verde de páramo y herbazal ultra húmedo subnival de páramo, con un esfuerzo de muestreo de 16 semanas.

Estas se encuentran clasificada en 10 órdenes y 18 familias, siendo el orden paseriforme con las familia Furnariidae, Thraupidae y Tyrannidae las más abundantes, tal como se presentan en la (fig. 7.49 y fig.7.50).

Cabe mencionar que dos especies se encuentran enlistadas en el libro rojo de aves como vulnerables, una especie casi amenazada y dos en peligro de extinción según (Granizo *et al.,* 2002; INABIO, 2019 y el Comité de Clasificación Sudamericana (SACC), 2019). Mientras que una de las especies que presentaron la mayor abundancia relativa en los cuatro meses de muestreo fue *Cinclodes excelsor* seguido de *Asthenes wyatti*, *Oreotrochilus chimborazo ch.* y *Streptoprocne zonaris* (fig. 7.51).

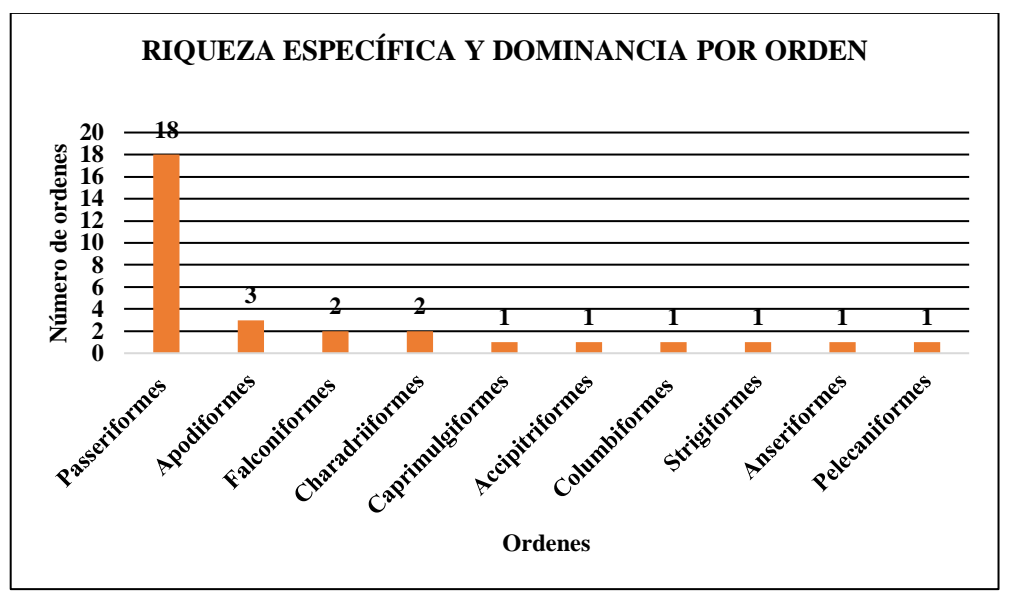

**Figura 7. 49. Cálculo de la riqueza específica y dominancia de aves por orden. En donde, el orden Passeriformes es el más abundante**

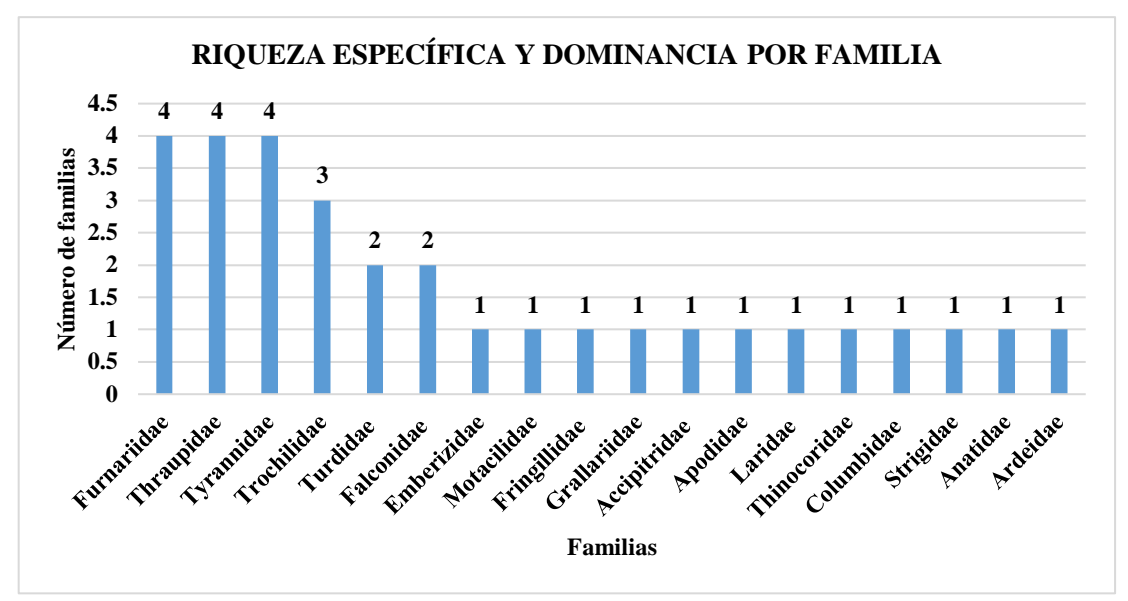

**Figura 7.50. Cálculo de la riqueza específica y dominancia por familia. En donde la familia Furnariidae, Thraupidae y Tyrannidae fueron las más abundantes**

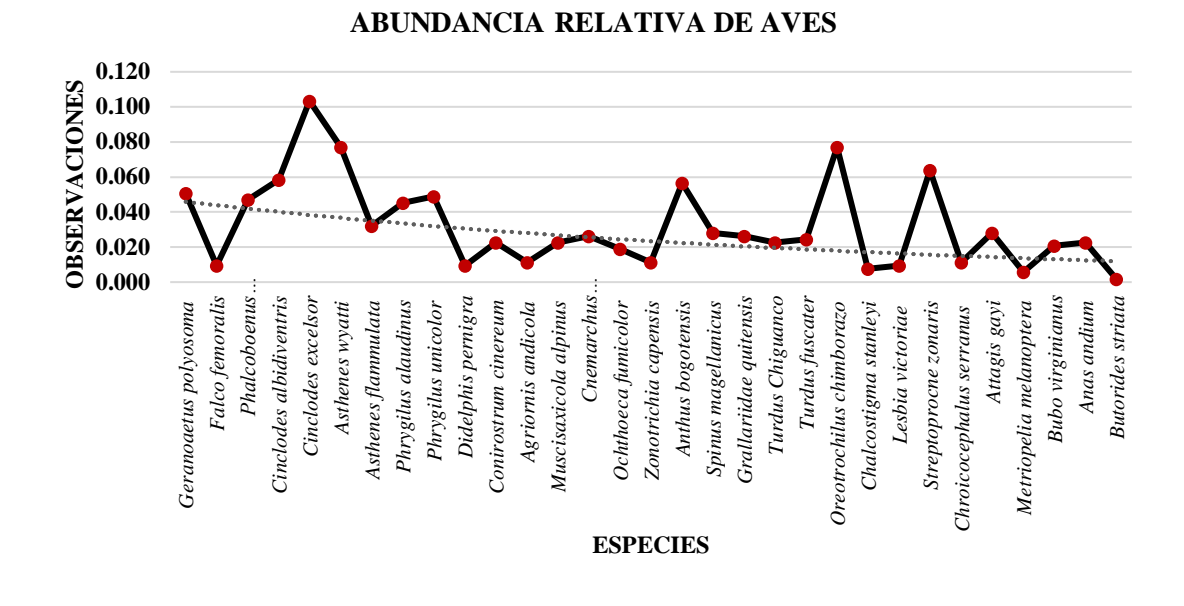

**Figura 7.51. Cálculo de abundancia relativa por especie observada. En la cual se evidencio que la especie**  *Cincloides excelsior* **fue la más abundante seguida por** *Oreotrochilus Chimborazo ch., y Streptoprocne zonaris*

#### **b.** Cálculo de índices de biodiversidad

Se determinó índices de diversidad como Margalef, Shannon y Simpson para cada ecosistema, obteniendo índices relativamente altos para el herbazal inundable de páramo, Bosque siempre verde de páramo y herbazal ultra húmedo subnival de páramo, tal como se presenta en la (tabla. 7.4).

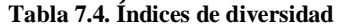

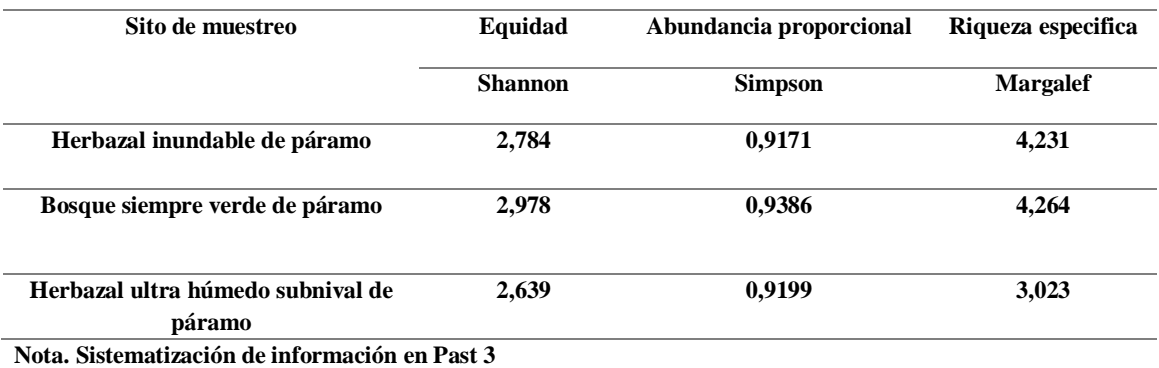

#### **c.** Curva de acumulación de especies (aves)

La curva de acumulación de especies mostró una tendencia a la estabilización, indicando que el estimador se cumplió en un 100% por ende la riqueza del sitio está bien estimada, pudiendo quedar fuera del inventario, especies que tal vez son muy escasas (Martella *et al.,* 2012) (figura. 7.52).

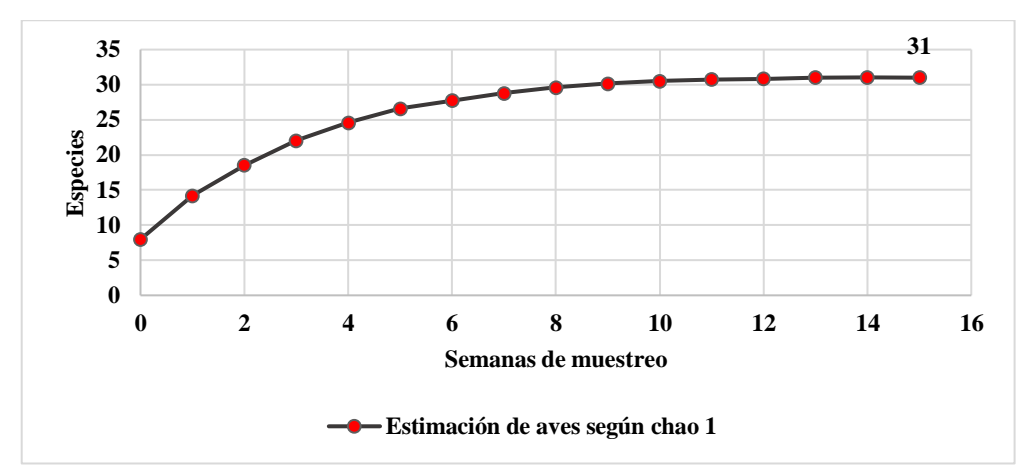

**Figura 7.52. Curva de acumulación de especies de aves. Para la estimación de especies esperadas se utilizó el índice de chao 1. Los ecosistemas donde se aplicó el esfuerzo de muestreo fueron tres (herbazal inundable de páramo, bosque siempre verde de páramo y herbazal ultra húmedo subnival de páramo).**

## **3. Índices de biodiversidad alfa de mastofauna**

**a.** Cálculo de riqueza específica y abundancia relativa de mamíferos

De las 12 especies registradas, estas se clasifican en 6 órdenes y 9 familias para los tres ecosistemas mencionados con anterioridad, esto se consiguió mediante un esfuerzo de muestreo de 16 semanas.

Siendo el orden Rodentia y la familia Cricetidae los más abundantes (fig. 7.53 y fig. 7.54).

Vale recalcar que dos especies se encuentran enlistadas como vulnerables y una especie que está casi amenazada (Tirira, 2017; Bioweb, 2019). Además las especies más abundantes fueron *Vicugna vicugna y Sylvilagus andinus* (fig. 7.55).

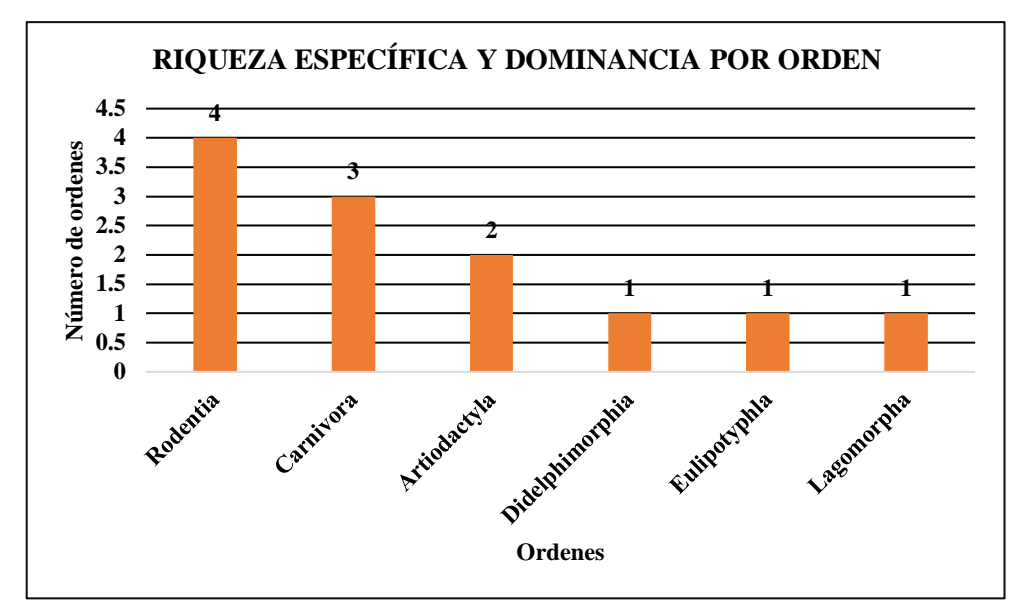

**Figura 7. 53. Cálculo de la riqueza específica de la mastofauna por orden. El orden Rodentia fue el más abundante**

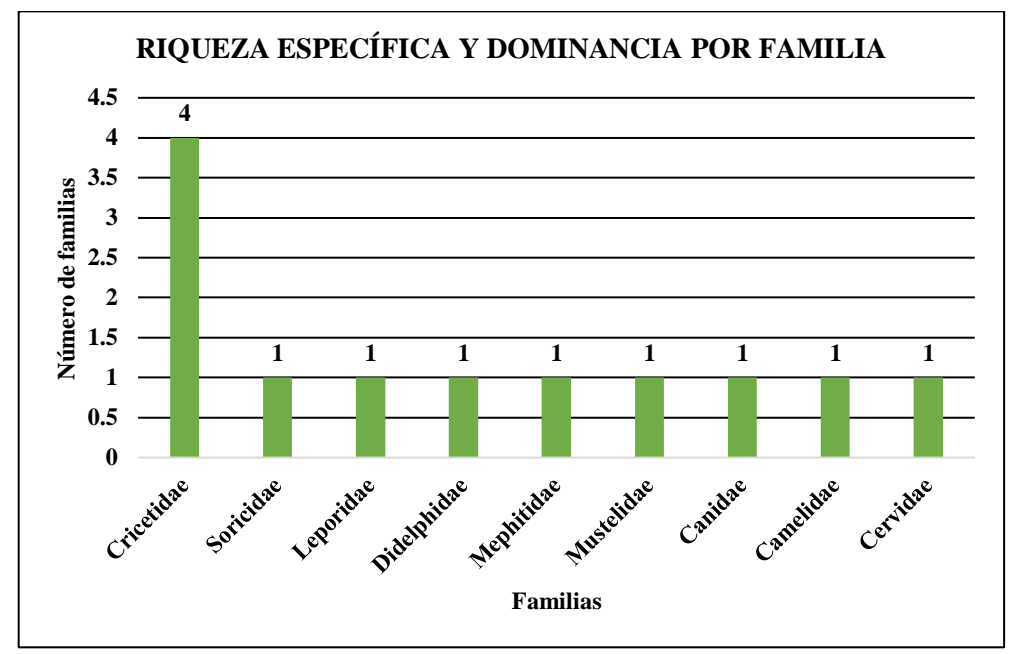

**Figura 7. 54. Cálculo de la riqueza específica y dominancia por familia. En donde la familia Cricetidaes fue las más abundantes**

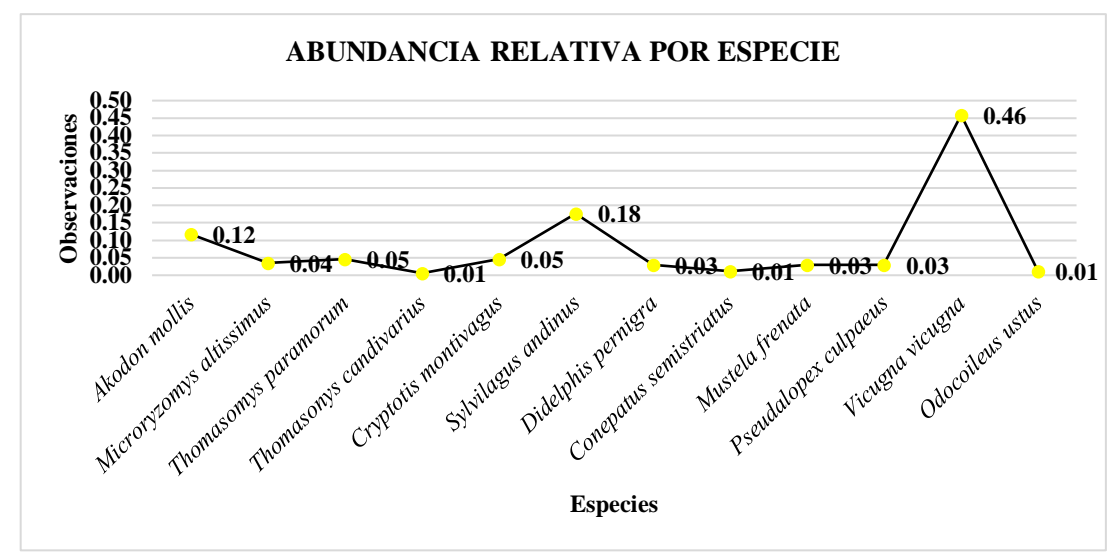

**Figura 7.55. Cálculo de abundancia relativa de mamíferos por especie observada**

**b.** Cálculo de índices de biodiversidad de mamíferos

En los tres ecosistemas de la RPFCH, se determinó índices de diversidad como Shannon, Simpson y Margalef, representando por valores diversidad baja para el ecosistema herbazal inundable de páramo y el herbazal ultra húmedo subnival de páramo, mientras que para el bosque siempre verde de páramo obtuvo índices de diversidad alta, tal como se señala en la (tabla. 7.5).

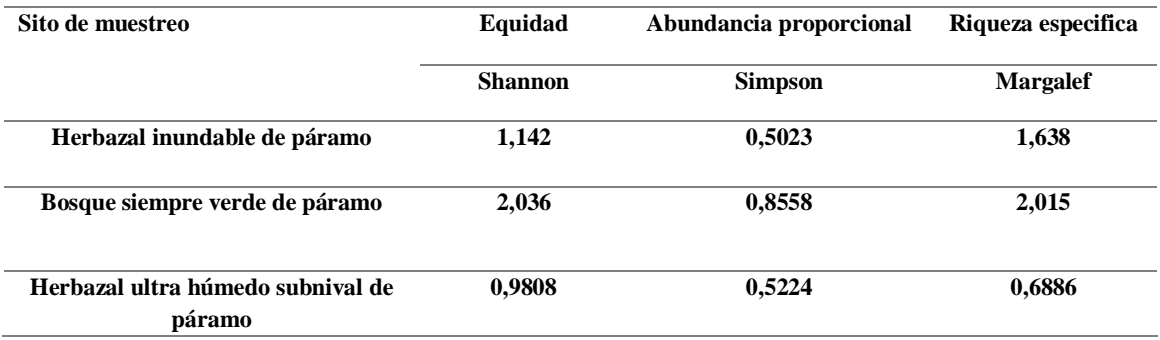

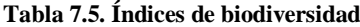

**Nota. Sistematización de información en Past 3.**

#### **c.** Curva de acumulación de especies (mamíferos)

Las curvas de acumulación de especies mostro una tendencia a la estabilización, a pesar que se obtuvo índices de diversidad no tan altos, se logró cumplir el 100% del muestreo ya que la estimación fue igual al de las especies encontradas. Vale señalar que es posible encontrar un mayor número de especies si se realiza inventarios en diferentes épocas del año (fig. 7.56).

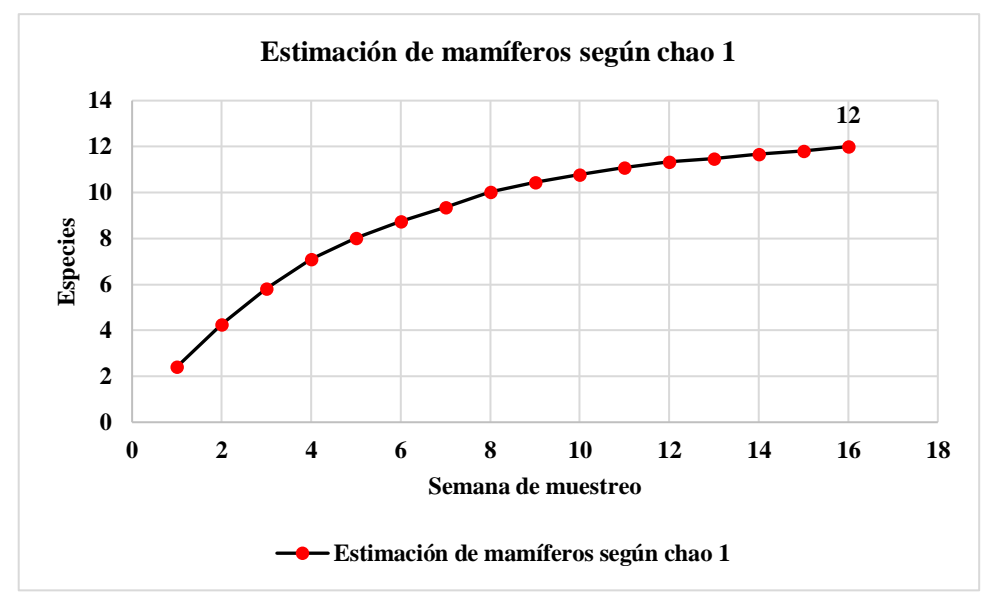

**Figura 7.56. Curva de acumulación de especies de mamíferos. Para la estimación de especies esperadas se utilizó el índice de chao 1. Los ecosistemas donde se aplicó el esfuerzo de muestreo fueron tres (herbazal inundable de páramo, bosque siempre verde de páramo y herbazal ultra húmedo subnival de páramo)**

#### **4. Índices de biodiversidad alfa de herpetofauna**

**a.** Cálculo de riqueza específica y abundancia relativa de la herpetofauna

En el inventario se registra una especie anfibia y un reptil, en las 16 semanas de muestreo realizadas en los tres ecosistemas. Estas dos clases registradas se dividen dos órdenes y dos familias para la clase anfibia y reptil (fig. 7.57 y fig. 7.58).

Por otra parte se logró identificar una especies enlistada en el libro rojo como casi amenazada (Bioweb, 2019). Además la especie *Stenocercus guenther* destaca como la más abundante (figura. 7.59).

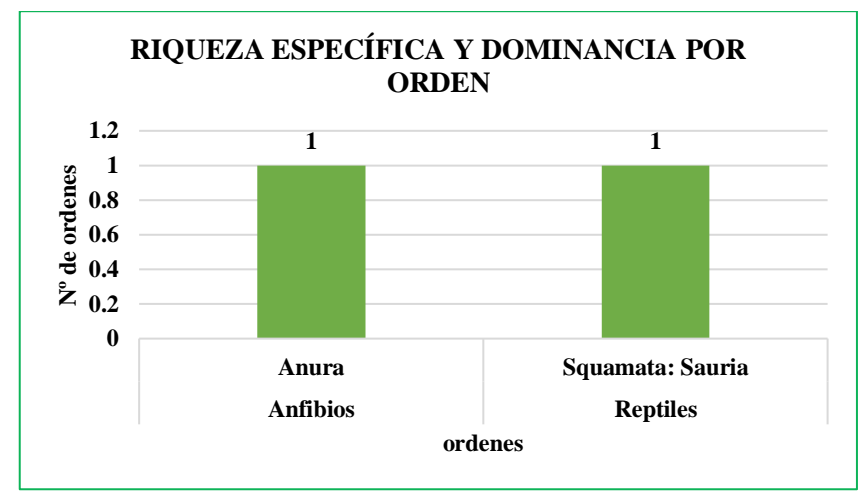

**Figura 7.57. Cálculo de la riqueza y abundancia de la herpetofauna, por orden.**

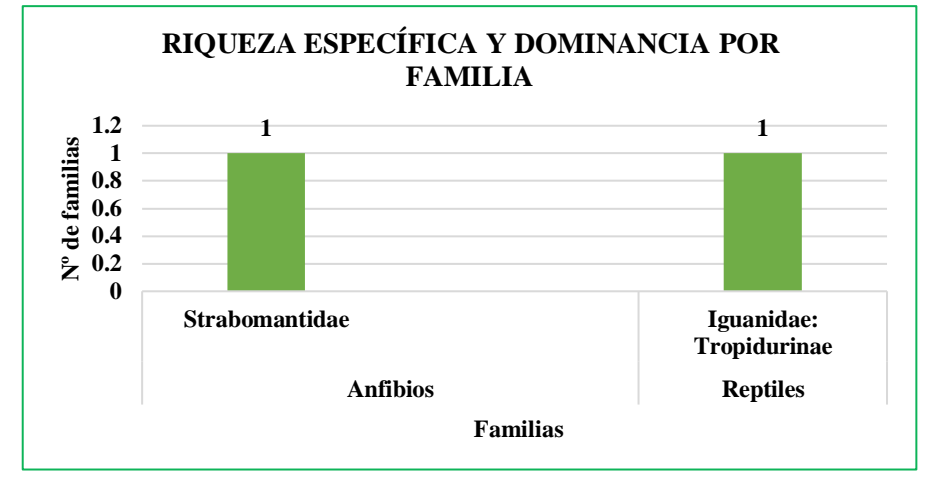

**Figura 7.58. Cálculo de la riqueza y abundancia de la herpetofauna por familia**

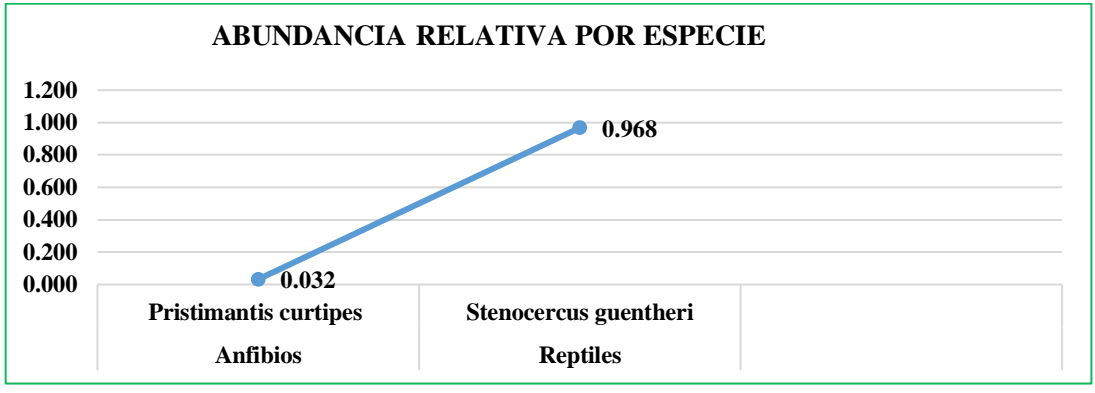

**Figura 7.59. Cálculo de abundancia relativa de anfibio y reptiles**

**b.** Cálculo de índices de biodiversidad de Herpetofauna

Debido a los escasos individuos registrados en el inventario, no abría la posibilidad de realizar el cálculo de diversidad α para determinar índices como Simpson, Shannon y Margalef

**c.** Curva de acumulación de especies de la herpetofauna

La curva de acumulación de especies no mostro una estabilización, ya que el estimador de chao 1 indica, que se podría encontrar más especies, por lo que se avanzó a cubrir alrededor del 40%, por lo que se sugiere realizar un mayor esfuerzo de muestreo, ya que el número de especies registradas no es igual al número total de especies y posiblemente se deba a la existencia de pocos individuos en el área estudio debido a la altitud. (fig. 7.60).

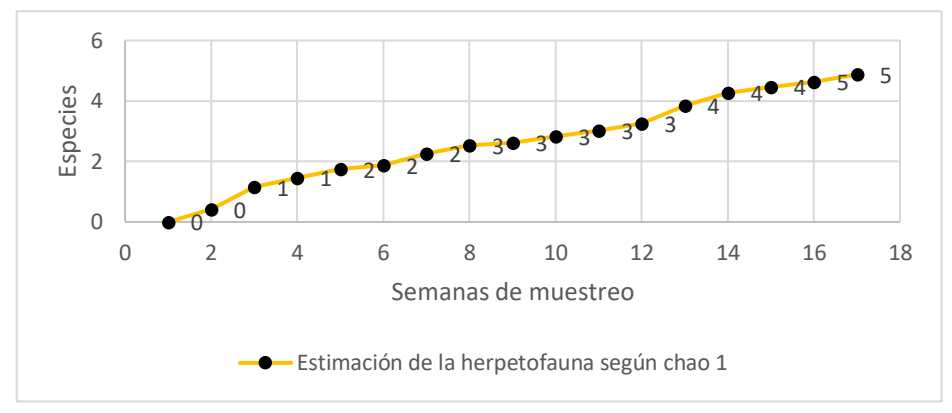

**Figura 7.60. Curva de acumulación de especies de herpetofauna. Presenta una estimación de especies esperadas de Chao 1. Mientras los ecosistemas donde se realizó el esfuerzo de muestreo fueron (herbazal inundable de páramo, bosque siempre verde de páramo y herbazal ultra húmedo subnival de páramo)**

## **5. Índices de biodiversidad beta de ornitofauna**

**a.** Comparación del número de vertebrados terrestres por cada uno de los ecosistemas de estudio.

Se evidencia que el ecosistema con mayor riqueza es el bosque siempre verde de páramo, en comparación a los dos herbazales como se señala a continuación en la (tabla. 7.6).

**Tabla 7.6. Representatividad de la ornitofauna, mamíferos y herpetofauna por cada uno de sus tres ecosistemas**

| <b>Ecosistemas</b>                          | Ornitofauna | <b>Mamíferos</b> | <b>Herpetofauna</b> | Total |
|---------------------------------------------|-------------|------------------|---------------------|-------|
| Herbazal inundable de páramo                | 21          |                  |                     | 28    |
| Bosque siempre verde de<br>páramo           | 24          |                  |                     | 34    |
| Herbazal ultra húmedo<br>subnival de páramo | 17          |                  |                     | 22    |

#### **b.** Índice de similitud de Jaccard

De acuerdo con los resultados obtenidos para el coeficiente de similitud Jaccard, existe una similitud del ecosistema herbazal inundable de páramo con el herbazal ultra húmedo de páramo con 0,652173, en comparación al bosque siempre verde de páramo como se presenta (tabla. 7.7).

**Tabla 7.7. Cálculo del índice de Jaccard**

| <b>Ecosistemas</b>                             | Herbazal<br>inundable<br>de páramo | <b>Bosque</b><br>siempre<br>verde de<br>páramo | <b>Herbazal</b><br>ultra<br>húmedo<br>subnival de<br>páramo |
|------------------------------------------------|------------------------------------|------------------------------------------------|-------------------------------------------------------------|
| <b>Herbazal</b><br>inundable de<br>páramo      | 1                                  | 0.5                                            | 0.65217391                                                  |
| <b>Bosque</b><br>siempre<br>verde de<br>páramo | 0.5                                | 1                                              | 0.32258065                                                  |
| <b>Herbazal</b><br>ultra húmedo                | 0.65217391                         | 0.32258065                                     |                                                             |

```
subnival de 
páramo
```
#### **Nota. Sistematización de información obtenida en Past 3**

Por otro lado el dendograma que se realizó en el programa Past 3 refleja la similitud que tiene el sitio uno herbazal inundable de páramo con el sitio tres herbazal ultra húmedo subnival de páramo, en comparación al bosque siempre verde de páramo (fig. 7.61).

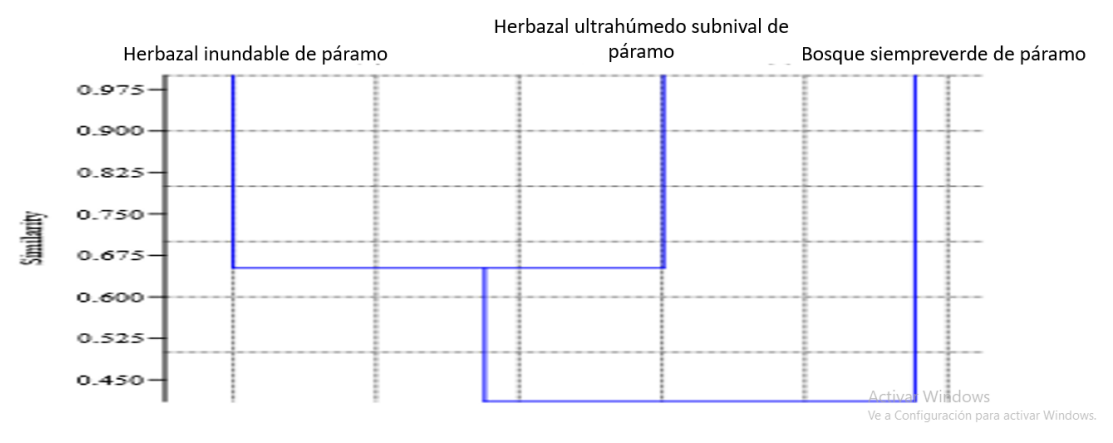

**Figura 7.61. Dendograma de similitud de Jaccard**

#### **6. Calculo de índices de diversidad β de mastofauna**

**a.** Índice de similitud de Jaccard

El cálculo de Jaccard, presento una similitud del ecosistema herbazal inundable de páramo con herbazal ultra húmedo subnival de páramo con un 0,75 en comparación al ecosistema bosque siempre verde de páramo ya que tiene una similitud de 0,14285714 como se muestra en la (tabla7.8).

|                                                   | <b>Herbazal</b><br>inundable<br>de páramo | <b>Bosque</b><br>siempre<br>verde de<br>páramo | <b>Herbazal</b><br>ultra<br>húmedo<br>subnival de<br>páramo |
|---------------------------------------------------|-------------------------------------------|------------------------------------------------|-------------------------------------------------------------|
| <b>Herbazal</b><br>inundable de<br>páramo         | 1                                         | 0.14285714                                     | 0.75                                                        |
| <b>Bosque</b><br>siempre<br>verde de<br>páramo    | 0.14285714                                | 1                                              | 0.16666667                                                  |
| Herbazal<br>ultra húmedo<br>subnival de<br>páramo | 0.75                                      | 0.16666667                                     | 1                                                           |

**Tabla 7.8. Cálculo del índice de Jaccard**

**Nota. Sistematización de información obtenida en Past 3**

El dendograma realizado con el índice de similitud Jaccard, refleja la similitud que tiene el sitio herbazal inundable de páramo con el herbazal ultra húmedo subnival de páramo en comparación al bosque siempre verde de páramo (fig. 7.62).

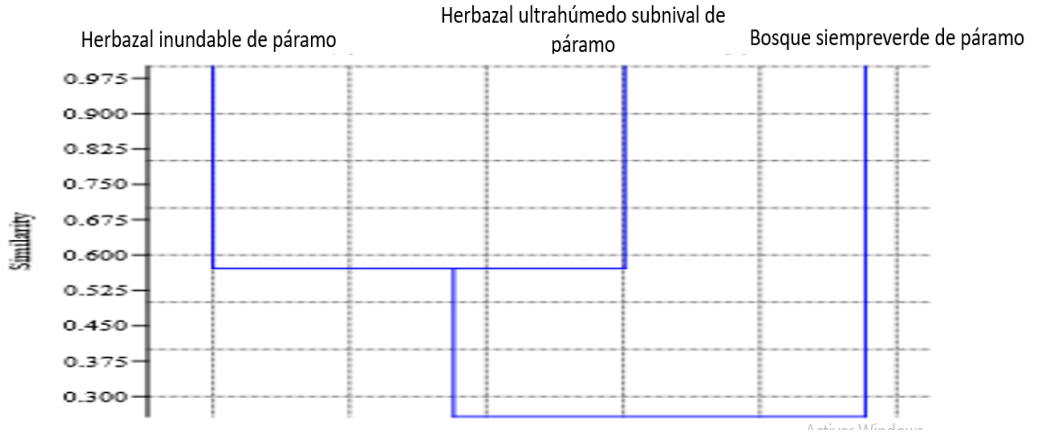

**Figura 7.63. Dendograma de similitud de Jaccard**

## **7. Calculo de índices de diversidad β de herpetofauna**

- **a.** Índice de similitud de Jaccard
- La de similitud de Jaccard, fue imposible calcular debido a las escasas especies que fueron registradas en el inventario de vertebrados terrestres, por tal motivo no se pudo determinar la diversidad β para la herpetofuna.

# **C. LA PROPUESTA Y DISEÑO DE LA GUÍA DE VERTEBRADOS TERRESTRES EN LOS ECOSISTEMAS: HERBAZAL INUNDABLE DE PÁRAMO, BOSQUE SIEMPRE VERDE DE PÁRAMO Y HERBAZAL ULTRA HÚMEDO SUBNIVAL DE PÁRAMO, PARA LA RESERVA DE PRODUCCIÓN DE FAUNA CHIMBORAZO, SE REALIZÓ:**

En base a la información sistematizada del primero y segundo objetivo se diseñó una guía de campo de vertebrados terrestres en tres ecosistemas de la Reserva de Producción de Fauna Chimborazo con la finalidad de informar a los visitantes y ayudar al Ministerio de Ambiente de Ecuador ya que esta información puede llegar a ser muy importante para una nueva actualización del plan de manejo.

## **VIII. CONCLUSIONES**

- **-** La investigación confirmó la presencia de una riqueza general de 45 especies identificadas en los tres ecosistemas que se trabajó, siendo un 69% representado por aves, 27% mamíferos y el 2% por anfibios y reptiles. Además se analizó el gremio de cada taxa, siendo el gremio insectívoro el más dominante, seguido por los gremios, granívoro, carnívoro, nectarívoro, omnívoro y herbívoros, para mamíferos el gremio más dominante fue el insectívoros seguido por de los seguido herbívoro, granívoros, carnívoros y finalmente los omnívoros.
- **-** El ecosistema herbazal ultra húmedo subnival de páramo presentó una diversidad baja con 22 especies inventariadas en consideración a los ecosistemas herbazal inundable de páramo con 28 individuos y bosque siempre verde con 34 especies. Sin embargo el ecosistema herbazal ultra húmedo subnival de páramo obtuvo una mayor abundancia ya que registró un total de 307 observaciones, mientras que el herbazal inundable de páramo tuvo 152 observaciones y bosque siempre verde de páramo 275 Registros, teniendo un rango considerablemente amplio en abundancia el herbazal ultra húmedo subnival de páramo. Esto se debe a que el ecosistema más abundante es cuantiosamente más extenso con 11.153 ha, mientras que la extensión que presenta el bosque siempre verde de páramo y herbazal inundable de páramo, cuentan con una extensión de 970ha entre los dos. Por otro lado, el bosque siempre verde y el herbazal inundable de páramo se encuentran a un rango altitudinal más bajo que el herbazal ultra húmedo subnival de páramo, por esto su mayor diversidad.
- **-** El diseño de la guía de campo de vertebrados terrestres de la Reserva Producción de Fauna Chimborazo es muy importante, ya que al no existir información detallada de la fauna silvestre que habita en la RPFCH, no se podrá divulgar la diversidad faunística y por lo tanto no se conservan dichas especies.

## **IX. RECOMENDACIONES**

- Según las curvas de acumulación, se cumplió casi en su totalidad el esfuerzo de muestreo requerido, sin embargo se sugiere realizar monitoreos de fauna en diferentes épocas del año ya que al parecer se puede encontrar mayor riqueza.
- Según los análisis alpha y de gremios tróficos, estos denota un adecuado estado de conservación de los ecosistemas en estudio en la actualidad, pero también se evidencian alteraciones antrópicas que impactan en la estructura y composición faunística en los tres ecosistemas, como el avance de la frontera agrícola, la existencia de perros ferales, cercas que cortan el paso de muchas especies grandes al movilizarse y la existencia de ganado vacuno viviendo dentro de la Reserva de Producción Fauna Chimborazo, ocasionando un daño en estos ecosistemas frágiles, por lo que se recomienda que las autoridades del Ministerio de Ambiente Ecuador, de las tres provincias, tome cartas sobre el asunto para que se conserve esta área protegida.
- El trabajo de titulación presenta el diseño de guía de campo para informar y concientizar a los visitantes. Por lo que se recomienda continuar con el trabajo incorporando los ecosistemas restantes ya que se han realizado trabajos de prácticas pre profesional y trabajos de integración curricular en los ecosistemas restantes de la RPFCH. Además se recomienda publicar la revista en su totalidad en conjunto con el MAE.
- El inventario realizado en los tres ecosistemas presento nueve especies que se encuentran en las listas rojas de Ecuador, de las cuales tres especies están categorizadas como casi amenazadas: *Cnemarchus erythropygius*, *Odocoileus ustus, Stenocerus guentheri*. Cuatro especies se encuentran vulnerables: *Falco femoralis, Chalcostigma stanleyi, Thomasonys candivarius, Pseudalopex culpaeus*, y dos especie están en peligro *Agriornis andicola, Attagis gayi*, por lo que se recomienda implementar estrategias de conservación para la fauna silvestre que se encuentra amenazada en la RPFCH.

## **X. RESUMEN**

La presente investigación propone: analizar la composición faunística de vertebrados terrestres, en los ecosistemas herbazal inundable de páramo, bosque siempre verde de páramo y herbazal ultra húmedo subnival de páramo, al existir escasa literatura sobre temas similares a nivel de los andes. Se ha propuesto recolectar información primaria mediante salidas de campo a los ecosistemas herbazal inundable de páramo, bosque siempre verde de páramo y herbazal ultra húmedo subnival de páramo que se encuentran dentro de la Reserva de Producción de Fauna Chimborazo, para luego describir y analizar la fauna terrestre que habita en los tres ecosistemas mediante índices de diversidad, además se identificó su estado de conservación, y endemismo de las especies del sitio. Producto de este proyecto técnico de titulación fue la construcción de una lista completa de las especies que habitan en los tres ecosistemas, el cual incluye a 45 especies de las cuales 31 pertenecen a aves, 12 mamíferos, 1 reptil y 1 anfibio, que se encuentran divididos en 18 órdenes y 29 familias. Además con la información obtenida en campo se elaboró una guía de vertebrados terrestres de los tres ecosistemas de RPFCH, con el fin de ayudar y brindara información al turista y de esta manera crear conciencia para que se conserven estos hábitats. Se concluye que estos resultados, podrían utilizarse para tener un mayor sentido de responsabilidad ambiental, así como también pueden contribuir a mejorar o implementar nuevas estrategias de conservación en la RPFCH.

Palabras clave: FAUNA - COMPOSICIÓN FAUNÍSTICA - DE VERTEBRADOS TERRESTRES - ECOSISTEMAS HERBAZAL INUNDABLE - PÁRAMO

Por: Byron Hernández

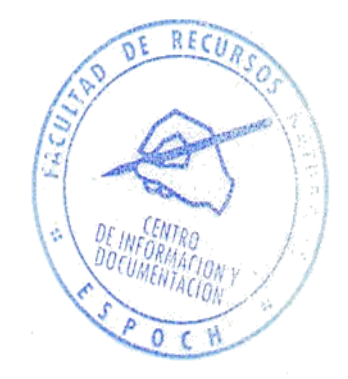

## **XI. ABSTRACT**

The present research proposes: to analyze the fauna composition of terrestrial vertebrates, in the floodplain grassland ecosystems of the moorland, evergreen moorland forest and ultra humid grassland subnival of moorland, as there is a small amount of literature on similar topics at the level of the Andes. It has been proposed to collect primary information through field trips to the floodplain grassland ecosystems, evergreen moorland forest and ultra humid grassland subnival of moorland that are located within the Chimborazo Fauna Production Reserve, then to describe and analyze the terrestrial fauna that it inhabits the three ecosystems by means of diversity indexes, in addition its conservation status, and endemism of the species of the site were also identified. The product of this technical titling project was the construction of a complete list of the species that inhabit the three ecosystems, which includes 45 species of which 31 belong to birds, 12 mammals, 1 reptile and 1 amphibian, which are divided into 18 orders and 29 families. In addition to the information obtained in the field, a guide of terrestrial vertebrates of the three RPFCH ecosystems was developed, in order to help and provide information to the tourist and in this way create awareness so that these habitats are preserved. It is concluded that these results could be used to have a greater sense of environmental responsibility, as well as they can also contribute to improve or implement new conservation strategies in the RPFCH.

Keywords: FAUNA - FAUNISTIC COMPOSITION -OF TERRESTRIAL VERTEBRATES - FLOODPLAIN GRASSLAND ECOSYSTEMS - MOORLAND

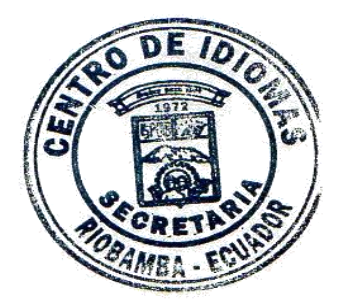

## **XII. BIBLIOGRAFÍA**

- *1.* Alfonso, C., Tessaro, S., Alberto, C., & González. (2011). *El hábitat: definición, Dimensiones y escalas de evaluacion para la fauna silvestre. Manual de Técnicas para el estudio de la Fauna, 317.* Recuperado el 09 de marzo de 2019. Disponible en: [htts://s3.amazonaws.com/academia.edu.documents/35830666/MANUAL\\_DE\\_TECN](https://s3.amazonaws.com/academia.edu.documents/35830666/MANUAL_DE_TECNICAS_PARA_EL_ESTUDIO_DE_LA_FAUNA.pdf?AWSAccessKeyId=AKIAIWOWYYGZ2Y53UL3A&Expires=1552254520&Signature=x29ODiLG5wTJ85rOnaXpbSCDen4%3D&response-content-disposition=inline%3B%20filename%3DManual_de_Tecnicas_para_el_estudio_de_la.pdf#page=330) [ICAS\\_PARA\\_EL\\_ESTUDIO\\_DE\\_LA\\_FAUNA.pdf?AWSAccessKeyId=AKIAIWO](https://s3.amazonaws.com/academia.edu.documents/35830666/MANUAL_DE_TECNICAS_PARA_EL_ESTUDIO_DE_LA_FAUNA.pdf?AWSAccessKeyId=AKIAIWOWYYGZ2Y53UL3A&Expires=1552254520&Signature=x29ODiLG5wTJ85rOnaXpbSCDen4%3D&response-content-disposition=inline%3B%20filename%3DManual_de_Tecnicas_para_el_estudio_de_la.pdf#page=330) [WYYGZ2Y53UL3A&Expires=1552254520&Signature=x29ODiLG5wTJ85rOnaXp](https://s3.amazonaws.com/academia.edu.documents/35830666/MANUAL_DE_TECNICAS_PARA_EL_ESTUDIO_DE_LA_FAUNA.pdf?AWSAccessKeyId=AKIAIWOWYYGZ2Y53UL3A&Expires=1552254520&Signature=x29ODiLG5wTJ85rOnaXpbSCDen4%3D&response-content-disposition=inline%3B%20filename%3DManual_de_Tecnicas_para_el_estudio_de_la.pdf#page=330) [bSCDen4%3D&response-content](https://s3.amazonaws.com/academia.edu.documents/35830666/MANUAL_DE_TECNICAS_PARA_EL_ESTUDIO_DE_LA_FAUNA.pdf?AWSAccessKeyId=AKIAIWOWYYGZ2Y53UL3A&Expires=1552254520&Signature=x29ODiLG5wTJ85rOnaXpbSCDen4%3D&response-content-disposition=inline%3B%20filename%3DManual_de_Tecnicas_para_el_estudio_de_la.pdf#page=330)[disposition=inline%3B%20filename%3DManual\\_de\\_Tecnicas\\_para\\_el\\_estudio\\_de\\_l](https://s3.amazonaws.com/academia.edu.documents/35830666/MANUAL_DE_TECNICAS_PARA_EL_ESTUDIO_DE_LA_FAUNA.pdf?AWSAccessKeyId=AKIAIWOWYYGZ2Y53UL3A&Expires=1552254520&Signature=x29ODiLG5wTJ85rOnaXpbSCDen4%3D&response-content-disposition=inline%3B%20filename%3DManual_de_Tecnicas_para_el_estudio_de_la.pdf#page=330) [a.pdf#page=330](https://s3.amazonaws.com/academia.edu.documents/35830666/MANUAL_DE_TECNICAS_PARA_EL_ESTUDIO_DE_LA_FAUNA.pdf?AWSAccessKeyId=AKIAIWOWYYGZ2Y53UL3A&Expires=1552254520&Signature=x29ODiLG5wTJ85rOnaXpbSCDen4%3D&response-content-disposition=inline%3B%20filename%3DManual_de_Tecnicas_para_el_estudio_de_la.pdf#page=330)
- *2.*Aguirre, G. (2011). *Métodos de estimación, captura y contención de anfibios y reptiles. Manual de Técnicas para el estudio de la Fauna, 1, 48-65.* Recuperado el 1 de agosto de 2019. Disponible en: [https://s3.amazonaws.com/academia.edu.documents/34256933/MANUAL\\_DE\\_TECN](https://s3.amazonaws.com/academia.edu.documents/34256933/MANUAL_DE_TECNICAS_PARA_EL_ESTUDIO_DE_LA_FAUNA.pdf?response-content-disposition=inline%3B%20filename%3DManual_de_Tecnicas_para_el_estudio_de_la.pdf&X-Amz-Algorithm=AWS4-HMAC-SHA256&X-Amz-Credential=AKIAIWOWYYGZ2Y53UL3A%2F20191103%2Fus-east-1%2Fs3%2Faws4_request&X-Amz-Date=20191103T072751Z&X-Amz-Expires=3600&X-Amz-SignedHeaders=host&X-Amz-Signature=529881f6fffbb8e18a38cfa02fc23bb70a4c2ddf01a6a942e956882c825fe96c#page=74) [ICAS\\_PARA\\_EL\\_ESTUDIO\\_DE\\_LA\\_FAUNA.pdf?response-content](https://s3.amazonaws.com/academia.edu.documents/34256933/MANUAL_DE_TECNICAS_PARA_EL_ESTUDIO_DE_LA_FAUNA.pdf?response-content-disposition=inline%3B%20filename%3DManual_de_Tecnicas_para_el_estudio_de_la.pdf&X-Amz-Algorithm=AWS4-HMAC-SHA256&X-Amz-Credential=AKIAIWOWYYGZ2Y53UL3A%2F20191103%2Fus-east-1%2Fs3%2Faws4_request&X-Amz-Date=20191103T072751Z&X-Amz-Expires=3600&X-Amz-SignedHeaders=host&X-Amz-Signature=529881f6fffbb8e18a38cfa02fc23bb70a4c2ddf01a6a942e956882c825fe96c#page=74)[disposition=inline%3B%20filename%3DManual\\_de\\_Tecnicas\\_para\\_el\\_estudio\\_de\\_la](https://s3.amazonaws.com/academia.edu.documents/34256933/MANUAL_DE_TECNICAS_PARA_EL_ESTUDIO_DE_LA_FAUNA.pdf?response-content-disposition=inline%3B%20filename%3DManual_de_Tecnicas_para_el_estudio_de_la.pdf&X-Amz-Algorithm=AWS4-HMAC-SHA256&X-Amz-Credential=AKIAIWOWYYGZ2Y53UL3A%2F20191103%2Fus-east-1%2Fs3%2Faws4_request&X-Amz-Date=20191103T072751Z&X-Amz-Expires=3600&X-Amz-SignedHeaders=host&X-Amz-Signature=529881f6fffbb8e18a38cfa02fc23bb70a4c2ddf01a6a942e956882c825fe96c#page=74) [.pdf&X-Amz-Algorithm=AWS4-HMAC-SHA256&X-Amz-](https://s3.amazonaws.com/academia.edu.documents/34256933/MANUAL_DE_TECNICAS_PARA_EL_ESTUDIO_DE_LA_FAUNA.pdf?response-content-disposition=inline%3B%20filename%3DManual_de_Tecnicas_para_el_estudio_de_la.pdf&X-Amz-Algorithm=AWS4-HMAC-SHA256&X-Amz-Credential=AKIAIWOWYYGZ2Y53UL3A%2F20191103%2Fus-east-1%2Fs3%2Faws4_request&X-Amz-Date=20191103T072751Z&X-Amz-Expires=3600&X-Amz-SignedHeaders=host&X-Amz-Signature=529881f6fffbb8e18a38cfa02fc23bb70a4c2ddf01a6a942e956882c825fe96c#page=74)[Credential=AKIAIWOWYYGZ2Y53UL3A%2F20191103%2Fus-east-](https://s3.amazonaws.com/academia.edu.documents/34256933/MANUAL_DE_TECNICAS_PARA_EL_ESTUDIO_DE_LA_FAUNA.pdf?response-content-disposition=inline%3B%20filename%3DManual_de_Tecnicas_para_el_estudio_de_la.pdf&X-Amz-Algorithm=AWS4-HMAC-SHA256&X-Amz-Credential=AKIAIWOWYYGZ2Y53UL3A%2F20191103%2Fus-east-1%2Fs3%2Faws4_request&X-Amz-Date=20191103T072751Z&X-Amz-Expires=3600&X-Amz-SignedHeaders=host&X-Amz-Signature=529881f6fffbb8e18a38cfa02fc23bb70a4c2ddf01a6a942e956882c825fe96c#page=74)[1%2Fs3%2Faws4\\_request&X-Amz-Date=20191103T072751Z&X-Amz-](https://s3.amazonaws.com/academia.edu.documents/34256933/MANUAL_DE_TECNICAS_PARA_EL_ESTUDIO_DE_LA_FAUNA.pdf?response-content-disposition=inline%3B%20filename%3DManual_de_Tecnicas_para_el_estudio_de_la.pdf&X-Amz-Algorithm=AWS4-HMAC-SHA256&X-Amz-Credential=AKIAIWOWYYGZ2Y53UL3A%2F20191103%2Fus-east-1%2Fs3%2Faws4_request&X-Amz-Date=20191103T072751Z&X-Amz-Expires=3600&X-Amz-SignedHeaders=host&X-Amz-Signature=529881f6fffbb8e18a38cfa02fc23bb70a4c2ddf01a6a942e956882c825fe96c#page=74)[Expires=3600&X-Amz-SignedHeaders=host&X-Amz-](https://s3.amazonaws.com/academia.edu.documents/34256933/MANUAL_DE_TECNICAS_PARA_EL_ESTUDIO_DE_LA_FAUNA.pdf?response-content-disposition=inline%3B%20filename%3DManual_de_Tecnicas_para_el_estudio_de_la.pdf&X-Amz-Algorithm=AWS4-HMAC-SHA256&X-Amz-Credential=AKIAIWOWYYGZ2Y53UL3A%2F20191103%2Fus-east-1%2Fs3%2Faws4_request&X-Amz-Date=20191103T072751Z&X-Amz-Expires=3600&X-Amz-SignedHeaders=host&X-Amz-Signature=529881f6fffbb8e18a38cfa02fc23bb70a4c2ddf01a6a942e956882c825fe96c#page=74)[Signature=529881f6fffbb8e18a38cfa02fc23bb70a4c2ddf01a6a942e956882c825fe96c](https://s3.amazonaws.com/academia.edu.documents/34256933/MANUAL_DE_TECNICAS_PARA_EL_ESTUDIO_DE_LA_FAUNA.pdf?response-content-disposition=inline%3B%20filename%3DManual_de_Tecnicas_para_el_estudio_de_la.pdf&X-Amz-Algorithm=AWS4-HMAC-SHA256&X-Amz-Credential=AKIAIWOWYYGZ2Y53UL3A%2F20191103%2Fus-east-1%2Fs3%2Faws4_request&X-Amz-Date=20191103T072751Z&X-Amz-Expires=3600&X-Amz-SignedHeaders=host&X-Amz-Signature=529881f6fffbb8e18a38cfa02fc23bb70a4c2ddf01a6a942e956882c825fe96c#page=74) [#page=74](https://s3.amazonaws.com/academia.edu.documents/34256933/MANUAL_DE_TECNICAS_PARA_EL_ESTUDIO_DE_LA_FAUNA.pdf?response-content-disposition=inline%3B%20filename%3DManual_de_Tecnicas_para_el_estudio_de_la.pdf&X-Amz-Algorithm=AWS4-HMAC-SHA256&X-Amz-Credential=AKIAIWOWYYGZ2Y53UL3A%2F20191103%2Fus-east-1%2Fs3%2Faws4_request&X-Amz-Date=20191103T072751Z&X-Amz-Expires=3600&X-Amz-SignedHeaders=host&X-Amz-Signature=529881f6fffbb8e18a38cfa02fc23bb70a4c2ddf01a6a942e956882c825fe96c#page=74)
- *3.* Acosta, A. (2018). *Determinación de la riqueza faunística del bosque polylepis de la Reserva de Producción de Fauna Chimborazo*. (Informe técnico) *Escuela Superior Politécnica de Chimborazo*. Recuperado el 8 de marzo de 2019. Disponible en: [http://bibliotecas.espoch.edu.ec/cgi-bin/koha/opac](http://bibliotecas.espoch.edu.ec/cgi-bin/koha/opac-detail.pl?biblionumber=63870&shelfbrowse_itemnumber=104977)[detail.pl?biblionumber=63870&shelfbrowse\\_itemnumber=104977](http://bibliotecas.espoch.edu.ec/cgi-bin/koha/opac-detail.pl?biblionumber=63870&shelfbrowse_itemnumber=104977)
- **4.** Arroyo, M., & Cavieres, L. (2013). *High-elevation Andean ecosystems*. Recuperado el 10 de Agosto de 2019. Disponible en[:https://doi.org/10.1016/B978-0-12-384719-](https://doi.org/10.1016/B978-0-12-384719-5.00428-7) [5.00428-7](https://doi.org/10.1016/B978-0-12-384719-5.00428-7)
- *5.* Aguirre, Z., Kvist, L., & Sánchez, O. (2006). *Bosques secos en Ecuador y su diversidad. Botánica económica de los Andes Centrales, 2006, 162-187.* Recuperado el 20 de septiembre de 2019. Disponible en[:http://www.beisa.dk/Publications/BEISA%20Book%20pdfer/Capitulo%2011.pdf](http://www.beisa.dk/Publications/BEISA%20Book%20pdfer/Capitulo%2011.pdf)
- *6.* Baev, P., & Penev, L. (1995). *Biodiversity: program for calculating biological diversity parameters, similarity, niche overlap, and cluster analysis. Pensoft, Sofia, Bulgaria.* Recuperado el 08 de marzo de 2019. Disponible en: [https://scholar.google.es/scholar?hl=es&as\\_sdt=0%2C5&q=BIODIVERSITY%3A+p](https://scholar.google.es/scholar?hl=es&as_sdt=0%2C5&q=BIODIVERSITY%3A+program+for+calculating+biological+diversity+parameters%2C+similarity%2C+niche+overlap%2C+and+cluster+analysis.+Pensoft%2C+Sofia%2C+Bulgaria.+&btnG=) [rogram+for+calculating+biological+diversity+parameters%2C+similarity%2C+niche](https://scholar.google.es/scholar?hl=es&as_sdt=0%2C5&q=BIODIVERSITY%3A+program+for+calculating+biological+diversity+parameters%2C+similarity%2C+niche+overlap%2C+and+cluster+analysis.+Pensoft%2C+Sofia%2C+Bulgaria.+&btnG=) [+overlap%2C+and+cluster+analysis.+Pensoft%2C+Sofia%2C+Bulgaria.+&btnG=](https://scholar.google.es/scholar?hl=es&as_sdt=0%2C5&q=BIODIVERSITY%3A+program+for+calculating+biological+diversity+parameters%2C+similarity%2C+niche+overlap%2C+and+cluster+analysis.+Pensoft%2C+Sofia%2C+Bulgaria.+&btnG=)
- *7.* Blake, J., Mosquera, D., Loiselle, B., Swing, K., & Romo, D. (2017*). Long-term*

**8.** Barnett, A., & Dutton, J. (1995). *Expedition field techniques Small Mammals*. Recuperado el 10 de marzo de 2019. Disponible en[:http://citeseerx.ist.psu.edu/viewdoc/download;jsessionid=8C010EE5D3AF5C5AE](http://citeseerx.ist.psu.edu/viewdoc/download;jsessionid=8C010EE5D3AF5C5AE166DE6BA596F5B4?doi=10.1.1.624.3601&rep=rep1&type=pdf) [166DE6BA596F5B4?doi=10.1.1.624.3601&rep=rep1&type=pdf](http://citeseerx.ist.psu.edu/viewdoc/download;jsessionid=8C010EE5D3AF5C5AE166DE6BA596F5B4?doi=10.1.1.624.3601&rep=rep1&type=pdf)

en[:https://doi.org/10.1093/jmammal/gyx046](https://doi.org/10.1093/jmammal/gyx046)

- **9.** Bibby, C., Burgess, N., Hill, D., & Mustoe, S. (2000). *Bird census techniques. Elsevier.*  Recuperado el 10 de marzo de 2019. Disponible en: [https://books.google.es/books?hl=es&lr=&id=Ld5wkzPp49cC&oi=fnd&pg=PR5&dq](https://books.google.es/books?hl=es&lr=&id=Ld5wkzPp49cC&oi=fnd&pg=PR5&dq=Bird+census+techniques.+Londres:+Academic+Press&ots=8ds64ClLOw&sig=hfdGuiPc_3P_9dxfr0q3lH1558I#v=onepage&q=Bird%20census%20techniques.%20Londres%3A%20Academic%20Press&f=false) [=Bird+census+techniques.+Londres:+Academic+Press&ots=8ds64ClLOw&sig=hfdG](https://books.google.es/books?hl=es&lr=&id=Ld5wkzPp49cC&oi=fnd&pg=PR5&dq=Bird+census+techniques.+Londres:+Academic+Press&ots=8ds64ClLOw&sig=hfdGuiPc_3P_9dxfr0q3lH1558I#v=onepage&q=Bird%20census%20techniques.%20Londres%3A%20Academic%20Press&f=false) [uiPc\\_3P\\_9dxfr0q3lH1558I#v=onepage&q=Bird%20census%20techniques.%20Londr](https://books.google.es/books?hl=es&lr=&id=Ld5wkzPp49cC&oi=fnd&pg=PR5&dq=Bird+census+techniques.+Londres:+Academic+Press&ots=8ds64ClLOw&sig=hfdGuiPc_3P_9dxfr0q3lH1558I#v=onepage&q=Bird%20census%20techniques.%20Londres%3A%20Academic%20Press&f=false) [es%3A%20Academic%20Press&f=false](https://books.google.es/books?hl=es&lr=&id=Ld5wkzPp49cC&oi=fnd&pg=PR5&dq=Bird+census+techniques.+Londres:+Academic+Press&ots=8ds64ClLOw&sig=hfdGuiPc_3P_9dxfr0q3lH1558I#v=onepage&q=Bird%20census%20techniques.%20Londres%3A%20Academic%20Press&f=false)
- **10.**Bravo, E. (Septiembre de 2013). *Ecuador megadiverso*. Recuperado el 20 de febrero de 2019, de Universidad Pontificia Salesiana. Disponible en:https://dspace.ups.edu.ec/bitstream/123456789/5581/1/APUNTES%20SOBRE%2 0LA %20BIODIVERSIDAD%20.pdf
- **11.**Briceño, K. (2018). *Índice de Simpson: definición, fórmula, interpretación y ejemplo.* Recuperado 20 de febrero de 2019. Disponible en: [https://www.lifeder.com/indice](https://www.lifeder.com/indice-simpson/)[simpson/](https://www.lifeder.com/indice-simpson/)
- **12.**Bioestudios. (2010). *Estudio de la biodiversidad: Índice de Margalef.* Recuperado 20 de febrero de 2019. Disponible en: <http://biodiversidadestudioscp.blogspot.com/2010/04/indice-de-margalef.html>
- *13.*Barba, D., Robin, C., Samaniego, P., & Eissen, J. (2008). *Holocene recurrent explosive activity at Chimborazo volcano (Ecuador). Journal of Volcanology and Geothermal Research, 176(1), 27-35.* Recuperado el 1 de octubre de 2019. Disponible en: <https://doi.org/10.1016/j.jvolgeores.2008.05.004>
- *14.*Cimé, J., Hernández, S., Barrientos, C., & Castro, A. (2010). *Diversidad de pequeños roedores en una selva baja caducifolia espinosa del noreste de Yucatán, México. Therya, 1(1), 23-39.* Recuperado el 09 de marzo de 2019. Disponible en: [http://www.scielo.org.mx/scielo.php?pid=S2007-](http://www.scielo.org.mx/scielo.php?pid=S2007-33642010000100003&script=sci_abstract&tlng=en) [33642010000100003&script=sci\\_abstract&tlng=en](http://www.scielo.org.mx/scielo.php?pid=S2007-33642010000100003&script=sci_abstract&tlng=en)
- *15.*Comisión Europea. (2011). *Comunicación de la comisión al parlamento Europeo, al consejo, al comité económico y social europeo y al comité de las regiones. Estrategia de biodiversidad de la UE para 2020.* Recuperado 20 de febrero de 2019. Disponible en[:http://eur-lex.europa.eu/legal](http://eur-lex.europa.eu/legal-content/ES/TXT/PDF/?uri=CELEX:52011DC0244&from=ES)[content/ES/TXT/PDF/?uri=CELEX:52011DC0244&from=ES](http://eur-lex.europa.eu/legal-content/ES/TXT/PDF/?uri=CELEX:52011DC0244&from=ES)

**16.**Comité de Clasificación Sudamericana, 2019*.* A Classification of the Bird Species of South

America. Recuperado el 8 de octubre de 2019. Disponible en: <http://www.museum.lsu.edu/~Remsen/SACCBaseline.htm>

- *17.*Costello, J., May & Stork, 2013. *Can we name earth's species before they go extinct? Science 339:413-416.* Recuperado el 10 de agosto de 2019. Disponible en: <https://science.sciencemag.org/content/339/6118/413>
- *18.*Camacho, L., Chávez, P., & Tirira, D. (2019). *Elevation and wind exposure shape the habitat preferences of the Andean cottontail Sylvilagus andinus (Lagomorpha: Leporidae). Mammalian Biology, 94, 1-3.* Recuperado el 22 de septiembre de 2019. Disponible en: <https://doi.org/10.1016/j.mambio.2018.10.008>
- *19.*Carrara, E., Arroyo, V., Vega, J., Schondube, J., de Freitas, S., & Fahrig, L. (2015). *Impact of landscape composition and configuration on forest specialist and generalist bird species in the fragmented Lacandona rainforest, Mexico. Biological Conservation, 184, 117-126.* Recuperado el 29 de abril de 2019. Disponible en: <https://doi.org/10.1016/j.biocon.2015.01.014>
- *20.*Casas Andreu, G., López, V., & Bautista, R. (1991). *Cómo hacer una colección de anfibios y reptiles (No. C/598.1 C3).* Recuperado el 25 de marzo de 2019. Disponible en[:http://www.sidalc.net/cgi](http://www.sidalc.net/cgi-bin/wxis.exe/?IsisScript=sibe01.xis&method=post&formato=2&cantidad=1&expresion=mfn=019088)[bin/wxis.exe/?IsisScript=sibe01.xis&method=post&formato=2&cantidad=1&expresi](http://www.sidalc.net/cgi-bin/wxis.exe/?IsisScript=sibe01.xis&method=post&formato=2&cantidad=1&expresion=mfn=019088) [on=mfn=019088](http://www.sidalc.net/cgi-bin/wxis.exe/?IsisScript=sibe01.xis&method=post&formato=2&cantidad=1&expresion=mfn=019088)
- *21.*Chertoprud, E., Sokolova, A., & Garlitska, L. (2018). *Harpacticoida (Copepoda) of the Caspian Sea: Faunistics, ecology and biogeography. Journal of experimental marine biology and ecology, 502, 63-70.* Recuperado el 22 de septiembre de 2019. Disponible en:<https://doi.org/10.1016/j.jembe.2017.03.011>
- *22.* Díaz, A., & Payán, E. (2012). *Manual de fototrampeo: Una herramienta de investigación para la conservación de la biodiversidad en Colombia (No. Doc. 26070) CO-BAC, Bogotá).* Recuperado el 22 de septiembre de 2019. Disponible en: [http://www.sidalc.net/cgi](http://www.sidalc.net/cgi-bin/wxis.exe/?IsisScript=bac.xis&method=post&formato=2&cantidad=1&expresion=mfn=062155)[bin/wxis.exe/?IsisScript=bac.xis&method=post&formato=2&cantidad=1&expresion=](http://www.sidalc.net/cgi-bin/wxis.exe/?IsisScript=bac.xis&method=post&formato=2&cantidad=1&expresion=mfn=062155) [mfn=062155](http://www.sidalc.net/cgi-bin/wxis.exe/?IsisScript=bac.xis&method=post&formato=2&cantidad=1&expresion=mfn=062155)
- **23.**De la Rosa, C. (2014). *¿Cuántas especies hay todavía por descubrir? Bioma., 2(15), 19-27.* Recuperado el 22 de septiembre de 2019. Disponible en: [https://s3.amazonaws.com/academia.edu.documents/33307869/CdlR\\_BIOMA\\_No15](https://s3.amazonaws.com/academia.edu.documents/33307869/CdlR_BIOMA_No15_Enero_2014.pdf?AWSAccessKeyId=AKIAIWOWYYGZ2Y53UL3A&Expires=1555569055&Signature=z8Nb0jNTx9OCiY1Bewc4fNtON8E%3D&response-content-disposition=inline%3B%20filename%3DCuantas_especies_hay_todavia_por_descubr.pdf) [\\_Enero\\_2014.pdf?AWSAccessKeyId=AKIAIWOWYYGZ2Y53UL3A&Expires=155](https://s3.amazonaws.com/academia.edu.documents/33307869/CdlR_BIOMA_No15_Enero_2014.pdf?AWSAccessKeyId=AKIAIWOWYYGZ2Y53UL3A&Expires=1555569055&Signature=z8Nb0jNTx9OCiY1Bewc4fNtON8E%3D&response-content-disposition=inline%3B%20filename%3DCuantas_especies_hay_todavia_por_descubr.pdf) [5569055&Signature=z8Nb0jNTx9OCiY1Bewc4fNtON8E%3D&response-content](https://s3.amazonaws.com/academia.edu.documents/33307869/CdlR_BIOMA_No15_Enero_2014.pdf?AWSAccessKeyId=AKIAIWOWYYGZ2Y53UL3A&Expires=1555569055&Signature=z8Nb0jNTx9OCiY1Bewc4fNtON8E%3D&response-content-disposition=inline%3B%20filename%3DCuantas_especies_hay_todavia_por_descubr.pdf)[disposition=inline%3B%20filename%3DCuantas\\_especies\\_hay\\_todavia\\_por\\_descubr](https://s3.amazonaws.com/academia.edu.documents/33307869/CdlR_BIOMA_No15_Enero_2014.pdf?AWSAccessKeyId=AKIAIWOWYYGZ2Y53UL3A&Expires=1555569055&Signature=z8Nb0jNTx9OCiY1Bewc4fNtON8E%3D&response-content-disposition=inline%3B%20filename%3DCuantas_especies_hay_todavia_por_descubr.pdf) [.pdf](https://s3.amazonaws.com/academia.edu.documents/33307869/CdlR_BIOMA_No15_Enero_2014.pdf?AWSAccessKeyId=AKIAIWOWYYGZ2Y53UL3A&Expires=1555569055&Signature=z8Nb0jNTx9OCiY1Bewc4fNtON8E%3D&response-content-disposition=inline%3B%20filename%3DCuantas_especies_hay_todavia_por_descubr.pdf)
- *24.*Esparza, D. (2017). *Análisis de la composición faunística de los ecosistemas Herbazal de páramo, Herbazal y Arbustal Siempre Verde subnival de páramo y Herbazal Húmedo Montano Alto Superior de páramo de la Reserva de Producción de Fauna Chimborazo. (Tesis de grado. Ingeniero Ecoturismo). Escuela Superior Politécnica de Chimborazo.*

*Riobamba.* Recuperado el 22 de septiembre de 2019. Disponible en: <http://dspace.espoch.edu.ec/handle/123456789/8219>

- *25.*EcoCiencia. (2014). *Actualización del Plan de Manejo de la Reserva de Producción de Fauna Chimborazo. Informe final de consultoría. Riobamba.*
- **26.** Fauth, J., Bernardo, J., Camara, M., Resetarits J., Van Buskirk, & McCollum, S. (1996). *Simplifying the jargon of community ecology: a conceptual approach. The American Naturalist, 147(2), 282-286.* Recuperado el 22 de marzo de 2019. Disponible en: <https://olemiss.edu/resetaritslab/Fauthetal96.pdf>
- *27.* Freile, Santander, Carrasco, Cisneros, Guevara, Sánchez & Tinoco. (2018) *Lista roja de las aves del Ecuador continental. Ministerio del Ambiente, Aves y Conservación, Comité Ecuatoriano de Registros Ornitológicos, Universidad del Azuay, Red Aves Ecuador y Universidad San Francisco de Quito. Quito, Ecuador.* Recuperado el 19 de octubre de 2019. Disponible en: [http://avesconservacion.org/web/wp](http://avesconservacion.org/web/wp-content/uploads/2019/02/evaluaci%C3%B3n_aves-ecuador-continental_2018-WEB-2.pdf)[content/uploads/2019/02/evaluaci%C3%B3n\\_aves-ecuador-continental\\_2018-WEB-](http://avesconservacion.org/web/wp-content/uploads/2019/02/evaluaci%C3%B3n_aves-ecuador-continental_2018-WEB-2.pdf)[2.pdf](http://avesconservacion.org/web/wp-content/uploads/2019/02/evaluaci%C3%B3n_aves-ecuador-continental_2018-WEB-2.pdf)
- *28.*Gallina, S., & López, C. (2011). *Manual de técnicas para el estudio de la fauna. Universidad Autónoma de Querétaro e Instituto de Ecología, AC México. 390p.* Recuperado el 08 de marzo de 2019. Disponible en[:https://www.researchgate.net/profile/Christian\\_Delfin/publication/271849889\\_El\\_](https://www.researchgate.net/profile/Christian_Delfin/publication/271849889_El_habitat_definicion_dimensiones_y_escalas_de_evaluacion_para_la_fauna_silvestre/links/54d4de8c0cf25013d02a10d1/El-habitat-definicion-dimensiones-y-escalas-de-evaluacion-para-la-fauna-silvestre.pdf) habitat definicion dimensiones y escalas de evaluacion para la fauna silvestre/li [nks/54d4de8c0cf25013d02a10d1/El-habitat-definicion-dimensiones-y-escalas-de](https://www.researchgate.net/profile/Christian_Delfin/publication/271849889_El_habitat_definicion_dimensiones_y_escalas_de_evaluacion_para_la_fauna_silvestre/links/54d4de8c0cf25013d02a10d1/El-habitat-definicion-dimensiones-y-escalas-de-evaluacion-para-la-fauna-silvestre.pdf)[evaluacion-para-la-fauna-silvestre.pdf](https://www.researchgate.net/profile/Christian_Delfin/publication/271849889_El_habitat_definicion_dimensiones_y_escalas_de_evaluacion_para_la_fauna_silvestre/links/54d4de8c0cf25013d02a10d1/El-habitat-definicion-dimensiones-y-escalas-de-evaluacion-para-la-fauna-silvestre.pdf)
- *29.*Galarza, G. (2011). *En el vértice del Ecuador. Archipielago. Revista cultural de nuestra América, 19(72).* Recuperado el 22 de marzo de 2019. Disponible en: <http://revistas.unam.mx/index.php/archipielago/article/view/32086/29563>
- *30.*Granizo, T., Pacheco, C., Ribadeneira, M., Guerrero, M., & Suárez, L. (2002). *Libro rojo de las aves del Ecuador. Quito: Simbioe.* Recuperado el 22 de marzo de 2019. Disponible en: [http://www.sidalc.net/cgi](http://www.sidalc.net/cgi-bin/wxis.exe/?IsisScript=AGRUCO.xis&method=post&formato=2&cantidad=1&expresion=mfn=011160)[bin/wxis.exe/?IsisScript=AGRUCO.xis&method=post&formato=2&cantidad=1&exp](http://www.sidalc.net/cgi-bin/wxis.exe/?IsisScript=AGRUCO.xis&method=post&formato=2&cantidad=1&expresion=mfn=011160)  $resion=mfn=011160$
- *31.*Herrera, A., Obando, V., & Avila, D. (2007). *Mamíferos silvestres del Parque Internacional la Amistad (PILA): Sitio de Patrimonio Mundial de la Humanidad Reserva de la Biosfera. Instituto Nacional de Biodiversidad, San JosÚ (Costa Rica).* Recuperado el 10 de marzo de 2019. Disponible en[:http://www.sidalc.net/cgi](http://www.sidalc.net/cgi-bin/wxis.exe/?IsisScript=CENIDA.xis&method=post&formato=2&cantidad=1&expresion=mfn=055169)[bin/wxis.exe/?IsisScript=CENIDA.xis&method=post&formato=2&cantidad=1&expr](http://www.sidalc.net/cgi-bin/wxis.exe/?IsisScript=CENIDA.xis&method=post&formato=2&cantidad=1&expresion=mfn=055169)  $e$ sion=mfn=055169
- **32.**Instituto Nacional de Biodiversidad. (2019). *Mamiferos del ecuador.* Recuperado el 15 de septiembre de 2019. Disponible en:<https://bioweb.bio/faunaweb/mammaliaweb/>

**33.**Instituto Nacional de Biodiversidd. (2017). *Mamiferos del ecuador*. Recuperado el 15 de

septiembre de 2019. Disponible en:<https://bioweb.bio/aboutus.html>

- *34.*Krebs, C., Reid, D., Morris, D. & Gilbert, S. (2008). *Small mammal population monitoring. Artic Wolves sampling protocols. 4, 1-12.* Recuperado el 25 de marzo de 2019. Disponible en[:http://www.cen.ulaval.ca/arcticwolves/files/protocols/small\\_mammal\\_abundance.p](http://www.cen.ulaval.ca/arcticwolves/files/protocols/small_mammal_abundance.pdf) [df](http://www.cen.ulaval.ca/arcticwolves/files/protocols/small_mammal_abundance.pdf)
- *35.* Keese, J., Mastin, T., Yun, D., (2007). *Identifying and assessing tropical montane forests on the eastern flank of the Ecuadorian Andes. Journal of Latin American Geography 6 (1), 63–84.* Recuperado el 25 de agosto de 2019. Disponible en: <https://muse.jhu.edu/article/212942/summary>
- *36.*Kalman, B., & Lundblad, K. (2007). *Animales llamados mamiferos (Vol. 5). Crabtree Publishing Company.* Recuperado el 10 de marzo de 2019. Disponible en[:https://books.google.es/books?hl=es&lr=&id=MKqcjjs3PcYC&oi=fnd&pg=PA4&](https://books.google.es/books?hl=es&lr=&id=MKqcjjs3PcYC&oi=fnd&pg=PA4&dq=kalman,+B.,+%26+Lundblad,+K.+(2007).+Animales+llamados+mamiferos&ots=zWcEbH5ldy&sig=8zJeRkZAqEZeE8CSKUdNHNu6dtQ#v=onepage&q&f=false) [dq=kalman,+B.,+%26+Lundblad,+K.+\(2007\).+Animales+llamados+mamiferos&ots=](https://books.google.es/books?hl=es&lr=&id=MKqcjjs3PcYC&oi=fnd&pg=PA4&dq=kalman,+B.,+%26+Lundblad,+K.+(2007).+Animales+llamados+mamiferos&ots=zWcEbH5ldy&sig=8zJeRkZAqEZeE8CSKUdNHNu6dtQ#v=onepage&q&f=false) [zWcEbH5ldy&sig=8zJeRkZAqEZeE8CSKUdNHNu6dtQ#v=onepage&q&f=false](https://books.google.es/books?hl=es&lr=&id=MKqcjjs3PcYC&oi=fnd&pg=PA4&dq=kalman,+B.,+%26+Lundblad,+K.+(2007).+Animales+llamados+mamiferos&ots=zWcEbH5ldy&sig=8zJeRkZAqEZeE8CSKUdNHNu6dtQ#v=onepage&q&f=false)
- *37.*Lynch, J. (1981). *Leptodactylid frogs of the genus Eleutherodactylus in the Andes of Northern Ecuador and adjacent Colombia. The University of Kansas, Museum of Natural History, Miscellaneous Publications 72:1-46.* Recuperado el 10 de septiembre de 2019. Disponible en: [http://www.sidalc.net/cgi](http://www.sidalc.net/cgi-bin/wxis.exe/?IsisScript=FCL.xis&method=post&formato=2&cantidad=1&expresion=mfn=003724)[bin/wxis.exe/?IsisScript=FCL.xis&method=post&formato=2&cantidad=1&expresion](http://www.sidalc.net/cgi-bin/wxis.exe/?IsisScript=FCL.xis&method=post&formato=2&cantidad=1&expresion=mfn=003724)  $=$ mfn=003724
- *38.*Lozano, P. (2017). *Valoración económica del carbono capturado en el suelo de los bofedales de la Reserva de Producción de Fauna Chimborazo (Tesis de postgrado. Master en Medio Ambiente). Escuela Superior Politécnica de Chimborazo).* Riobamba. Recuperado el 04 de marzo de 2019. Disponible en[:http://dspace.espoch.edu.ec/handle/123456789/6826](http://dspace.espoch.edu.ec/handle/123456789/6826)
- *39.*Moreno, C. (2001). *Métodos para medir la biodiversidad. M&T–Manuales y Tesis SEA, vol. 1. Zaragoza, 84(922495).* Recuperado el 25 de marzo de 2019. Disponible en[:https://www.researchgate.net/profile/Claudia\\_Moreno7/publication/304346666\\_M](https://www.researchgate.net/profile/Claudia_Moreno7/publication/304346666_Metodos_para_medir_la_biodiversidad/links/576c346e08aedb18f3eb262a/Metodos-para-medir-la-biodiversidad.pdf) [etodos\\_para\\_medir\\_la\\_biodiversidad/links/576c346e08aedb18f3eb262a/Metodos](https://www.researchgate.net/profile/Claudia_Moreno7/publication/304346666_Metodos_para_medir_la_biodiversidad/links/576c346e08aedb18f3eb262a/Metodos-para-medir-la-biodiversidad.pdf)[para-medir-la-biodiversidad.pdf](https://www.researchgate.net/profile/Claudia_Moreno7/publication/304346666_Metodos_para_medir_la_biodiversidad/links/576c346e08aedb18f3eb262a/Metodos-para-medir-la-biodiversidad.pdf)
- *40.*Moreno, S., del Pilar, R., Armenteras Pascual, D., & Cadena, E. (2017). *Evaluación del estado de los bosques de niebla y de la meta 2010 en Colombia. Instituto de Investigación de Recursos Biológicos Alexander von Humboldt*. Recuperado el 10 de marzo de 2019. Disponible en[:http://repository.humboldt.org.co/bitstream/handle/20.500.11761/31397/126.pdf?s](http://repository.humboldt.org.co/bitstream/handle/20.500.11761/31397/126.pdf?sequence=1) [equence=1](http://repository.humboldt.org.co/bitstream/handle/20.500.11761/31397/126.pdf?sequence=1)

**41.**Ministerio del Ambiente, Perú. (2015). *Guía de inventario de la fauna silvestre*. Recuperado

el 10 de marzo de 2019. Disponible en[:http://www.minam.gob.pe/patrimonio](http://www.minam.gob.pe/patrimonio-natural/wp-content/uploads/sites/6/2013/10/GU%C3%83-A-DE-FAUNA-SILVESTRE.compressed.pdf)[natural/wp-content/uploads/sites/6/2013/10/GU%C3%83-A-DE-FAUNA-](http://www.minam.gob.pe/patrimonio-natural/wp-content/uploads/sites/6/2013/10/GU%C3%83-A-DE-FAUNA-SILVESTRE.compressed.pdf)[SILVESTRE.compressed.pdf](http://www.minam.gob.pe/patrimonio-natural/wp-content/uploads/sites/6/2013/10/GU%C3%83-A-DE-FAUNA-SILVESTRE.compressed.pdf)

- *42.*Ministerio de Ambiente Ecuador. (2008). *Ministerio de Ambiente de Ecuador. Plan Gerencial reserva de producción faunistica chimborazo (2006 – 2008).* Recuperado el 10 de marzo de 2019. Disponible en: [http://suia.ambiente.gob.ec/documents/10179/242256/35+PLAN+DE+MANEJO+C](http://suia.ambiente.gob.ec/documents/10179/242256/35+PLAN+DE+MANEJO+CHIMBORAZO.pdf/d116d0db-aefc-477b-8188-f4a627af486d) [HIMBORAZO.pdf/d116d0db-aefc-477b-8188-f4a627af486d](http://suia.ambiente.gob.ec/documents/10179/242256/35+PLAN+DE+MANEJO+CHIMBORAZO.pdf/d116d0db-aefc-477b-8188-f4a627af486d)
- *43.*Ministerio de Ambiente Ecuador. (2015). *Ministerio del Ambiente del Ecuador. Sistema Nacional de Áreas Protegidas del Ecuador. (National System of Protected Areas of Ecuador).* Recuperado el 22 de septiembre de 2019. Disponible en: http://areasprotegidas.ambiente.gob.ec /es/areas-protegidas/reservadeproducci%C3%B3nfaun%C3%ADstica-chimborazo.
- *44.*Ministerio de Ambiente Ecuador. (2015a). *Ministerio de Ambiente del Ecuador. Sistema Nacional de Áreas Protegidas. DOCUMENTOS. Plan de Manejo.* Recuperado el 10 de septiembre de 2019. Disponible en: <http://areasprotegidas.ambiente.gob.ec/es/documentos>
- *45.*Ministerio de Ambiente Ecuador. (2013). *Sistema de clasificación de ecosistemas del Ecuador Continental.* Recuperado el 20 de febrero de 2019. Disponible en[:https://drive.google.com/file/d/1Zn61hP2RxvGbcUtulQdriDmg4YPBoDTP/view](https://drive.google.com/file/d/1Zn61hP2RxvGbcUtulQdriDmg4YPBoDTP/view?fbclid=IwAR3u6272PeQbT9-vE2RRV9iSYCqrdGW-nl6AJgp0Hre0isGmgtYiOAuLivQ) [?fbclid=IwAR3u6272PeQbT9-vE2RRV9iSYCqrdGW](https://drive.google.com/file/d/1Zn61hP2RxvGbcUtulQdriDmg4YPBoDTP/view?fbclid=IwAR3u6272PeQbT9-vE2RRV9iSYCqrdGW-nl6AJgp0Hre0isGmgtYiOAuLivQ)[nl6AJgp0Hre0isGmgtYiOAuLivQ](https://drive.google.com/file/d/1Zn61hP2RxvGbcUtulQdriDmg4YPBoDTP/view?fbclid=IwAR3u6272PeQbT9-vE2RRV9iSYCqrdGW-nl6AJgp0Hre0isGmgtYiOAuLivQ)
- *46.*De la Maza Musalem, & Bonacic Salas. (2013). *Manual para el Monitoreo de fauna silvestre en chile.* Recuperado el 03 de marzo de 2019. Disponible[:https://www.researchgate.net/profile/Cristian\\_Bonacic/publication/27595](https://www.researchgate.net/profile/Cristian_Bonacic/publication/275952216_Manual) [2216\\_Manual](https://www.researchgate.net/profile/Cristian_Bonacic/publication/275952216_Manual)
- *47.*Moreno, C., & Halffter, G. (2000). *Assessing the completeness of bat biodiversity inventories using species accumulation curves. Journal of Applied Ecology, 37(1), 149-158.*  Recuperado el 11 de marzo de 2019. Disponible en[:https://www.uaeh.edu.mx/investigacion/producto.php?producto=3995](https://www.uaeh.edu.mx/investigacion/producto.php?producto=3995)
- *48.* MacGregor, I., Blanco, A., & Lindig, R. (2010). *Bird community shifts related to different forest restoration efforts: a case study from a managed habitat matrix in Mexico. Ecological Engineering, 36(10), 1492-1496*. Recuperado el 22 de marzo de 2019. Disponible en:<https://doi.org/10.1016/j.ecoleng.2010.06.001>
- *49.*Maclean, I., & Wilson, R. (2011). *Recent ecological responses to climate change support predictions of high extinction risk. Proceedings of the National Academy of Sciences, 108(30), 12337-12342.* Recuperado el 20 de febrero de 2019. Disponible en: <https://doi.org/10.1073/pnas.1017352108>

**50.**McMullan, M., & Navarrete. (2013). Fielbook of the Birds of Ecuador (1a. ed.). Ecuador –

Quito. Ratty ediciones.

- *51.* Mora C., Tittensor, S., Adl, B., Simpson, & Worm B, (2011). *How Many Species Are There on Earth and in the Ocean? PLoS Biol 9(8): e1001127.* Recuperado el 15 de septiembre de 2019. Disponible en: 10.1371/journal.pbio.1001127
- **52.**Martella, M., Trumper, E., Bellis, L., Renison, D., Giordano, P., Bazzano, G., & Gleiser, R. (2012). *Manual de Ecología. Evaluación de la biodiversidad. Reduca (Biología), 5(1).*  Recuperado el 08 de agosto de 2019. Disponible en: <http://www.revistareduca.es/index.php/biologia/article/viewFile/917/928>
- **53.**Ojeda, R. (2013). *Diversity and conservation of Neotropical mammals.* Recuperado el 08 de agosto de 2019. Disponible en: [https://www.sciencedirect.com/science/article/pii/B9780123847195003531?via%3Di](https://www.sciencedirect.com/science/article/pii/B9780123847195003531?via%3Dihub) [hub](https://www.sciencedirect.com/science/article/pii/B9780123847195003531?via%3Dihub)
- *54.*Ortega, R., Sánchez, L., Rodríguez, V., Vargas, V., Puebla, F., & Berlanga, H. (2012). *Birding for and with people: Integrating local participation in avian monitoring programs within high biodiversity areas in southern Mexico. Sustainability, 4(9), 1984-1998.* Recuperado el 08 de marzo de 2019. Disponible en[:https://www.mdpi.com/2071-](https://www.mdpi.com/2071-1050/4/9/1984/htm) [1050/4/9/1984/htm](https://www.mdpi.com/2071-1050/4/9/1984/htm)
- *55.*Pacheco, V., Cadenillas, R., Salas, E., Tello, C., & Zeballos, H. (2009*). Diversidad y endemismo de los mamíferos del Perú. Revista peruana de biología, 16(1), 5-32.* Recuperado el 09 de marzo de 2019. Disponible en[:http://www.scielo.org.pe/scielo.php?pid=S1727-](http://www.scielo.org.pe/scielo.php?pid=S1727-99332009000100002&script=sci_arttext&tlng=en) [99332009000100002&script=sci\\_arttext&tlng=en](http://www.scielo.org.pe/scielo.php?pid=S1727-99332009000100002&script=sci_arttext&tlng=en)
- *56.* Torres, D., Navarro, G., Alarcon, D., & Rojas, O. (2016). *Response of the endangered tropical dry forests to climate change and the role of Mexican Protected Areas for their conservation. Global change biology, 22(1), 364-379*. Recuperado el 28 de septiembre de 2019. Disponible en:<https://doi.org/10.1111/gcb.13090>
- **57.**Pacheco, V., Salas, E., Cairampoma, L., Noblecilla, M., Quintana, H., Ortiz, F., & Ledesma, R. (2007). *Contribución al conocimiento de la diversidad y conservación de los mamíferos en la cuenca del río Apurímac, Perú. Revista peruana de Biología, 14(2), 169-180.* Recuperado el 04 de marzo de 2019. Disponible en[:http://www.scielo.org.pe/scielo.php?script=sci\\_arttext&pid=S1727-](http://www.scielo.org.pe/scielo.php?script=sci_arttext&pid=S1727-99332007000300001) [99332007000300001](http://www.scielo.org.pe/scielo.php?script=sci_arttext&pid=S1727-99332007000300001)
- *58.*Paula, P., Zambrano, L., & Paula, P. (2018). *Análisis Multitemporal de los cambios de la vegetación, en la Reserva de Producción de Fauna Chimborazo como consecuencia del cambio climático. Enfoque UTE, 9(2), 125-137*. Recuperado el 09 de octubre de 2019. Disponible en:<http://dx.doi.org/10.29019/enfoqueute.v9n2.252>
- **59.**Rojas, T. (2013). *Biodiversidad. Quito. Universidad San Francisco de Quito.* Recuperado el 09 de marzo de 2019. Disponible en: <http://www.quitoambiente.com.ec/index.php/biodiversidad>
- *60.*Ralph, C., Geupel, G., Pyle, P., Martin, T., DeSante, D., & Milá, B. (1996). *Manual de métodos de campo para el monitoreo de aves terrestres. Gen. Tech. Rep. PSW-GTR-159. Albany, CA: US Department of Agriculture, Forest Service, Pacific Southwest Research Station. 46 p, 159.* Recuperado el 22 de marzo de 2019. Disponible en: [https://www.fs.fed.us/psw/publications/documents/psw\\_gtr159/psw\\_gtr159.pdf](https://www.fs.fed.us/psw/publications/documents/psw_gtr159/psw_gtr159.pdf)
- *61.*Rosenberg. (2005). *Measuring Biological Diversity. Oxford, RU: Blackwell Publishing. Schemske, DW & N. Brokaw. 1981. "Treefalls and the distribution of. ica de Costa Rica, 9(1), 17.* Recuperado el 18 de marzo de 2019. Disponible en[:https://www.researchgate.net/profile/Federico\\_Villatoro/publication/215447724\\_L](https://www.researchgate.net/profile/Federico_Villatoro/publication/215447724_La_fragmentacion_del_habitat_impactos_sobre_la_dinamica_huesped-parasito_de_la_avifauna_en_paisajes_agropecuarios_de_Esparza_Costa_Rica/links/582a4c7008ae102f071f2e07/La-fragmentacion-del-habitat-impactos-sobre-la-dinamica-huesped-parasito-de-la-avifauna-en-paisajes-agropecuarios-de-Esparza-Costa-Rica.pdf#page=19) [a\\_fragmentacion\\_del\\_habitat\\_impactos\\_sobre\\_la\\_dinamica\\_huesped](https://www.researchgate.net/profile/Federico_Villatoro/publication/215447724_La_fragmentacion_del_habitat_impactos_sobre_la_dinamica_huesped-parasito_de_la_avifauna_en_paisajes_agropecuarios_de_Esparza_Costa_Rica/links/582a4c7008ae102f071f2e07/La-fragmentacion-del-habitat-impactos-sobre-la-dinamica-huesped-parasito-de-la-avifauna-en-paisajes-agropecuarios-de-Esparza-Costa-Rica.pdf#page=19)parasito de la avifauna en paisajes agropecuarios de Esparza Costa Rica/links/5 [82a4c7008ae102f071f2e07/La-fragmentacion-del-habitat-impactos-sobre-la](https://www.researchgate.net/profile/Federico_Villatoro/publication/215447724_La_fragmentacion_del_habitat_impactos_sobre_la_dinamica_huesped-parasito_de_la_avifauna_en_paisajes_agropecuarios_de_Esparza_Costa_Rica/links/582a4c7008ae102f071f2e07/La-fragmentacion-del-habitat-impactos-sobre-la-dinamica-huesped-parasito-de-la-avifauna-en-paisajes-agropecuarios-de-Esparza-Costa-Rica.pdf#page=19)[dinamica-huesped-parasito-de-la-avifauna-en-paisajes-agropecuarios-de-Esparza-](https://www.researchgate.net/profile/Federico_Villatoro/publication/215447724_La_fragmentacion_del_habitat_impactos_sobre_la_dinamica_huesped-parasito_de_la_avifauna_en_paisajes_agropecuarios_de_Esparza_Costa_Rica/links/582a4c7008ae102f071f2e07/La-fragmentacion-del-habitat-impactos-sobre-la-dinamica-huesped-parasito-de-la-avifauna-en-paisajes-agropecuarios-de-Esparza-Costa-Rica.pdf#page=19)[Costa-Rica.pdf#page=19](https://www.researchgate.net/profile/Federico_Villatoro/publication/215447724_La_fragmentacion_del_habitat_impactos_sobre_la_dinamica_huesped-parasito_de_la_avifauna_en_paisajes_agropecuarios_de_Esparza_Costa_Rica/links/582a4c7008ae102f071f2e07/La-fragmentacion-del-habitat-impactos-sobre-la-dinamica-huesped-parasito-de-la-avifauna-en-paisajes-agropecuarios-de-Esparza-Costa-Rica.pdf#page=19)
- **62.**Robert S. Ridgely, & Greenfield. (2006). *Aves de Ecuador (Vol. II). Ecuador-Quito.*
- *63.*Shannon, (1948). *Una teoría matemática de la comunicación. Revista técnica del sistema Bell, 27 (3), 379-423.* Recuperado el 29 de septiembre de 2019. Disponible en: <https://doi.org/10.1002/j.1538-7305.1948.tb01338.x>
- *64.*Simpson, G. (1964). *Species density of North American recent mammals. Systematic Zoology, 13(2), 57-73.* Recuperado el 29 de septiembre de 2019. Disponible en: <http://biology.unm.edu/jhbrown/Documents/511Readings/Simpson1964.pdf>
- **65.**Schipper, J., Chanson, J., Chiozza, F., Cox, A., Hoffmann, M., Katariya, V., & Baillie, J. (2008). *The status of the world's land and marine mammals: diversity, threat, and knowledge. Science, 322(5899), 225-230.* Recuperado el 29 de septiembre de 2019. Disponible en: 10.1126/science.1165115
- *66.*Traveset & Santamaría. (2004). *Alteración de mutualismos planta-animal debido a la introducción de especies exóticas en ecosistemas insulares. Ecología Insular, 251-276.* Recuperado el 29 de septiembre de 2019. Disponible en: <https://www.researchgate.net/publication/238729713>
- *67.*Tirira, D. (2017). *Guía de campo de los mamíferos del Ecuador. (2ª. ed.). ISBN 978-9942-28- 673-4. Ecuador-Quito.*
- **68.** Tirira, D. (2018). *Mamíferos del Ecuador: lista actualizada de especies / Mammals of Ecuador: Updated checklist species. Obtenido de Mamíferos del Ecuador*: recuperado el 11 de marzo de 2019. Disponible en[:https://www.mamiferosdelecuador.com/images/pdf/Lista12018.pdf?fbclid=IwAR3](https://www.mamiferosdelecuador.com/images/pdf/Lista12018.pdf?fbclid=IwAR3VQUM6sqFyEM_2UwDvnntc8Ggyos2ct15unF32JnConBeUwbA3WcywPZg) [VQUM6sqFyEM\\_2UwDvnntc8Ggyos2ct15unF32JnConBeUwbA3WcywPZg](https://www.mamiferosdelecuador.com/images/pdf/Lista12018.pdf?fbclid=IwAR3VQUM6sqFyEM_2UwDvnntc8Ggyos2ct15unF32JnConBeUwbA3WcywPZg)

*69.*Vanzolini, P., & Papavero, N. (1990). *Manual de recolección y preparación de animales (No.* 

*QL 53. M3618 1990).* Recuperado el 25 de marzo de 2019. Disponible en[:http://www.sidalc.net/cgi](http://www.sidalc.net/cgi-bin/wxis.exe/?IsisScript=UADY.xis&method=post&formato=2&cantidad=1&expresion=mfn=004533)[bin/wxis.exe/?IsisScript=UADY.xis&method=post&formato=2&cantidad=1&expresi](http://www.sidalc.net/cgi-bin/wxis.exe/?IsisScript=UADY.xis&method=post&formato=2&cantidad=1&expresion=mfn=004533)  $on=mfn=004533$ 

- *70.*Voss, R., & Emmons, L. (1996). *Mammalian diversity in Neotropical lowland rainforests: a preliminary assessment. Bulletin of the AMNH; no. 230.* Recuperado el 20 de marzo de 2019. Disponible en: [https://scholar.google.es/scholar?hl=es&as\\_sdt=0%2C5&q=Mammalian+diversity+in](https://scholar.google.es/scholar?hl=es&as_sdt=0%2C5&q=Mammalian+diversity+in+Neotropical+lowland+rainforests%3A+a+preliminary+assessment.+Bulletin+of+the+AMNH%3B+no.+230&btnG=) [+Neotropical+lowland+rainforests%3A+a+preliminary+assessment.+Bulletin+of+the](https://scholar.google.es/scholar?hl=es&as_sdt=0%2C5&q=Mammalian+diversity+in+Neotropical+lowland+rainforests%3A+a+preliminary+assessment.+Bulletin+of+the+AMNH%3B+no.+230&btnG=) [+AMNH%3B+no.+230&btnG=](https://scholar.google.es/scholar?hl=es&as_sdt=0%2C5&q=Mammalian+diversity+in+Neotropical+lowland+rainforests%3A+a+preliminary+assessment.+Bulletin+of+the+AMNH%3B+no.+230&btnG=)
- *71.*Voss, R., Lunde, P., & Simmons. (2001). *The mammals of Paracou, French Guiana: a neotropical lowland rainforest fauna part 2. Nonvolant species. Bulletin of the American Museum of Natural History, 3-236.* Recuperado el 20 de marzo de 2019. Disponible en: [https://scholar.google.es/scholar?hl=es&as\\_sdt=0%2C5&q=The+mammals+of+Parac](https://scholar.google.es/scholar?hl=es&as_sdt=0%2C5&q=The+mammals+of+Paracou%2C+French+Guiana%3A+a+neotropical+lowland+rainforest+fauna+part+2.+Nonvolant+species.+Bulletin+of+the+American+Museum+of+Natural+History%2C+3-236.&btnG=) [ou%2C+French+Guiana%3A+a+neotropical+lowland+rainforest+fauna+part+2.+No](https://scholar.google.es/scholar?hl=es&as_sdt=0%2C5&q=The+mammals+of+Paracou%2C+French+Guiana%3A+a+neotropical+lowland+rainforest+fauna+part+2.+Nonvolant+species.+Bulletin+of+the+American+Museum+of+Natural+History%2C+3-236.&btnG=) [nvolant+species.+Bulletin+of+the+American+Museum+of+Natural+History%2C+3-](https://scholar.google.es/scholar?hl=es&as_sdt=0%2C5&q=The+mammals+of+Paracou%2C+French+Guiana%3A+a+neotropical+lowland+rainforest+fauna+part+2.+Nonvolant+species.+Bulletin+of+the+American+Museum+of+Natural+History%2C+3-236.&btnG=)  $236.$ &btn $G=$
- **72.**Villarreal, H., Álvarez, M., Córdoba, S., Escobar, F., Fagua, G., Gast, F., & Umaña, A. (2006). *Métodos para el análisis de datos: una aplicación para resultados provenientes de caracterizaciones de biodiversidad. Manual de Métodos Para el Desarrollo de Inventarios de Biodiversidad. Instituto de Investigación de Recursos Biológicos Alexander von Humboldt, Bogotá, Colombia, 185-226*. Recuperado el 10 de marzo de 2019. Disponible en[:http://repository.humboldt.org.co/bitstream/handle/20.500.11761/31419/63.pdf?se](http://repository.humboldt.org.co/bitstream/handle/20.500.11761/31419/63.pdf?sequence=1) [quence=1](http://repository.humboldt.org.co/bitstream/handle/20.500.11761/31419/63.pdf?sequence=1)
- *73.*Valencia, & Garzón. (2011). *Guía de anfibios y reptiles en ambientes cercanos a las estaciones del OCP*. *Quito: Fundación Herpetológica Gustavo Orcés, 268.*
- **74.**Zuñiga, F. (2007). *Técnicas de muestreo para manejadores de recursos naturales.* Recuperado el 20 de agosto de 2019. Disponible en: [http://cambioclimatico.gob.mx:8080/xmlui/bitstream/handle/publicaciones/189/526\\_2](http://cambioclimatico.gob.mx:8080/xmlui/bitstream/handle/publicaciones/189/526_2004_Tecnicas_muestreo_manejadores_recursos_nats.pdf?sequence=1) 004 Tecnicas muestreo manejadores recursos nats.pdf?sequence=1

## **XIII. ANEXOS**

**Anexo. 1. Modelo de ficha para la identificación y registro de mamíferos, reptiles y anfibios** 

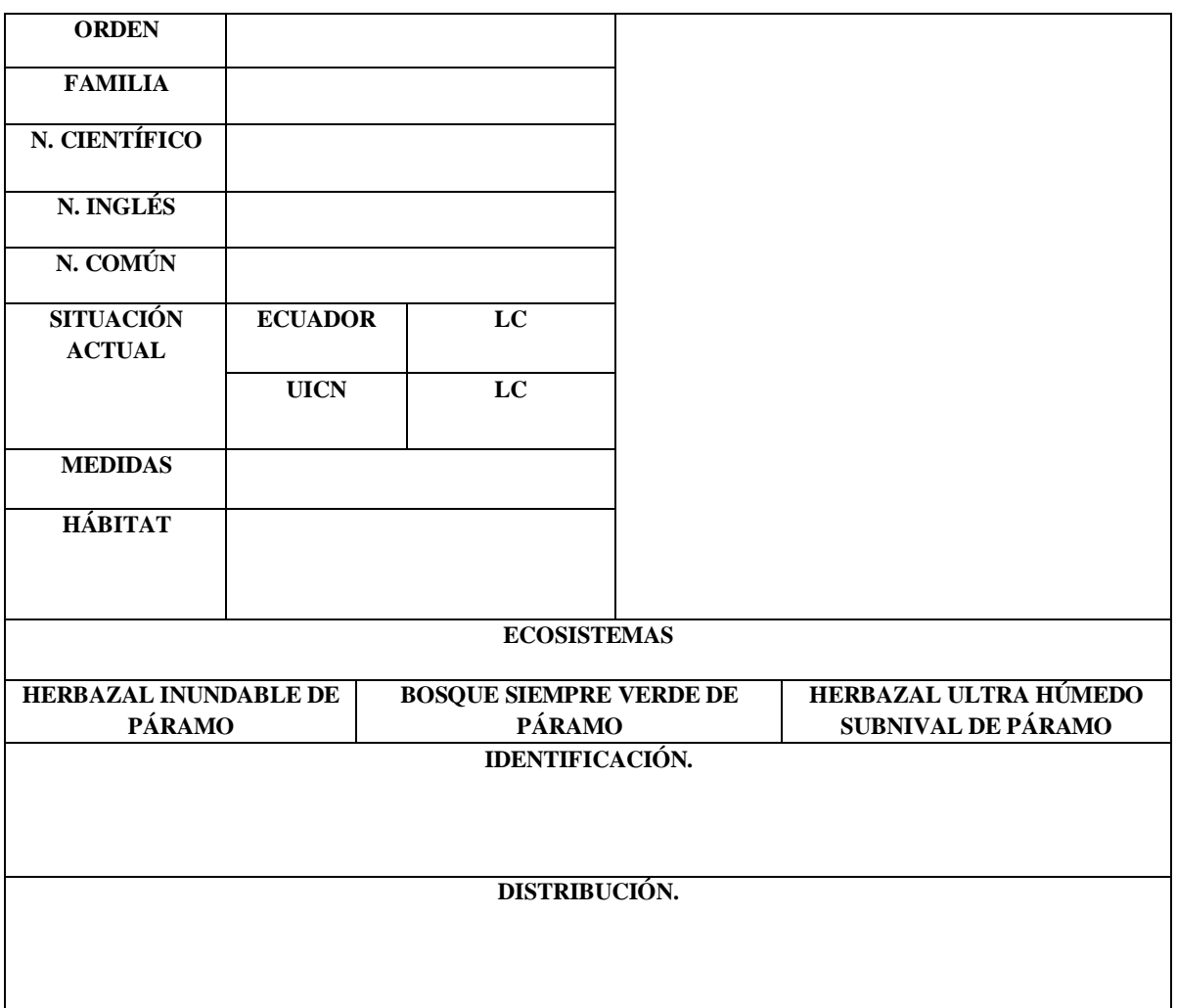

**Nota: Basadas en las fichas de registro de Acosta, (2018) Elaborado por: Byron Hernández**

**Anexo. 2. Modelo de ficha para la identificación de aves**

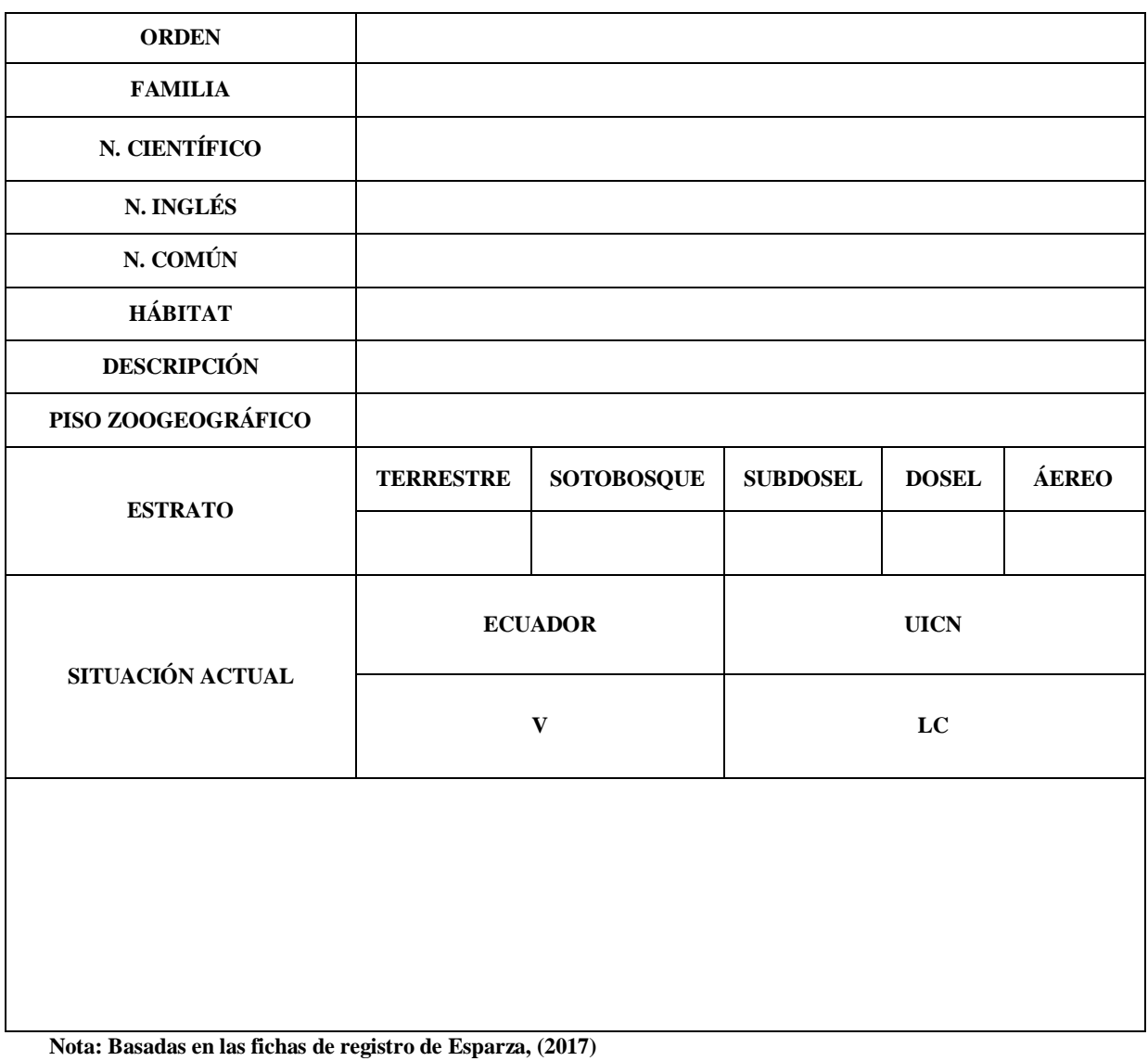

**Elaborado por: Byron Hernández**